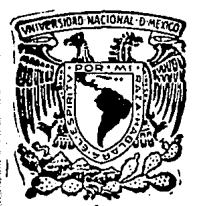

UNIVERSIDAD NACIONAL AUTONOMA DE MEXICO

**FACULTAD DE INGENIERIA** 

## DISEÑO DE UN SUBSISTEMA PARA OSCILOSCOPIO

### T E S I S

QUE PARA OBTENER EL TITULO DE **INGENIERO MECANICO ELECTRICISTA** 

Presentan

**GUSTAVO AVILA BRAVO GUILLERMO VALDES HERNANDEZ BENIGNO ORTIZ ZARRAGA** 

DIRECTOR M. EN I. JUAN CARLOS ROA BEIZA

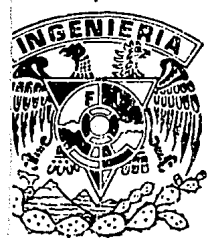

México, D. F.

1988

 $2q/7$ 

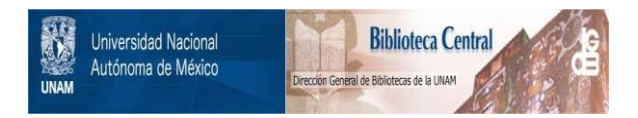

## **UNAM – Dirección General de Bibliotecas Tesis Digitales Restricciones de uso**

## **DERECHOS RESERVADOS © PROHIBIDA SU REPRODUCCIÓN TOTAL O PARCIAL**

Todo el material contenido en esta tesis está protegido por la Ley Federal del Derecho de Autor (LFDA) de los Estados Unidos Mexicanos (México).

El uso de imágenes, fragmentos de videos, y demás material que sea objeto de protección de los derechos de autor, será exclusivamente para fines educativos e informativos y deberá citar la fuente donde la obtuvo mencionando el autor o autores. Cualquier uso distinto como el lucro, reproducción, edición o modificación, será perseguido y sancionado por el respectivo titular de los Derechos de Autor.

INDICE

pág. Introducción..  $\ldots$   $\mathbf{1}$ 

Multicanalizador..... . . . . . .

Analizador de Estados Lógicos.......

Memoria Digital..............  $\ldots$  .  $\ldots 66$ 

an Barta

 $\ldots$  109 $^{\circ}$ 

Apéndices............

## $\mathbb{R}^n$  . The interval properties of  $\mathbf{C}$  ,  $\mathbf{A}$  ,  $\mathbf{P}^* \mathbf{I}$  ,  $\mathbf{T}$  ,  $\mathbf{U}$  ,  $\mathbf{L}$  ,  $\mathbf{O}$  ,  $\mathbf{I}$  , and  $\mathbf{I}$  , and  $\mathbf{I}$  , and  $\mathbf{I}$  , and  $\mathbf{I}$

للمستناعات والمتناد المسادات للمستأثرات المتكأميس الأمرهية أوأمها أمتراك المكافي للمتعارف وتقاتل والمتعادة أوليمان

والمتعاون والمتكافئ والمتواطن والمتواطن

an an Dùbhlachd ann an 1970.<br>Bha an Dùbhlachd an Dùbhlachd an 1971

 $\ddot{\cdot}$ 

an Sulawan (1982) (Sulaway)

INTRODUCCION

#### INTRODUCCION.

Dentro del laboratorio de electrónica, en el análisis de señales tanto digitales como analógicas, la herramienta más importante la representa el osciloscopio, el cual nos permite tanto en el diseño como en el mantenimiento un análisis bastante detallado de cualquier forma de onda. Por si solo, este tiene una serie de limitaciones en cuanto a frecuencia y tipo de señales que puede manejar.

El ingeniero en electrónica, ya sea en el campo del diseno o del mantenimiento, requiere de una serie de aparatos (de un equipo de trabajo), lo más completo posible, para llevar a cabo un trabajo lo más eficiente posible.

Entre estos aparatos necesarios para la obtención de mejores **resultados se encuentra el osciloscopio, que representa sin luaar**  a dudas la herramienta más importante. Por consiguiente, entre más completo sea este, se podrá trabajar de manera más eficaz y con los aejores resultados dentro del laboratorio.

**Se ve claro entonces, hasta este punto, que si nuestro**  osciloscopio cuenta con las mejores características, trabajaremos aejor con el aenor nómero de probleaas a la hora de analizar las diferentes seftales de los diferentes equipos con los que **usualmente nos enfrentamos en nuestro trabajo.** 

Es por ello entonces, que en el presente trabajo de tesis, se propensa un circuito, llaaado "subsisteaa para osciloscopio", que en conjunto con el osciloscopio, nos brinde una serie de características deseables para el mejoramiento sustancial de las

de un osciloscopio convencional, sin que por ello, se haga un incresento apreciable en el precio global, como se requeriría al obtener un osciloscopio con dichas características integradas.

Antes de continuar, se hace necesario definir a que se le llama "osciloscopio convencional", término que se utilizará a lo largo del desarrollo de la presente tesis. Un osciloscopio **convencional se define como un osciloscopio de uno o dos canales,**  el cual realiza las funciones de depliegue de señales analógicas de todo tipo hasta ciertos liaites. Estos liaites se refieren generalmente a frecuencia y amplitud de las señales manejadas.

El osciloscopio en sí, representa una herramienta muy poderosa en el análisis de señales de voltaje; aunque con algunos circuitos **iapleaentadoa externaaente se pueden aejorar sus**  caracteristicas en sus aplicaciones.

De aqui que, en el presente diseno, se propongan un circuito que nos va a permitir mejoras del osciloscopio convencional brind6ndole tres nuevas caracteristicas:

a) Hulticanalizador.

b) Analizador de Estados lógicos.

e) Heaoria Digital.

2

·'

# CAPITULO 2

a California<br>1963: Paul Ball

prezidenti al ca

컴퓨터 이 오늘 # 94.

#### MULTICANALTZADOR

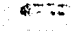

#### lNTRODUCCION:

En el trabajo de laboratorio se da con bastante frecuencia la necesidad de observar en el osciloscopio más de una seftal a la vez. Por ejemplo, en ocasiones en un sistema electrónico digital, se encuentran señales que son el resultado de dividir la frecuencia de una señal entre varios valores (entre 2, entre 4, **etc ... ), con un osciloscopio de varios canales, observariaaos**  claraaente y al mismo tiempo, la senal original y sus distintos divisores de frecuencia; taabi6n se da el caso de necesitar saber, si un sistema trabaja correctamente, por medio de la sincronía de varias seftales, esto solo es posible saberlo, analizando los diferentes puntos del sistema con un osciloscopio de varios canales, en el cual aparecer&n todas las seftales **mostrando sus tiempos exactos de unas con respecto a otras, y**  solo así se puede saber si hay sincronía o no; en el plano analógico es necesario a veces coaparar diversas formas de onda, por ejeaplo, si una seftal analógica se le hace pasar por diferentes procesos, utilizando un osciloscopio de canal múltiple podriaaos ver al aisao tiempo, la seftal y los distintos efectos sufridos por esta despues de cada proceso.

La aayoría de los osciloscopios con los que cuentan los laboratorios de electrónica, de la Facultad de Ingeniería de la UNAH, son de dos canales, por lo tanto, en su pantalla solo se pueden observar dos sefiales al mismo tiempo. El subsistema que se propone, y que se explica en este capítulo, cumplirá la funci6n de ausentar el núaero de canales.

3

د جها

La utilidad del aulticanalizador es evidente. Sin duda se ha tenido la necesidad de observar más de dos seftales a la vez, ya sea para verificar el buen funcionamiento de algún sistema diseftado en el laboratorio, o para localizar fallas en cualquiera de los aparatos de que se dispone: de esta aanera, el caapo de utilidad abarca, tanto el diseno de aisteaas electrónicos analógicos y digitales, como el mantenimiento de equipo electrónico. Ahora bien, el costo del subsisteaa es auy bajo, coaparado con lo que costaria la coapra de un osciloscopio de **cuatro canales, y esto representa una eran ventaja, ya que se**  podria contar con osciloscopios de canal aóltiple en los laboratorios, sin hacer un gasto muy alto.

Para cosprendar coao funciona un osciloscopio de trazos aóltiples, es necesario antes, entender coao funciona uno de dos trazoa; es decir, que aediante el análisis del funcionaaiento de un osciloscopio de dos canales, se podr6n deducir las características que deber6 tener uno de varios canales.

Bn un osciloscopio de doble trazo, las seftales que se deses observar sobre la pantalla, en general son soaetidas a tres procesos, antes de llegar a excitar las placas de deflexi6n vertical: primero se hacen pasar por un atenuador, luego sigue una etapa de preamplificación, y por último son amplificadas nuevaaente por el aaplificador vertical.

Bl trabajo coabinado de atenuación y preamplificaci6n, nos peralte ver seftales, que por su aagnitud, no se verían si no

4

·'~

existiera este: si la señal que se quiere ver o medir es muy grande, de tal manera que haga desplazarse el haz más allá de la **región dtil de la pantalla, entonces es necesario atenuarla, para poder observar la señal correctamente; tambien se presenta el**  caso, de que la magnitud de la señal, puede ser tan pequeña que de no amplificarse no se observaría.

Sabemos que para deflexionar el haz, se necesita alto voltaje en las placas de deflexión, la etapa amplificadora da la ganancia adecuada, para deflectar el trazo sobre toda la región útil de la pantalla, en sentido vertical.

Después de haber repasado las diferentes etapas por las **que pasa la sefial dentro del osciloscopio, agruparemos estas en**  dos grupos: uno preamplificador, y el otro constituido solamente por formado por el **atenuador** junto al el amplificador vertical. La separación dada está en función de lo siguiente: en el osciloscopio de trazo dual, las señales a **observar pasan** por **las primeras dos** etapas en **forma**  independiente, es decir cada señal tiene su atenuación y preamplificación propias, para posteriormente, en la última etapa pasar por el mismo amplificador vertical ambas senales. Asi el primer grupo es el que tiene varios caminos, uno para cada señal (en este caso dos), y el segundo es el que tiene solo uno, por el cual transitan ambas señales.

La atenuación y preampl1ficaci6n de las dos señales se da en forma simult6nea, mientras que, la amplificación final sucede en distinto tiempo para cada seftal. Para lograr que un camino sirva

> 5 ..

de vía para dos señales diferentes, se utiliza un proceso de conmutaci6n electrónica o de multiplexaje; en este proceso, por medio del conmutador que trabaja a cierta frecuencia, las dos señales que salen de los preamplificadorea, se conectan alternadaaente a la vía única: el aaplificador vertical. De este dltimo, las señales pasan a excitar las placas de deflexi6n vertical alternándose cada una esta función y durante un tieapo que dependerá de la frecuencia de conmutación.

Hasta aqui, heaoa definido coao trabaja la aecci6n vertical de un osciloscopio de doble trazo, la cual podeaoa representar con el diagrama de bloques de la figura 2.1.

Podeaos ver claraaente en el diacraaa **•encionado**  anterioraente, coao loa canales de entrada son independientes hasta el preamplificador, para luego compartir el mismo aaplificador vertical y las aisaae placas verticales. Para poder ver al mismo tiempo sobre la pantalla, las señales de entrada por aabos canales, ae tiene el conautador electr6nico, el cual trabaja a una frecuencia suficientemente alta, para poder engañar al ojo humano, haciéndole creer que las dos señales están presentes al aisao tieapo.

El selector de acoplaaiento, que no fue aencionado antes, tiene la función de acoplar la seftal de entrada al atenuador, ya sea en foraa directa (CD), peraitiendo el paso de la señal alterna más la componente de directa, o en otro caso, suprimiendo esta óltiaa, para dejar pasar ónicaaente la señal variable en el tiempo (CA). Por otro lado, si no se desea ver señal alcuna,

6

 $-4$ ,  $-2$ 

también se puede acoplar el atenuador a un nivel referencia de  $(GND)$ .

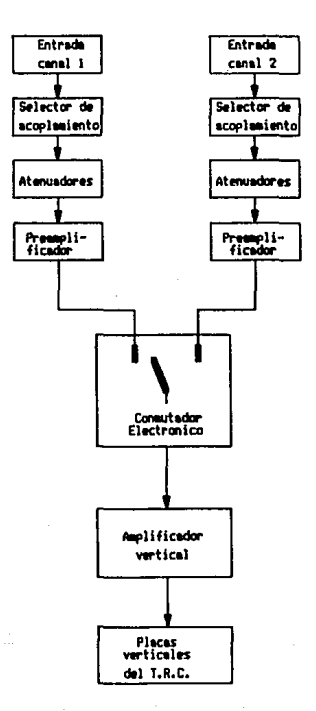

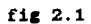

Ahora **analizaremos** el funcionamiento del **conmutador**  electrónico, pero antes hay que recordar como se obtiene el barrido horizontal del haz. Para que el haz de electrones emitido por el cafton electrónico del TRC se pueda mover horizontalmente, es necesario aplicar una diferencia de potencial a las placas de deflexión horizontal, ahora, para que este tensa un movimiento rectilineo uniforme, es decir, que recorra distancias iguales en tiempos icuales, se necesita aplicar a las placas horizontales, una seftal de voltaje que varíe linealmente en el tiempo; dicha **seftal es la co•unaente llamada "diente de sierra", así, el**  voltaje en las placas variará en forma lineal desde un mínimo negativo hasta un máximo positivo. Alcanzado este último voltaje, regresa bruscamente al míni•o negativo, volviéndose a repetir el ciclo. Durante el ca•bio de valor más negativo al más positivo, el haz se desplaza más lentamente que en el cambio inverso. El barrido lento será de izquierda a derecha, mientras que el rápido al contrario. El osciloscopio tiene un sistema interno de borrado, de tal forma que el barrido de regreso (de derecha a izquierda) no es visible en la pantalla. Si se desea que el haz se desplace más rápido, se debe aplicar a las placas una seftal de mayor frecuencia: si se quiere lo contrario, entonces hay que disminuir la frecuencia del diente de sierra (ver figura 2.2).

Volviendo al conmutador, diremos que este puede trabajar en dos modos distintos de operación, de acuerdo a la relación que hay entre la frecuencia de conmutación y la frecuencia de la seftal que se utiliza para el barrido horizontal (diente de

sierra). El uso de uno u otro modo, estaria en función de la frecuencia de las señales que se quieran ver en la pantalla del osciloscopio.

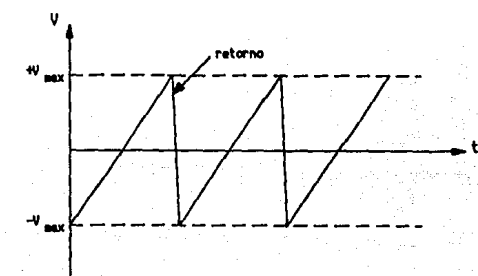

#### fig. 2.2

Las dos formas de operación son las sicuientes:

a) En el "modo alternado", cada señal tiene su lugar reservado para ocupar el amplificador vertical, durante un tieapo igual al periodo de la señal diente de sierra, es decir, la frecuencia de barrido horizontal es igual a la frecuencia de **conmutación. Este modo es útil cuando se desea observar sefiales**  de alta frecuencia, así, por cada barrido del haz, se podrá ver en la pantalla un periodo completo o más de la señal que se va a analizar.

b) Cuando la frecuencia de barrido horizontal es menor que la **de conmutac16n, se tiene el "modo auestreado". En este aodo,**  durante el recorrido del diente de sierra, se van tomando auestras alternadamente de las seftales que se quiere ver, de esta

forma, para cada ciclo de barrido, se presentarán las señales discretizadas o recortadas. La frecuencia de conmutación deberá ser tan rápida. que ante la vista humana, las señales aparecerán como si fueran continuas. Si las señales que se desea observar son de baja frecuencia. se usa este modo de conmutación.

La figura 2.3, nos muestra como aparecerán en la pantalla una señal cuadrada y una triángular, utilizando los dos modos de commutación.

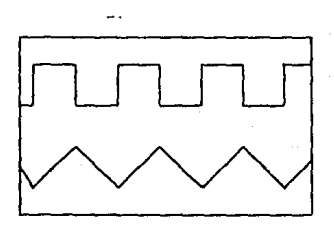

modo mlternado

Nodo muestrencia

#### fig.  $2.3$

Finalmente, solo nos falta explicar el fenómeno de sincronización, que consiste en que la señal de entrada y la de barrido horizontal deben estar sincronizadas.

Cuando no existe proporcionalidad, entre la frecuencia de la señal de barrido horizontal y la frecuencia de la señal de entrada, no hay sincronía, y por lo tanto, la señal vista en la pantalla aparecerá moviéndose; si la frecuencia de barrido es menor que la de la señal de entrada, habrá un movimiento aparente

hacia la izquierda, debido a que en cada periodo de barrido, apareceré a6s de un periodo de la seftal: cuando se observa menos de un periodo de la senal en cada recorrido del haz, es porque la frecuencia de esta es menor que la del barrido, entonces, la senal se veré moviéndose hacia la derecha. Ajustando la velocidad del barrido se puede lograr la sincronización aumentándola o disminuyéndola, segón sea el caso.

Mencionamos que variando la velocidad de barrido, podemos lograr la sincronización con la señal de entrada, pero en realidad lo más usual para obtener esto, es utilizar el método de disparo: con este óltimo, el barrido no se inicia mientras el generador de diente de sierra no reciba la senal de disparo o de srranque.

Bl aviso para iniciar el barrido, se le da al cenarador de base de tiempo, por medio del nivel de una señal ciclica. Cada vez que el nivel de la seftal de disparo alcanza un deterainado valor, ocurre el disparo, y de esta forma, el inicio de una nueva linea horizontal de barrido, no coaienza inaediataaente despues de transcurrido el tieapo de regreso, sino hasta que se presenta el nivel de disparo. Asi, el barrido ocurre a una relación impuesta por la frecuencia de la senal de disparo y no por el tiempo que dura la senal de barrido horizontal.

Dependiendo de que senal se utilice para disparar, se tienen tres modos distintos de disparo: interno, la seftal de disparo se toma de alguna parte del amplificador vertical; externo, el disparo se puede lograr gracias a una seftal generada al exterior

del osciloscopio y aplic6ndola a la entrada que para ello este tiene; de linea, la frecuencia de la señal de linea impone condiciones para el barrido horizontal. En el panel de control, junto a la sección horizontal, •e debe localizar el control de modo de disparo.

Ahora ya podemos presentar un diagrama de bloques del oaciloscopio de trazo dual, intecrando la sección vertical ya vista, con la sección horizontal (fisura 2.4).

Habiendo coaprendido coao funciona un osciloscopio de dos canales, y teniendo esto coso punto de partida, el campo queda abierto, para adentrarnos en el diseño de un sistema electrónico, que convierta un osciloscopio de dos trazos en uno de trazos adltiples.

Lo que se ha hecho hasta ahora, ea narrar el proceso que se da dentro del osciloscopio, para que este pueda presentar dos trazos en su pantalla. Analizando cuidadosaaente dicho proceso, podemos deducir que el trabajo central lo desarrolla el conmutador, ya que este sirve como un puente, para comunicar en distinto tiespc, a loe preaaplificadorea con el aaplificador vertical, y sin este enlace, siapleaente no habría seftal alcuna en la pantalla. Bas6ndonos en lo anterior, pcdeaos visualizar con mayor claridad, que es lo que deseamos hacer: lo que ocurría en el interior del aparato, ae trataré ahora de reproducirlo fuera de él, en otras palabras, se intentaré iapleaentar un conautador electrónico, que nos permita accesar más de dos señales externas. trabajando a una cierta frecuencia, y a través de una sola via de

acceso al osciloscopio.

Antes de continuar, es necesario definir cual es la via o camino ónico, que tomarán las eeftales, despues de haber pasado por el conmutador. Nosotros sabemos que el osciloscopio de dos canales, solo tiene dos entradas para conectar eeftales externas con el aaplificedor vertical, teniendo la opción de poder usar un **canal u otro, o ambos a la vez, haciendo uso de un control**  externo inherente al osciloscopio. De esta aanera, la vía dnica deseada, puede ser cualquiera de las dos entradas, toaendo en cuenta, que al elegir una de las dos, se debe accionar el control que permita conectar permanentemente la entrada con el amplificador vertical.

Con lo ya visto, podemos deducir que el trabajo fundaaental para poder ver en la pantalla dos eeftales distintas, que han pasado por el aieao aaplificador vertical, lo desarrolla el conautador. A nosotros nos interesa que sean más de dos aeftalea, las que se esten alternando su lugar en el amplificador vertical, y por ende, poder ver más de dos seftales en la pantalla del osciloscopio. Asi pues, la parte principal del disefto que deseaaoa hacer, deberá ser un conmutador electrónico que conaute a dos o más posiciones (hasta el momento sin límite).

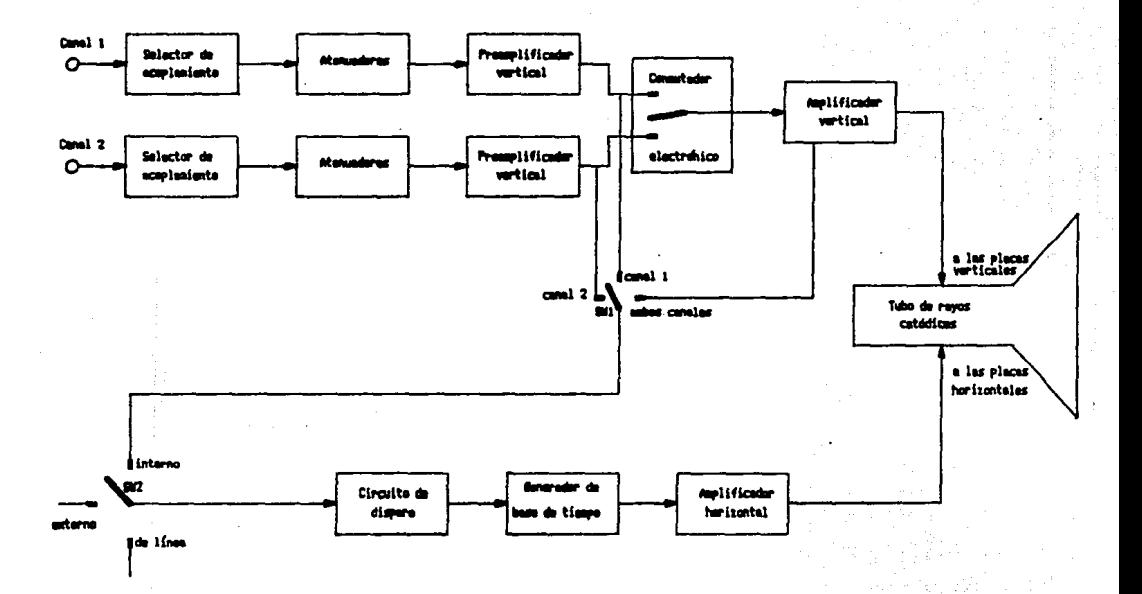

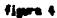

 $\overline{5}$ 

-73

al Principio de operac16n, caracteriaticaa y disefto.

En base a lo expuesto en la introducción, nuestro probleaa queda limitado a diseñar y construir un conmutador electrónico.

De entre los circuitos digitales, se conoce uno que podría hacer el papel de conautador electrónico: el aultiplexor. un aultiplexor tiene la función de enlazar la información que me tiene en varias lineas de entrada con una sola linea de aalida, en distinto tiempo. Il que se conecte o no, una u otra entrada con la salida única, dependerá del valor lógico (uno o cero) que tengan otras lineas que llegan al multiplexor, llamadas lineas de selección. Dichas lineas en conjunto conforaan el selector de linea. El número de líneas de entrada estará en función de las coabinacionea que se puedan lo&rar de unos y ceros, aarupadoa de n en n, siendo n el número de lineas de selección. Cada coabinaci6n (palabra ló&ica) funciona coao una llave o un switch, de tal manera, que a cada palabra le corresponderá la conexión de una entrada determinada con la salida. El número de líneas de entrada y de selección están relacionadas con el siguiente modelo aatemático: m = 2 ; donde m es el número de entradas a seleccionar y n el número de lineas de selección. Si n = 2, entonces  $n = 4$  y tendremos un multiplexor con 4 entradas. llamado de 4 a 1. Cuando  $n = 3$ , obtenemos m = 8, teniendo un multiplexor de 8 a 1. Para tener un aultiplexor de 16 a 1, ae necesita tener  $n = 4$ , ya que  $m = 2$  exp  $4 = 16$ . Con la combinación adecuada de estos tipos básicos de multiplexor y utilizando otros circuitos digitales (decodificadores por ejemplo), se pueden obtener mux de

 $\n *max*$  entradas, de 32 a 1, de 64 a 1, etc...

Esquemáticamente un multiplexor de dos y uno de tres entradas de eelecc16n ae pueden ver aei:

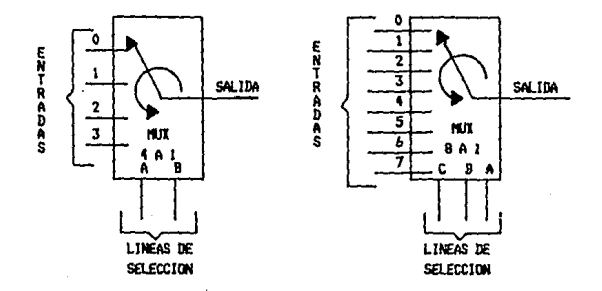

fic. 2.s

Cada coabinaci6n de unoa y ceros, aplicada a las entradas de selección, es un número binario que tiene su equivalente en el sistema decimal; de esta forma, se puede identificar a cada línea de entrada, con el valor decimal que corresponde a la palabra 16&1ca usada para conectar una deterainada entrada con la salida.

Ahora bien, podemos decir que lo que necesitamos como elemento central de nuestro sisteaa, es un multiplexor, que servirá para conectar las diferentes señales que deseamos ver, con el aaplificador vertical, con la salvedad de que dichas señales pueden ser de tipo analógico, por esta razón se debe efectuar un multiplexaje analógico, independientemente de que las

16

 $JL$  and  $\sim$ 

entradas de selección tengan valores digitales. Así el sistema de multip1exaje será un hibrido, que procesará tanto información analógica coao dicital; las seftales de entrada podrán ser analócicaa o digitales, mientras que para las entradas de selección solo pueden ser digitales.

Hemos dado el priaer paso en el diseno, necesitamos un multiplexor que acepte seftales anal6cicas en sus entradas. El sistema de aultiplexaje analógico podeaos obtenerlo de dos formas: une, diseftando el sistema con eleaentos discretos; la otra, inveaticar si existe un circuito integrado que cuapla esta función. Desde luego, lo ideal es realizar el sistema con la **segunda opción. Por lo pronto, reconoceremos el siste•a como un**  bloque, del cual sabeaos su funcionaaiento, pero no c'6mo está constituido (figura 2.6).

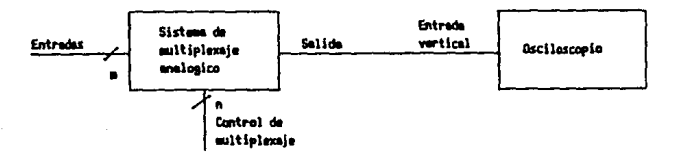

#### fic. 2.6

Como se van a manejar varias señales en la pantalla del osciloscopio, y adeaAs, siendo auy probable que el sisteaa de aultiplexaje nos i•ponga restricciones respecto a la aaplitud de la seftales de entrada, es necesario contar con una etapa

condiconadora de entrada; por ejeaplo, si se desea ver seis señales en la pantalla, éstas deberán tener una amplitud adecuada para no enciaarse una sobre otra, as!, aanipulando en forma coabinada el atenuador que se aaneja desde el panel de control y **un nuevo control, correspondiente a cada canal, locraremos ver**  adecuadaaente las señales. Por otro lado, ya sea diseñando el multiplexor con eleaentos discretos o utilizando circuitos intecrados, de cualquier aanera, la polarización de los circuitos electr6nicos iapone líaitee en el manejo de la aaplitud de las señales de entrada.

Adea6s de condicionar la entrada, es necesario tener un control de referencia para cada canal, que nos permita situar las señales en diferentes puntos de la pantalla del osciloscopio, al suaarlea a 6ataa un voltaje de directa.

Incorporando las nuevas ideas podeaos aapliar el dia&raaa de bloques inicial (figura 2.7).

Para seleccionar que línea se conectará a la entrada vertical se necesita un bloque funcional que controle esta operación. Así, por la acción de este control, las entradas quedar6n conectadas al amplificador vertical una por una en distinto tiempo, desde la priaera hasta la óltima, repitiéndose nuevamente la misma operaci6n cada vez que se hayan recorrido todas las entradas; en otras palabras·, se ejecutará un barrido de todas las entradas a una cierta frecuencia.

A este control le podemos llaaar control de aultiplexaje, fundaaentalaente su función consistir6 en proporcionar y hacer

variar las palabras lógicas que se necesita aplicar a las entradas de selecci6n, para poder seleccionar que entrada se conectará con la salida. La aparici6n de cada palabra durará un tiempo deterainado y será el mismo para todas, siendo este tieapo el que tardará en estar conectada la entrada correspondiente (a dicha palabra) con la salida del sistema de aultiplexaje.

'n.

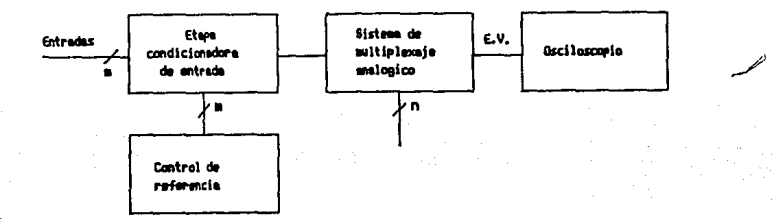

#### fig. 2.7

En resumen, el control de multiplexaje seleccionará las lineas de entrada a una determinada frecuencia, de esta aanera, cada linea de entrada quedará conectada a la linea vertical del osciloscopio por un lapso fijo de tieapo, y dependiendo del número de canales que se están usando, será el tiempo que tarde **en conectarse nuevamente un canal con la entrada vertical. Por**  ejemplo, si el patrón de tiempo se fija con una seftal que tiene una frecuencia de 1 kHz, cada canal quedará conectado a la **entrada vertical durante 1 ms, y si se trabaja con 4 canales,**  cada canal ocupará el amplificador vertical 1 ms cada 4 ms.

¡q

**Para aclarar más lo anterior,** ejemplificaremos con lo siguiente: si tenemos un multiplexor de 4 a 1, sabemos que los diferentes valores que se pueden tener en las dos líneas de selección son: oo, 01, 10 y 11. Cada uno hace que se conecten las entradas  $0, 1, 2, y, 3$ , respectivamente, con la salida. Para lograr el barrido ciclico de las entradas, se debe tener un sistema digital con dos salidas, en las cuales presente de manera secuencial y ciclica, los cuatro diferentes estados lógicos, que se necesitan para seleccionar que línea de entrada se conecta a la salida. La permanencia de cada estado estar4 regida por un patrón de tiempo, para que el tiempo de duración sea el mismo para todos los estados.

El comportamiento de las salidas sería el siguiente:

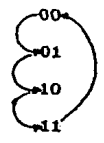

Ahora, ya podemos deducir de lo mencionado, que el control que necesitamos deberá ser un sistema digital, que proporcione una secuencia cíclica de estados binarios, que trabaje en sincronía con una seftal (seftal de reloj) que fijará el tiempo de duración de cada estado.

Como ya vimos, el control de multiplexaje necesita un patrón de tiempo para trabajar, y este estara dado por una señal

> 20  $\sim$   $-$

periódica, llamada sefial de reloj. La duración del periodo de esta señal. será el tiempo que dure conectado algún canal con el amplificador vertical. Por lo tanto, hace falta un bloque que nos proporcione la sefial de reloj; del valor de la frecuencia de esta señal, dependerá en que modo de conmutación se esté trabajando: **modo alternado, si la frecuencia es, alta o modo •uestreado, si la**  frecuencia es 'baja. De esta forma, tendremos que incluir un control, que incida sobre la frecuencia de la seftal de reloj, para poder trabajar con los dos modos de conmutación. Entonces, este bloque debe ser un oscilador, que nos dé una señal periódica, Y se debe tener un control para poder variar la frecuencia de esta sefial.

Cada vez nos vamos acercando más a la definición completa del subsistema; podeaos decir, que solo nos falta por definir el bloque de aincronia; asi, con lo que hasta ahora teneaos, podemos conficurar el aicuiente diacraaa de bloques (figura 2.B).

Finalmente, nos queda por definir el bloque de sincronia. Coao se mencionó en la introducci6n, la sincronización se puede lograr de tres formas: interna, externa o de linea.

Sabemos que las señales se hacen pasar por una de las entradas verticales del osciloscopio. Si se usa la sincronía interna, se toma una muestra de la señal de alguna parte del preaaplificador vertical, la que servirá para disparar el cenerador de barrido horizontal. En nuestro caso, al estar aultiplexando las entradas por las que pasarán las sefiales a observar, y estando la sincronía interna funcionando, la auestra

21

 $+$ 

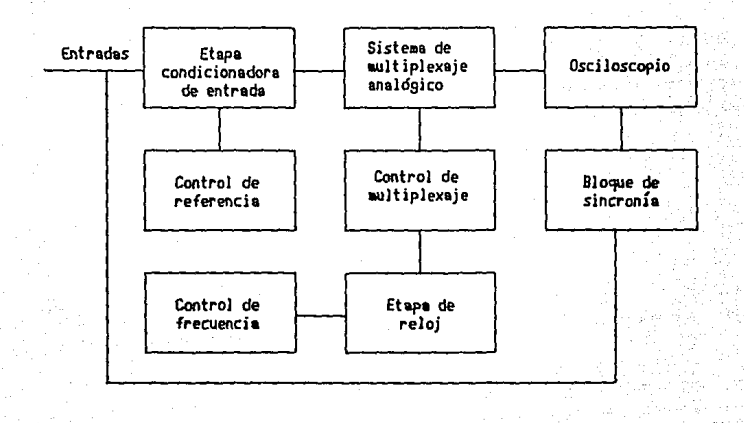

fig. 2.9

b) Caracteristicas y selección del multiplexor analógico.

Como ya lo habiamos mencionado antes.  $se$ presentan dos posibilidades para seleccionar el multiplexor: construir uno con elementos discretos, o hacer uso de un circuito integrado que cumpla con esta función.

Llevar a cabo la primera opción, implicaría desarrollar más comparación con la segunda; diseñar y construir un trabajo. en es más difícil que conseguir un circuito sistema electrónico, ya exista en el mercado y que desarrolle las integrado que funciones de aquél: mientras que en la primera situación aplicaríamos un gran esfuerzo y dedicación, en la segunda, basta con investigar en los manuales si existe el circuito, y de ser

así, obtener todas las características técnicas dadas por el fabricante, para poder manipular adecuadamente el c.I.

Obviamente, para no trabajar de más, nos abocaremos a investigar priaeraaente si existe el C.I., y de no suceder esto tendríamos que construirlo en forma discreta. Antes, es preciso enumerar una serie de requisitos que debe cumplir el C.I., para poder adecuarse satisfactoriamente al disefto que estamos llevando **a cabo¡ éstos son las siguientes:** 

1.- El multiplexor debe adaitir en sus entradas todo tipo de señales, tanto digitales como analógicas.

 $2.-E1$  C.I. seleccionado debe ser un sistema híbrido, que multiplexe seftales ansl6sicas y digitales, controlando el multiplexaje digitalmente por medio de sus entradas de selección.

J.- Debe tener una buena respuesta en frecuencia, aíniao debe aceptar seftales hasta de 1 MHz.

4.- La iapedancia que presente una cierta entrada a una seftal cuando está conectada a la salida debe tender a cero.

s.- A través de sus entradas, el aultiplexor debe peraitir el paso tanto de voltajes positivos, coao de negativos.

Investisando, encontraaos que en el aanual de CHOS, se presenta un circuito que cuaple con las características requeridas, éste es el Multiplexor-Demultiplexor Analógico de B canales, identificado con la clave numérica 4051; dicho circuito cuenta con tres entradas de seleccion (AO, Al y A2), una de habilitación que se activa con voltaje bajo (E), B entradas que también funcionan como salidas, que son independientes entre sí

(YO - Y7) y una entrada-salida común (Z).

Internamente el 4051 está formado por dos bloques, uno en el que se encuentran B switches analógicos bidireccionales, y el otro, representado únicamente por un decodificador de 3 x B. un lado de los switches funciona como la entrada del multiplexor, los B tienen su entrada correspondiente, mientras del otro lado **todos coinciden en un punto com6n, que actda como salida del**  multiplexor (Zl. La habilitación de cada switch, estado de baja impedancia entre entrada y salida, se hace por medio de un decodificador CAO - A2), conecta un determinado switch, poniéndolo en estado de baja impedancia, mientras que los demás estarán abiertos, es decir, presentando alta impedancia; así, las B posibles palabras lógicas habilitan respectivamente los B switches analógicos. La entrada de habilitación del decodificador (E), si se encuentran en estado alto, deshabilita todos loe switchee independientemente del valor de las entradas de selecci6n, es decir, que para que funcione el circuito esta entrada deberá estar siempre en nivel bajo.

Por otro lado, el 4051 tiene dos entradas de polarización (VDD y VSS) para el control digital de las entradas de selección y la de habilitación (AO - A2, E). Una tercera entrada de polarización, llamada VEE, establece junto con VDD los limites negativo y positivo respectivamente, que pueden tener las seftales o voltajes de directa, siendo el máximo margen entre VDD y VSS de 15 volts.

**La fisura** 2.10 nos muestra el **diacraaa** funcional del 4051 y

 $\mathcal{L}$  .

su tabla de verdad para hacer más clara la explicación anterior. Como se ve en la tabla de características proporcionada por el fabricante, que incluímos en el apéndice, tenemos que para diferentes condiciones de prueba del multiplexor, se obtuvieron diferentes valorea de resistencia presentada por un switch analógico, cuando se encuentra habilitado (RON), el ranao obtenido fue: *35* • RON = 100 . Esta condición nos muestra que el switch creado con medios electrónicos, sólo se aproxima al real, el cual debe presentar cero resistencia al estar funcionando, pero como la resistencia QUe presenta es muy baja, se puede despreciar, aceptando que al habilitar el switch, éste actúa en condiciones reales de operación.

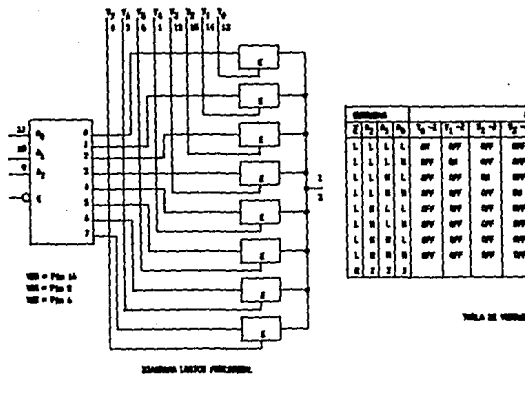

-r., .... , ......... -. -.. •p . ., .. L L L L . .. .. .. .. .. .. .. L L L a .. • .. .. .. .. .. .. L L . ' .. .. . .. .. .. .. .. '' . . .. .. "' . .. .. .. .. LO L L .. .. .. .. . .. .. .. L 1 '. .. .. .. .. .. • .. .. L • • L .. .. .. .. .. .. • .. L 11 1 .. .. .. .. .. .. .. • .. ''

#### fig. 2.10

En cuanto a la respuesta en frecuencia, se puede decir que es bastante buena, ya que para una polarización de 15 volts, la frecuencia máxima que acepta el switch en estado de habilitación es de 70 MHz.

El circuito se puede polarizar de tal aanera, que pueda aceptar voltaje positivo y negativo en sus **entradas, haciendo:**  VDD =  $7.5$  volts, VSS =  $-7.5$  volts y VEE = 0 volts; podemos manejar senales y voltaje de OC, cuya aaplitud esté entre 7.5 y -7.5 volts, teniendo cuidado de no rebasar estos valores para no destruir el circuito. El control de multiplexaje se puede hacer aplicando a las entradas de selecci6n como voltaje alto (uno) 7.5 volts y como voltaje bajo (cero) o volts

c) Etapa condicionadora de entrada y control de referencia.

Es necesario contar con esta etapa, para disminuir la amplitud de las senales que se desean ver en la pantalla del osciloscopio, por dos razones: una, para no danar el circuito integrado, por el que pasarán las señales antes de llegar a la entrada vertical. En nuestro caso, los lÍaites son fijados por los voltajes de polarizaci6n del multiplexor (+7.5 v y -7.5 v), las senales de entrada no deben rebasar estos valores, de lo contrario danarían el circuito; la otra raz6n es porque si se necesita ver varias señales en la pantalla, tendrán que tener la amplitud adecuada para que no se encimen unas con otras.

El control de referencia nos permitirá mover las señales hacia arriba o hacia abajo sobre la pantalla, al suaarles o restarles a éstas un voltaje de corriente directa, funciona coao

> 27  $\blacksquare$

un control de posición, y de no existir este, las señales se verían en un mismo lugar.

Los atenuadores se pueden implementar con arreglos resistivos formando divisores de voltaje. se deben seleccionar valores altos de resistencia para tener alta impedancia de entrada, también se debe tomar en cuenta la capacitancia implícita de cada **resistencia de carbón, ya que esta hace al arreglo comportarse como un filtro paso bajas, con una frecuencia de corte de**  aproximadamente 20 KHz. obviamente si no se compensa este efecto el ancho de banda del sistema disminuye en gran medida. La co•pensación se hace colocando dos capacitares de valor puequefto en paralelo con las resistencias (fig. 2.11), el capacitor variable se ajusta hasta que se obtenga la salida adecuada, es decir, que tenga un buen ancho de banda (minimo 1 MHz).

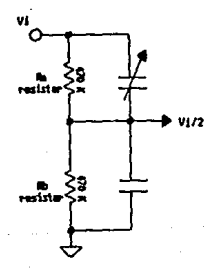

#### fig. 2.11

coao se necesitan diferentes valores de atenuación, se proponen cuatro arreclos (fig. 2.12) que nos entregan la senal de entrada dividida por 2, 4, s y 10 respectivamente.

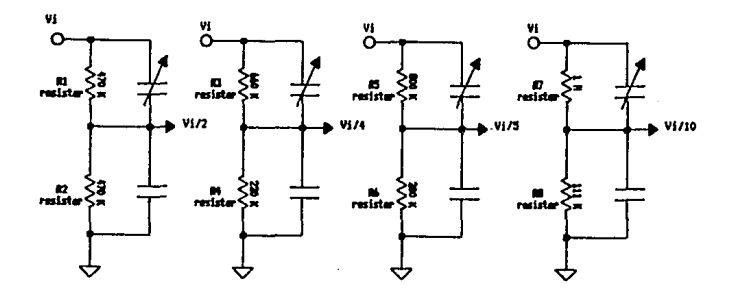

fig. 2.12

Para poder mover verticalmente las señales vistas en la pantalla, ea necesario aodificar el voltaje de referencia de loe atenuadores, que pueda ser positivo, negativo o cero, aecún el lugar donde se quiera colocar las señales sobre la pantalla. El arreglo siguiente peraite dar voltajes de referencia entre +Vcc y -Vcc, dependiendo donde se coloque al cursor del potencióaetro, si este se encuentra a la mitad el voltaje de referencia es de cero volts (fig. 2.13).

Un probleaa del arreglo anterior lo representa la capacitancia iaplícita del potencióaetro, pero esto se puede evitar utilizando un aaplificador operacional conficurado coao seguidor, para aislar el potenciómetro del arreglo resistivo,

#### como se ve en la figura 2.14.

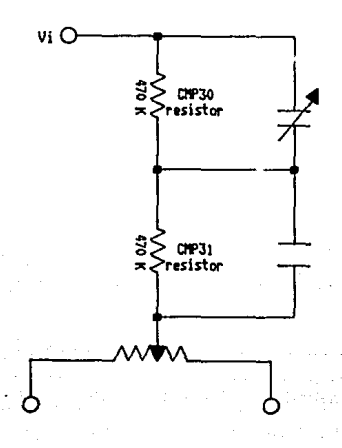

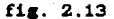

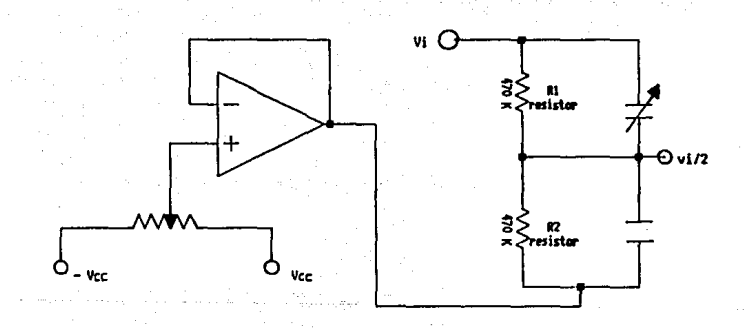

#### fig. 2.14

Para seleccionar la atenuación deseada de cada canal, se puede usar un switch de 2 polos 4 tiros; Para el presente trabajo se disefto un switch electrónico, el voltaje de referencia se coloca en cada atenuador a través de un demultiplexor analógico y cada atenuación se selecciona por medio de un multiplexor analógico ( 4052 ), las entradas de selección son comunes y se controlan con un contador (4520 ). En la siguiente figura se puede ver el diagrama del circuito:

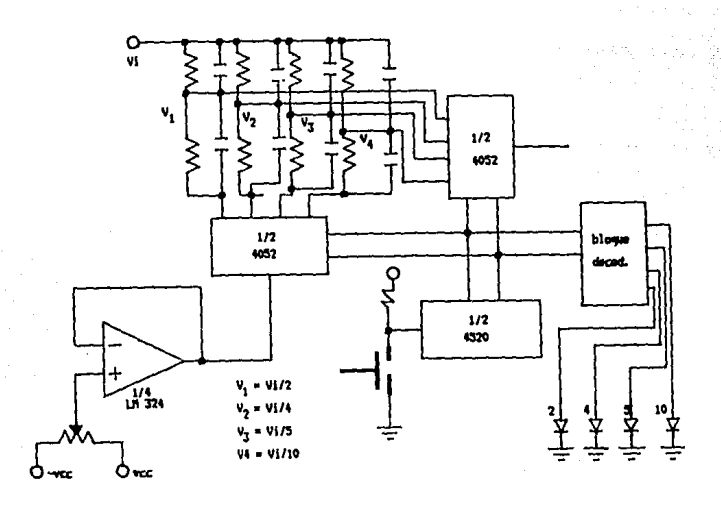

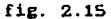

**Para no usar un boton de control para cada atenuador, se**  disefto el arreslo de la figura 2.16, cada pulso de reloj hacia el

contador nos coloca en posición de atenuar un canal determinado, el bloque decodificador nos dará una señal para visualizar con un led que canal se esta atenuando.

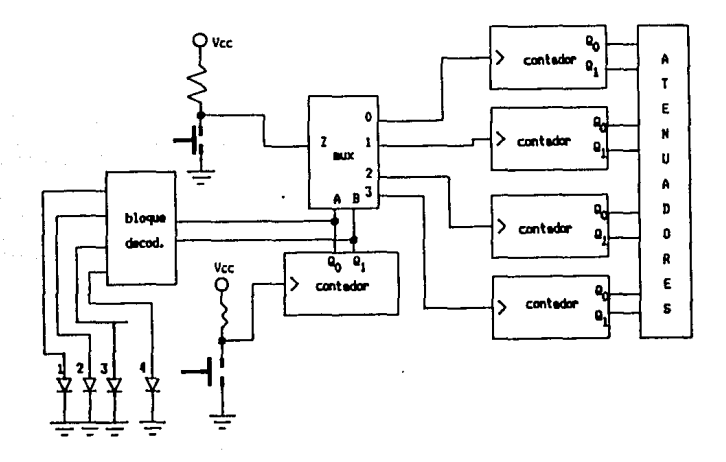

fic. 2.1&

d) Reloj y etapa de control para el multiplexor analógico.

Iniciareaos esta.parte con el diseño de la etapa de control para el aultiplexor, para ello hay que recordar, que lo que se desea es que las entradas del multiplexor sean barridas a una **cierta frecuencia, esto** es, **que las entradas se conecten a la**  salida una por una, durante un intervalo de tiempo en f<mark>orma</mark> periódica.
La parte controlable del multiplexor se identifica con las entradas de selección, obviamente el control de multiplexaje debe incidir sobre estas Últimas. Como ya se vió anteriormente, con **las entradas de selección se controla el que una determinada**  entrada se conecte a la salida, dependiendo del valor lógico (uno *6* cero) que se les aplique. En nuestro caso, el multiplexor 4051 tiene tres entradas de selección, con las cuales se maneja la **conexión de sus ocho entradas con las salida; Sabemos que cada**  entrada del multiplexor se identifica con un número decimal, corresponde a la palbra lógica (número binario) que se debe que aplicar a las entradas de selección, para que dicha entrada quede conectada con la salida. Para el 4051 se tienen ocho palabras **lógicas, que conectan respectivamente ocho entradas con la salida, como se muestra en la tabla 2.A.** 

**Si queremos que se conecte la entrada cero con la salida un cierto tiempo, luego la uno. y así sucesivamente hasta la siete,**  repitiéndose el ciclo al terminar el turno de esta última, se deben proporcionar las palabras lógicas equivalentes, en el orden **correspondiente y repetir la acción cíclicamente. en otras palabras, para barrer las entradas del multiplexor se requiere un**  circuito digital, que proporcione en forma secuencial y cíclica, los diferentes estados lógicos que correspondan a la palabra lógica que se necesita para que cada entrada quede conectada con la salida.

Existe un circuito integrado, que trabaja como un circuito secuencial que nos puede ser útil para controlar el

multiplexaje, él es el contador; un contador es un circuito digital secuencioal, que presenta una secuencia preestablecida de estados en sus salidas, donde la duración de un estado y la variación de uno a otro, esta en función de una señal periódica, llamada señal de reloj, la cual es aceptada como entrada por el **contador.** 

| Palabra lógica | Entrada a seleccionar |
|----------------|-----------------------|
| 000            | ο                     |
| 001            | 1                     |
| 010            | 2                     |
| 011            |                       |
| 100            |                       |
| 101            | $\sim$                |
| 110            | 6                     |
|                | 7                     |

tabla 2.A

Hay diferentes tipos de contadores, a nosotros nos interesa **un contador binario, el cual sigue una secuencia de estados**  correspondiente a una cuenta binaria. Por ejemplo un contador de 4 bits, presentará los estados desde 0000 hasta 1111 (desde O hasta 15 en decimal), repitiendose dicha cuenta cíclicamente, **esta sería una cuenta ascendente, aunque hay los que pueden hacer**  la cuenta inversa (de 15 a 0).

Los estados de un contador de cuatro bits se pueden

**representar por medio de un diagrama de tiempos, coao se puede**  ver en la figura siguiente:

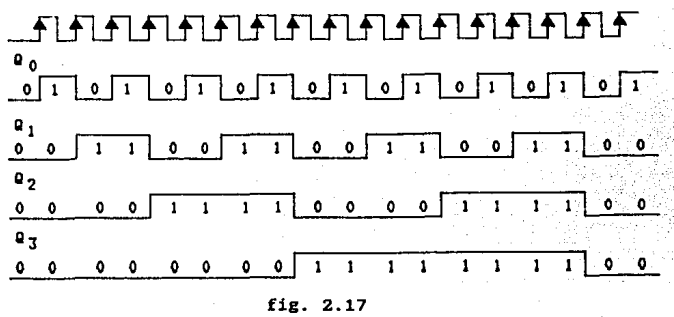

De la figura anterior se observa que la duración de cada estado es igual al periodo de la señal de reloj y cada caabio de estado se da con el flanco de subida de esa misma señal. También se observa que las salidas del contador presentan señales periódicas, cuya frecuencia es el resultado de dividir la frecuencia del reloj por un número entero ( fQO =  $1/2$  fR, etc.) asi, cada 16 periodos de reloj se reinicializa la cuenta en 0000, ya que la señal que representa al bit más significativo, tiene **una frecuencia 16 veces menor que la de la señal de reloj. Además se ve como durante los primeros ocho estados el bit más**  significativo se mantiene en cero y en los siguientes ocho en uno, haciendo esto la diferencia entre ambos grupos de estados, ya que los otros tres bits (QO, Ql y Q2) se repiten cíclicamente  $cada$  ocho periodos de reloj, de esta forma, si se desea tener un contador de tres bits, usando uno de cuatro, basta con no tomar

en cuenta al bit más significativo (03).

La secuencia de estados de un contador de tres bits es la siguiente:

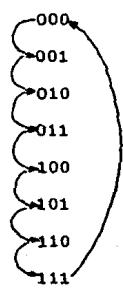

Si recordamos la secuencia de palabras lógicas, que tendríamos que aplicar a las entradas de selección, para barrer cíclicamente las entradas de la cero a la siete, vemos que ésta coincide con la secuencia de estados que presenta un contador de tres bits, por lo tanto, como control de multiplexaje se puede utilizar dicho contador.

Ahora hay que seleccionar el contador, basándonos en que debe cumplir los siguientes requisitos:

l. Debe ser un contador binario de 3 bits, en su defecto de 4.

2. Tiene que ser capaz de manejar como uno lógico, un nivel de 7.5 Volts; con esto eliminamos la posibilidad de usar circuitos construidos con tecnología TTL y tendremos que **buscar entre los CMOS, ya que estos 61timos pueden operar con**  niveles aayores de S V, a diferencia de los primeros, que

sólo aceptan niveles de hasta 5 v.

**3. Es necesario que cuente con una entrada asíncrona para**  borrado (clear ó reset) o carga (load), con la finalidad de **tener control sobre el número de canales a barrer.** 

Después de buscar en el manual de CHOS, se encontró un circuito que satisface lo deseado, es el 451&, que se encuentra disponible en el mercado y a muy bajo costo, comparado con un circuito TTL de las mismas características. El 451& es un contador binario de 4 bits, cuenta hacia arriba o hacia abajo, tiene dos entradas asíncronas: PL (paralelo load) y HR(master reset), ambas se habilitan con un estado alto (uno lógico). cuando PL se habilita, los datos que se tengan en las entradas de carga (PO, P1, P2, P3), son cargados como estados en las salidas del contador (QO, 01, 02, Q3), y éstas permanecerán en el mismo estado mientras no se deshabilite a PL, independientemente de los cambios del reloj. HR tiene la función de poner a ceros los estados del contador, cuando se encuentre habilitada hace una especie de borrado o reseteo, al igual que PL, si no se deshabilita se mantienen las salidas en ese estado y taspoco le afectan los pulsos del reloj. El circuito se puede polarizar hasta con 15 Volts, para hacer compatibles los estados del contador, con las entradas de selección del multiplexor, se debe tener una polarización de 7.5 V y 0 V como referencia.

En la siguiente figura se presenta la tabla de modo de selección, el diagrama de estados y el símbolo lógico del 451&.

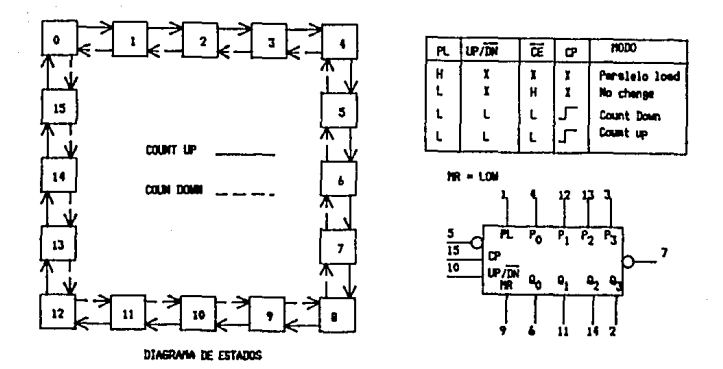

## $f1z.2.18$

Hasta este momento, si se hace trabajar el contador.  $\mathbf{v}$ Re. conectan sus tres salidas menos significativas, a las tres entradas respectivas de selección del multiplexor, se logrará multiplexar las señales que se tengan en las ocho entradas de este último. Claro esta, suponiendo que la señal de reloj es proporcionada de alguna manera, de ella nos ocuparemos después. Pero que pasa si se quiere trabajar con cualquier número de canales menor de ocho, obviamente se tiene que hacer que el contador reduzca su cuenta, por ejemplo, si se quiere manejar solo tres canales. el conteo debe ser únicamente de 000 a 010 (de 0 a 2), para multiplexar solamente las tres primeras

**entradas.** 

Para reducir la cuenta, se necesita que ésta se interrumpa en **un momento deterainado, e inmediatamente se ponga en ceros a las**  salidas del contador, reiniciando la cuenta con el siguiente pulso de reloj, e interrumpiendose nuevamente en el mismo estado que se hizo la interrupción anterior, repitiéndose la operación **hasta que se quiera tener otra cuenta diferente.** 

Ya sabemos que para poner ceros en todas las salidas del contador, independientemente del reloj, se debe activar la entrada de borrado CMR). cuando aparecen los estados que se desea tener, MR debe estar deshabilitada y s6lo en el instante de interrumpir la cuenta, se debe habilitar con un uno lógico. Podeaos deducir que la senal de borrado esta en función de las salidas del contador, **aés** aún, que aquella es producida como salida de un circuito combinacional, que tiene como entradas estas últimas, lo que se puede ver ilustrado en la siguiente. figura:

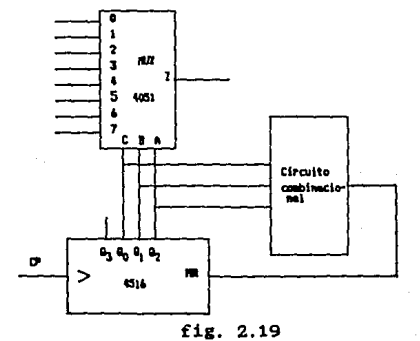

**Dependiendo del n6mero de canales a usar, tendremos seis casos posibles¡ para 2,3,4,5,6 y 7 canales. Excluímos el caso en que se tengan ocho canales, ya que se explicó anteriormente. A continuación analizareaos caso por caso.** 

caso l. Para dos canales.

**Nos servirán los tres primeros estados del contador, a loe que les asociaremos una variable, la que durante los dos primeros vale cero y sólo en el tercer estado toma el valor de uno, para**  los siguientes estados el valor de esta variable no importa. Podemos asignar a la variable el mismo nombre que tiene la entrada de borrado (HRl. Para encontrar la función booleana (HR <sup>=</sup>f(QO,Ql,Q2)) haremos uso de la tabla de verdad del circuito combinacional y del diagrama de Karnaugh:

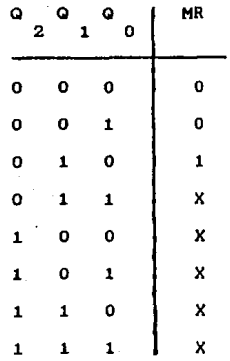

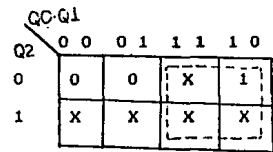

De donde se obtiene:

$$
MR = Q
$$

Para los siguientes casos se procede de manera similar que para el anterior, por lo tanto nos limitaremos a presentar el resultado obtenido en cada caso:

> **Para tres canales MR** ~ **Ql•QO**  Para cuatro canales  $MR = 02$ Para cinco canales  $MR = 02*00$ **Para seis canales MR** ~ **Q1•Q2**  Para siete canales  $MR = Q0-Q1-Q2$

Con la información anterior podemos representar ya la etapa de control de manera más completa. Para seleccionar el número de canales que se quiera tener funcionando, se puede hacer uso de un multiplexor, con el que tenemos un direccionamiento electrónico, la salida del aultiplexor se conecta a la entrada MR (borrado) del contador que controla el aultiplexaje, y las entradas se conectan con las respectivas salidas del circuito combinacional ya diseftado. Las entradas de selección se controlan con otro contador que hace una cuenta de 2 a e, y se incrementa cada que recibe .un pulso de reloj, dado manualmente cuando se quiera caabiar de n6aero de canales. Tambien se puede hacer uso de un decodificador BCD a 7 segmentos, para aostrar a traves de un display el número de canales en uso. El contador, el multiplexor y el decodificador seleccionados para cumplir esta función, son respectivaaente: el 451&, el 4051 y el 4511, todos de tecnología CMOS.

Ahora toca el turno a la etapa de reloj. La señal de reloj que necesita el contador para trabajar, debe ser una seftal de

41

÷.

onda cuadrada con amplitud de 7.5 V, para ser congruentes con la polarización del contador. El oscilador que se use, debe tener la posibilidad de variar la frecuencia de la señal dentro de un **rango amplio,** desde baja frecuencia (10 Hz aprox.) hasta relativamente alta (500 Kz aprox.).

se puede pensar en el timer 555, trabajando en forma estable, con el cual ónicamente hay que variar el valor de resistencias y **capacitores, para** tener señales cuadradas de diferentes frecuencias. En la fie. 2.20.a se puede ver al 555 configurado en forma astable, la frecuencia de la señal que se obtiene por la pata tres del C.l. responde a la siguiente ecuación:

$$
f = \frac{1.44}{(RA + 2RB) C}
$$

 $En$  la fig. 2.20.b tenemos un gráfica en la que nos podemos **basar para obtener los valores de resistencias y capacitar. Para**  obtener frecuencias bajas se puede fijar el valor del capacitor en  $1 \mu f$  y variar las resistencias entre 1K y 100 K (RA+2RB), **asi, podeaos tener un rango aproximado de frecuencias entre 10 Hz**  y 3 KHz. Para altas frecuencias sólo hay que cambiar de capacitor, si hacemos  $C = 1$  nf, entonces tenemos el rango siguiente: 12 KHz  $\leftarrow$  f  $\leftarrow$  500 KHz.

**De esta manera, podemos tener que RA varie su valor entre 1K**  y 100 K , y hacer  $RB = 1K$  , para cumplir aproximadamente con **el rango de frecuencias propuesto, por lo tanto, para el factor**  resistivo se tiene el siguiente rango: 2K <= RA + 2RB <= 101K .

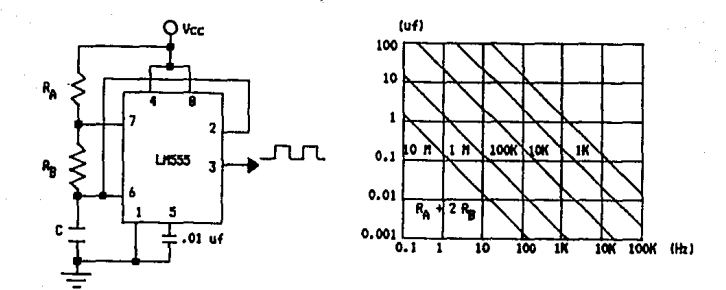

fig.  $2.20a$ 

 $fix. 2.20b$ 

Para cambiar de rango se pone un switch, que al estar cerrado conecta en paralelo a los dos capacitores, donde la capacitancia equivalente es la suma de las dos capacitancias, y si uno de los valores es muy pequeño respecto del otro, entonces la frecuencia de la señal producida por el timer, será fijada por el capacitor de mayor valor. Cuando el switch se abre, sólo queda conectado al circuito el capacitor de mayor valor , teniendo en esta situación el rango de frecuencias altas.

Como conclusión, la señal de reloj será generada por el circuito de la figura 2.21 La variación de frecuencia 80 controlará con el potenciómetro de 100 K y el control de rangos se hará con SW3.

e) Señal de sincronía.

Como ya lo habiamos mencionado anteriormente si se quiere

sincronizar el barrido horizontal con una seftal, la seftal de sincronía debe tener una frecuencia similar a esta óltima, por lo tanto, basta con conectar la señal a la entrada de sincronía externa para obtener la sincronización. Dependiendo del nómero de canales del multicanalizador, será el número de polos del switch rotatorio a usar. Aunque se menc1on6 que se pueden aultiplexar ocho señales con el 4051, el presente diseño lo limitamos a cuatro canales, quedando coao posible la expansi6n a ocho, por lo tanto el switch debe ser de 4 polos un tiro (fig.  $2.22$ ).

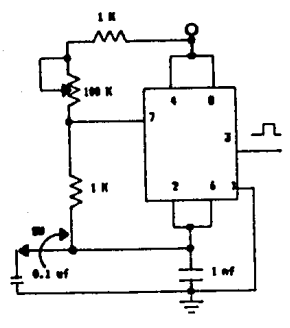

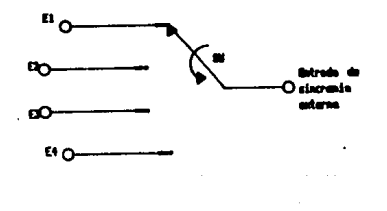

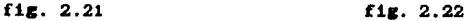

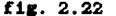

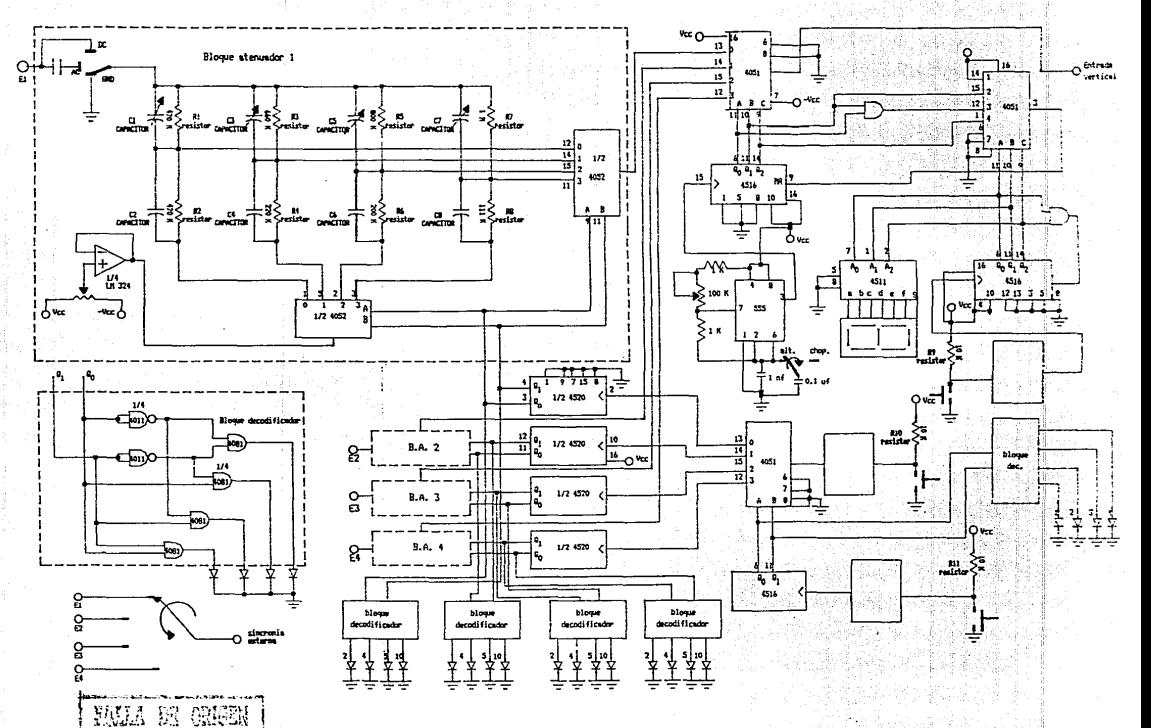

لمسا cometive hours **All Contracts** 

CAPITULO 3

 $\ddot{\phantom{a}}$ 

a sa

# A N A L I Z A D O R B E S T A D O S L O G I C O S

### INTRODUCCION:

Las personas que se inicializan en el campo de los circuitos digitales, se preguntarán, ¿cómo probar un circuito digital que contenga más de una salida o **más** de una entrada? ¿cómo saber si la información que sale o entra es la correcta?¿cómo saber si los datos que salen o entran son síncronos con algún reloj, o alguno de ellos tiene algún retraso? El problema parece ser grave. Utilizando un osciloscopio de un solo canal o trazo, se **observar1a solamente el cambio de nivel en un solo conductor**  (pero si el nivel de **este conductor** esté cambiando aleatoriamente, el osciloscopio no sincronizar&). Con este método solo se garantizaré que el circuito esté trabajando, pero no **sabemos si lo hace correctamente, ya que no podemos saber si esta**  información es la que deseamos. se podría pensar en usar un osciloscopio de varios canales, solo que el problema esté en la sincronización.

the company of the second company of the second control of the second control of the second control of the second control of the second control of the second control of the second control of the second control of the secon

Lo anterior nos hace notar que esta información que sale o entra, la tenemos que guardar en algón lugar para posteriormente sacarla y analizarla. Por tanto un osciloscopio no nos serviría de mucho para estos fines, ya que no cuenta con un sistema de **almacenamiento, ni tampoco con un sistema que nos muestre los**  estados lógicos en la pantalla. Ahora si agregamos al **osciloscopio un dispositivo externo que almacene datos, y que**  posteriormente nos los muestre en la pantalla, se tendrá ahora lo que se llama "Analizador de Estados L6gicos".

Un analizador de estados lógicos es un instrumento capaz de

toaar datos dicitales por medio de varios canales, en forma simultánea. Estos datos digitales los almacena, y posteriormente loa exhibe en un tubo de rayos catódicos.

El osciloscopio que en un aoaento nos sirvió para observar señales analógicas, ahora lo utilizamos para observar señales digitales, por lo que podemos llaaarle osciloscopio dicital.

La utilidad que se le puede dar al analizador de estados lógicos es:

a) Tenerlo coao ayuda en el diseno de circuitos digitales.

b) Tenerlo como ayuda en el mantenimiento de sisteaas digitales.

Este subsisteaa (analizador de estados lógicos) que se aplicará más adelante, se llevó a cabo tomando en cuenta los siguientes propósitos:

1) En la Facultad no se ha construido alguno.

2) Facilitar el diseno de circuitos digitales elaborados en la Facultad.

3' Facilitar el mantenimiento de las microcomputadoras.

4) Constuir un conjunto de ellos para colocarlos en los laboratorios.

5) El costo es muy bajo.

El diagrama de bloques del subsisteaa (analizador de estados lógicos), se presenta en la página siguiente.

Este subsistema que se puede adaptar a cualquier osciloscopio de dos o más canales, tiene las siguientes caracteristicas.

a) Puede seleccionar una palabra de control hasta de 16

a m

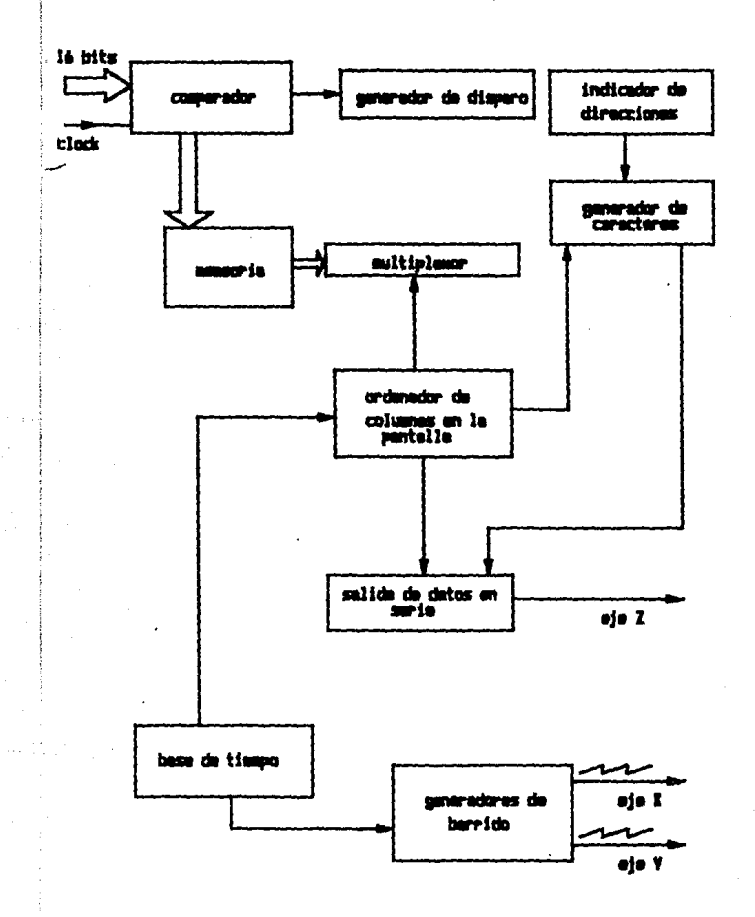

fig. 3.1

bits.

b) Puede almacenar en cada dirección de memoria hasta 16 bita.

c) Loa datos pueden ser almacenados de tres distintas **maneras.** 

-- Desde que se pone en funcionamiento hasta que la palabra de control aparece.

-- Después de que la palabra de control aparece, que inicie el almacenamiento de datos.

-- Ignorando la palabra de control, el almacenamiento de datos se lleva a cabo, desde que se pone en funcionamiento hasta **que la memoria se llena.** 

d) Ea posible mostrar en la pantalla del osciloscopio hasta 8 direcciones de memoria, cada una de ellas contiene 16 bits, en total, se exhibirán 128 bits.

Esta cantidad de bits se puede mostrar en las siguientes formas:

Mostrar todos los bits con una distancia igual entre ellos, formando una sola columna de 16 x 8 bits,

-- Mostrar dos columnas de 8 x 8 bits.

-- Mostrar cuatro columnas de 4 x 8 bits.

-- Mostrar una columna de 1 x 8 (bit más significativo), más cinco columnas de 3 x 8 bits.

e) Pueden ser observadas hasta 256 p6ginas (capacidad total de memoria), cada p6gina cuenta con B renglones por 16 columnas, adem6s en la parte inferior se indica la dirección que tiene el

1) Comparador: a este bloque llegan palabras de 16 bits y pasan por un buffer para ser alascenadas en la meaoris. Además aqui se puede seleccionar la palabra de control, para ser comparada con cada una de las palabras de 16 bits que se toman de algún bus. Cuando ambas palabras son iguales a la salida de este comparador existirá un nivel alto.

Una vez escogida la palabra de control podemos seleccionar si los datos se comienzan a guardar, antes de que se presente la palabra de control, después de que se presente la palabra de **control, o sin to•ar en cuenta esta palabra.** 

El bloque de cosparación está cospuesto por las partes que muestre la figura 3.3. El propósito de colocar buffers a la entrada, es dar el nivel adecuado a cada bit, ya sea 1 ó o, asi como tener sincronia con el reloj externo, el cual controla los datos. Para realizar la función anterior utilizaaos unos latchs tipo D, de tal manera que al habilitarse con ceda pulso del reloj externo atrapen un dato. Estos deben tener salida tres estados.

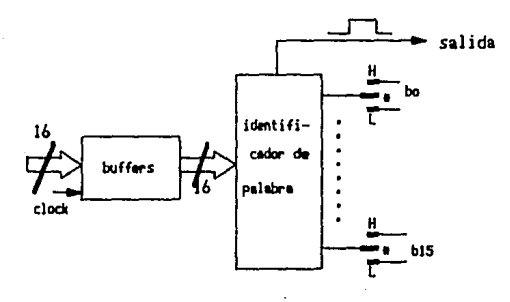

f1g. 3.3

El identificador de palabras debe ser capaz de dar un niyel alto a la salida cuando la palabra de control y la palabra que llega del exterior son iguales. La palabra de control tiene 16 bits (b0 - b1S), cada bit está representado por un interruptor de tres posiciones. La posición superior corresponde a un nivel bajo  $(L<sub>0</sub> < 0)$ , la posición inferior a un nivel alto  $(H<sub>0</sub> < 1)$ , y la posición central corresponde a "don't care" CH ó L, 1 ó OJ, ea decir, que no importa el nivel que exista, siempre a la salida se tendrá un nivel alto, si todos los interruptores están en esa posición.

Se analizará a continuación, como es que se comparan dos palabras de 16 bits, usando dos tipos de circuitos.

a) Con circuitos totem-pole. Aquí nos daremos cuenta de la desventaja que tienen eatoa circuitos para realizar el comparador. La fisura 3.4 nos muestra el comparador usando este tipo de circuitos.

Obsérvese que a la salida existirá un nivel alto cuando la

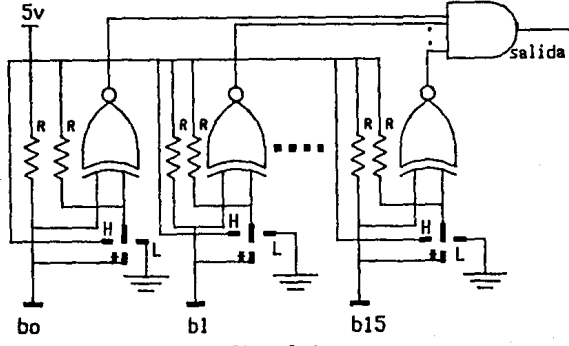

fig. 3.4

so

palabra de control y la palabra que lleca son iguales.

Las salidas de las compuertas NOR exclusiva deben entrar a una compuerta que debe tener 16 entradas. Si esta compuerta no existe tendrémos qua sustituirla por otras de menos entradas, ocasionando que el nóaero de niveles de compuertas aumente, asi como el nómero de circuitos. Otra desventaja de éstos, es el aumento de consumo de energia cuando el nómero de circuitos **aumenta.** 

b) con circuitos open-collector. Estos circuitos tienen grandes ventajas sobre los circuitos totem-pole.

-- Las salidas de estos circuitos se pueden unir para formar una .compuerta ANO. En los circuitos totem-pole no es posible hacer esto, ya que se dañarían fácilmente.

-- A la salida de los circuitos open-collector debe colocarse una resistencia a Vcc llamada resistencia de pull-up. Esta debe calcularse tomando en cuenta el ndmero de salidas que se van a juntar, y la corriente que va a circular por estas salidas hacia la parte interna de cada circuito, asi como la que va a circular hacia la carca.

En las dos siguientes figuras se muestra el comparador reducido a un solo nivel de compuertas, usando circuitos open-collector. La figura 3.5 nos muestra el comparador realizado con compuertas NOR exclusiva, y la figura 3.6 con compuertas ANO de tres entradas.

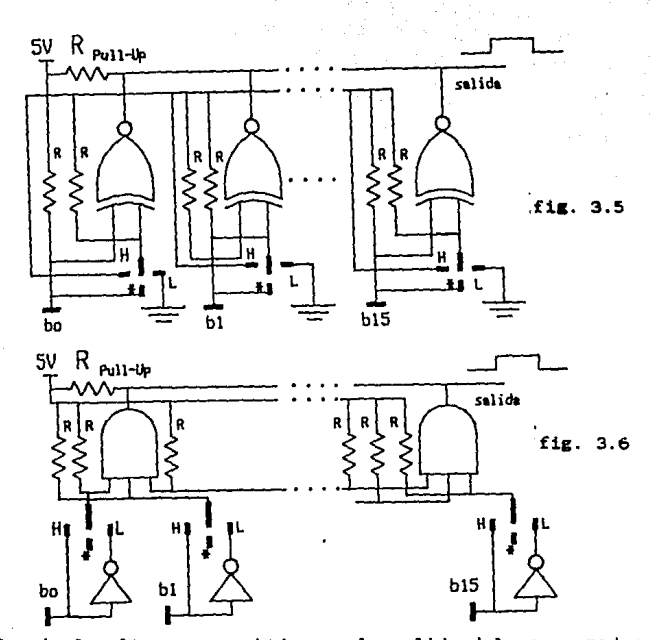

alto que se obtiene a la salida del comparador E1 nivel nos la palabra escogida en los interruptores ha indica que  $8<sub>e</sub>$ detectado. Este cambio de nivel-debe llegar al generador de disparo, para que este habilite o deshabilite a la memoria según sea el caso.

 $2)$ El generador de disparo no es más que un flip-flop arreglado de tal manera que cuando llegue un nivel alto haga una conmutación. La figura 3.7 nos muestra como está constituído este generador de disparo. En el momento en que se detecta el nivel alto del comparador, éste llega a un estrechador cuya salida nos da un

pulso para hacer consutar al flip-flop.

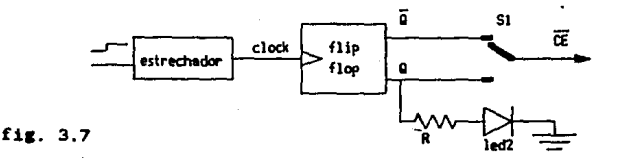

El flip-flop que aquí se usa, cuando está limpio tiene en su Salida O un nivel alto. mientras que en Q debe haber un nivel bajo. Mientras que no exista nivel alto a la entrada, no habrá pulso a la salida del estrechador, por tanto el flip-flop no conmuta. En el momento en que el flip-flop conmuta, se enciende el led, indicando que se ha detectado la palabra de control. El papel que tiene el interruptor "Si" es muy importante ya que depende de el, la habilitación o deshabilitación de la memoria.

Hay que hacer notar que si todos los interruptores están en la posición central. la memoria guardará datos desde el principio hasta que ésta se llena. Esto siempre y cuando el interruptor "Si" esté en la posición de Q.

Ahora veremos como se construyó el estrechador y que tipo de flip-flop se utilizó para estos fines. El bloque completo del generador de disparo se muestra en la figura 3.8.

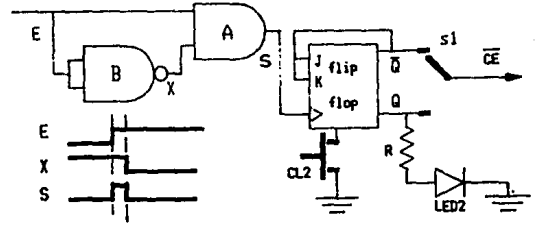

fig.  $3.8$ 

Obsérvese que el estrechador está en función del retardo del inversor. Para garantizar que el ancho del pulso pueda hacer conautar al flip-flop eleaiaos un circuito que llamamos B, el cual ser6 aenoa rápido en coaparación con el circuito A. Hay que notar que el generador de disparo se puede contruir fácilmente con un flip-flop tipo O sin necesidad de usar el eatrechador.

Cuando el flip-flop está limpio en Q existe un nivel alto. entonces en J y K existe un nivel alto y puede haber conmutación con el pulso de reloj que llegue, (hay que notar que solo conauta cuando J y K estan a nivel alto!. Cuando el flip-flop conauta en J y K habr6 un nivel bajo, y aunque haya **a6a** pulsos de reloj el flip-flop ya no conmutará. Para limpiar al flip-flop solo basta **oprimir el interruptor "CL".** 

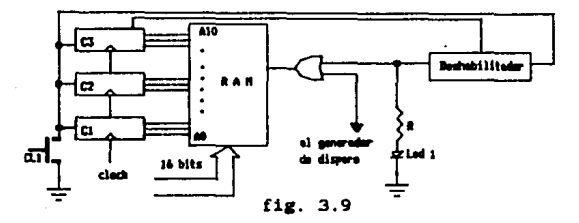

31 El bloque de aeaoria: éste bloque contiene coao su nombre lo indica, todos los datos que han pasado por la etapa de coaparación. Cada dato se va alaacenando en distinta dirección. La •eaoria tiene una capacidad de 2048 direcciones, cada una de ellas puede almacenar hasta 16 bita. Las direcciones se controlan por

medio de tres contadores de 4 bits, conectados de tal manera que tengamos un solo contador de 12 bits. de éste tomamos el pulso de cuenta máxima para indicar que la memoría se ha llenado y la deshabilite. El reloj externo debe conectarse al contador menos significativo, para que con cada pulso almacene los datos coneecutivaaente. La ficura 3.9 nos muestra este bloque.

En la ficura anterior tenemos un deehabilitador que es el mismo circuito usado en el cenerador de disparo. Cuando el "LEDl" se enciende, la aemoria se ha llenado, y ya se pueden leer datos de ella, solo basta activar el analizador para que ahora sea capaz de leer y aostrar los datos en la pantalla. Hecho esto, debe opriairee el interruptor "CL" que limpia los contadores "C2" y "C3" para iniciar desde la primera página.

La segunda parte se le llama de lectura y está compuesta por loe siguientes bloques:

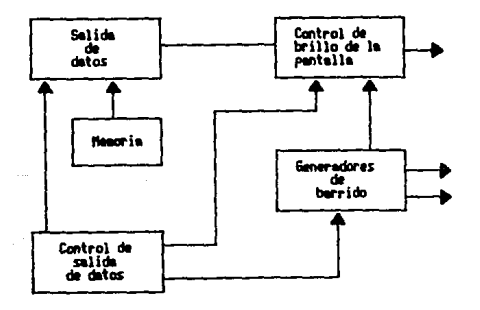

 $f_{LL}$ . 3.10

En esta parte los datos guardados en la memoria se exhibirán en el osciloscopio usando los ejes X. Y y Z.

El bloque de datos serie está formado por un multiplexor de 16 entradas por 1 salida, cuyas líneas de selección van conectadas al bloque de control de salida de datos, como muestra la figura  $3.11.$ 

Este multiplexor actúa junto con el contador "C1", ya cuando se terminen de formar en la pantalla todos los bits de la primera dirección este contador debe incrementarse para formar ahora la segunda dirección, posteriormente vendrá la tercera y así hasta que el contador "C1" llega hasta 111. Una vez que este contador llega a su máxima cuenta coloca ceros en sus salidas con el siguiente pulso, para iniciar nuevamente en la primera dirección.

El bloque de control de brillo de la pantalla contiene las partes mostradas en la figura 3.12.

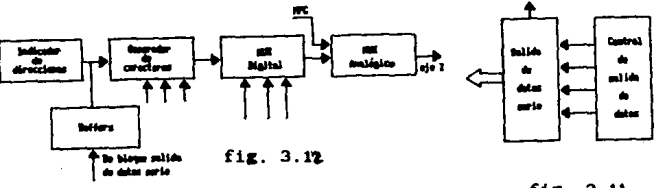

fig.  $3.11$ 

El indicador de direcciones es una memoria EPROM cuyas salidas estan en código ASCII para poder direccionar el generador de caracteres. Las direcciones que aparecen en la parte inferior de la pantalla tendrán una distancia entre ellas de 7 (en

hexadécimal) es decir. la primera página tendrá indicado 0000, la seguda 0009, la tercera 0010 y asi hasta coapletar los 2k de aemoria (25& p6ginas) que corresponde a 03FF. El propósito de colocar buffers es de aislar los datos (1 o O) de la salida del multiplexor, aientras que esta habilitada la memoria que tiene grabadas las direcciones.

El generador de caracteres una memoria EPROM la cual cuenta **con una matriz de 5 x 7 para cada caracter.** 

Una vez que se direcciona un caracter por medio de las lineas A3 -- A9 en su código ASCII correspondiente, el generador se coloca en la matriz de este caracter. Las líneas AO -- A2 se usan para leer los renglones correspondientes a esa aatriz, para ello es necesario colocar un contador coao auestra la figura.

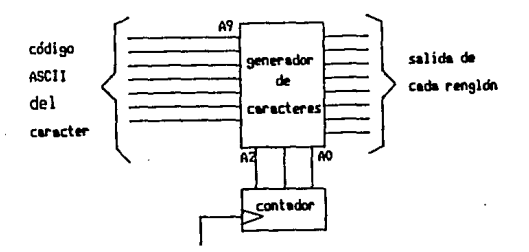

fig. 3.13

Una vez que se tiene la salida de un renglón, que son 9 bits de los cuales solo 5 serán útiles, se debe pasar bit por bit hacia el eje Z para formar las matrices de puntos de cada

uno de los caracteres en la pantalla, para estos fines se usa un mutiplexor, cuyas líneas de selección van conectadas al control de salida de datos, que aanda datos binarios de 3 bits en cierto orden (igual que lo hace un contador desde 000 hasta 111), para tener en la salida del multiplexor primero DO, luego D1 y así hasta 07. Esta salida del multiplexor puede conectarse directaaente al eje z. coao se desea que se intensifiquen algunas **direcciones o palabras, se tiene que colocar un circuito, que con**  dos líneas de selección (con niveles lógicos TTL) podamos tener a eue salidas voltajes inferiores a loe niveles lógicos TTL (se hace de esta manera, ya que el eje Z necesita voltajes negativos para que la pantalla del osciloscopio se vuelva mas liminosa). La linea de selección más significativa estará conectada al interruptor "MPC" (marca palabra de control) y la menos significativa a la salida del multiplexor. El circuito mencionado es un multiplexor analógico de 4 a 1 que tiene dos líneas de selecci6n. Cuando existe un nivel bajo en la linea **mas**  significativa Y la mas significativa este variando, entonces la salida será una seftal variante entre los niveles TTL. cuando la línea mas significativa tenga un nivel alto, a la salida del multiplexor anal6gico existirá una variaci6n del nivel alto en TTL hasta el nivel de voltaje negativo con que ee este polarizando el multiplexor. El multiplexor analógico esta constituido internamente; por un conjunto de interruptores analógicos luno por cada linea de entrada), y un decodificador digital que sirve para cerrar los interruptores.

se

El siguiente bloque es el correspondiente al control de salida de datos. Este bloque cuenta con una memoria EPROM grabada de tal manera que los datos que se vayan a analizar salgan en cierto orden. **Las cuatro** salidas menos significativas van conectadas a las lineas de selección del multiplexor digital (0 a 1) y las cuatro más significativas se canectan a las líneas de selección del multiplexor digital (16 a 1) , que es el bloque de datos serie. Esta memoria controla la forma de presentación de los bits en la pantalla (una columna de 16 x e bits, dos columnas de e x e bits, cuatro columnas de 4 X 6 bits y una columna de del bit menos significativo más cinco columnas de 3 x e bits) como se muestra en la fig. 3.14.

Se puede observar que con AS y A9 se controla la forma de reprssentar los bits en la pantalla. Ya que con dos bits es suficiente para tener cuatro combinaciones.

Las resistencias son colocadas para garantizar un nivel bajo en las lineas AB y A9 cuando los circuitos tres estados son deshabilitados. cuando A10 esta a nivel alto se muestran los 120

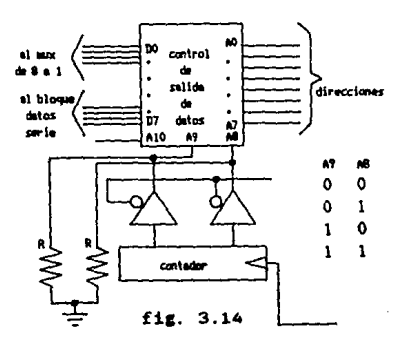

59

**COP** 

bits Y cuando esta a nivel bajo se muestra la dirección que tiene el primer renglón, de la página. Las lineas de direcciones AO hasta A7 van conectadas a las salidas del contador que genera el diente de sierra horizontal. EL contador que controla las lineas A8 y A9 tiene su entrada de reloj conectada a la salida de un comparador de histéresis, el cual manda un pulso cada vez que se oprime el interruptor llamado "FORH".

El siguiente bloque es el de generadores de barrido. En este bloque se aenerán dos sefiales del tipo diente de sierra, una señal se conectará a las placas verticales del osciloscopio y la otra a las placas horizontales. Ambas señales son iguales en **forma pero no en frecuencia.** 

horizontalmente se van a mostrar 16 bits por renglón, y sabiendo que cada caracter tendrá un ancho de ocho puntos (cinco **de estos puntos corresponderan a la •atriz), entonces habré un**  total de 128 puntos, pero como se van a mostrar en diferentes foraas (taaaño de la columna) se debe dejar cierto espacio disponible para que esto pueda ser posible. El espacio que se dejó fue de 144 puntos. Verticalaente son 17 renglones incluyendo el renglón que indica la dirección. Como también la representación **vertical de un caracter ocupa ocho puntos, se**  tendrán un total de 72 puntos verticales.

Lo anterior indica que el contador que manda el' código para que se genere el diente de sierra horizontal, debe llegar a la cuenta de 1001 0000 (binario) y limpiarse para colocar en sus salidas 0000 0000 .. cuando éste contador se li•pia debe **aandar** 

un de pulso de reloj al contador que se usa para generar el sierra vertical, el cual llegarà a la cuenta de 0100 diente 1000 (binario) y regresar a 0000 0000 para iniciar otro ciclo. Cuando aabos contadores tengan en todas sus salidas niveles (ceros) bajos, el Haz electr6nico se colocará en la parte superior izquierda de la pantalla. Si el contador del barrido horizontal ha hecho un ciclo, quedan marcados en la pantalla los puntos del primer renglón de las matrices de los caracteres que van a ser exhibidos. Hecho esto debe incrementarse el contador vertical **para sacar ahora el segundo renglón de las matrices, y asi hasta**  coapletar todos los renglones de las aatrices, para formar las e **direcciones y los cuatro caracteres que se encuentran en la**  parte inferior. Para poder generar el diente de sierra, es **necesario conectar las salidas de un contador a un convertidor**  digital-analógico, fig. 3.15.

El cálculo de la frecuencia de los dientes de sierra así coao

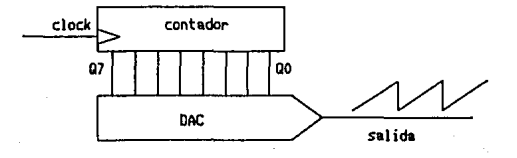

#### fig. 3.15

**la manera** de conectar el convertidor digital-analógico se encuentra en el apéndice.

El bloque borrador de columnas es un comparador de malla abierta, en cuya entrada positiva se introduce el diente de sierra horizontal y en la negativa un voltaje variable que va a estar dado por el potenciómetro "Rp". Este potenci6metro deshabilitara en cierto rango al multiplexor digital (8 a 1) que cuando esta deshabilitado tendrá a su salida siempre un nivel alto. lo cual ocasiona que la pantalla se obscurezca en ese instante (debido a que con un nivel alto se corta el brillo del oscioloscopio) .

Una vez que se ha explicado el funcionamiento de cada parte, será más facil entender el funcionamiento del circuito completo que a continuación se realiza.

Los datos que se van a analizar deben pasar por los latch (74373). Cada que el reloj externo tenga un nivel alto es cuando se atrapa el dato en los latch, y es enviado a almacenarse en cierta dirección de meaoria esto sucede sieapre y cuando el **interrupl:or "Spº se encuentre en la posición "write". Este**  interruptor controla los buffers marcados con el caracter "@" que habilita la parte de escritura o la parte de lectura. se debe notar que el reloj externo pasa por un buffer para incrementar al contador "C1" que controla las líneas menos significativas de la **memoria.** 

**Cuando "Cl" llena la cuenta debe limpiarse e incrementar al**  contador "C2", posteriromente se deberá incrementar "C3". Esto se

62

t ved

hace así para que con cada pulso del reloj externo, los datos se guarden consecutivamente. La memoria se habilitará o deshabilitara dependiendo de como se halla eligido la palabra de **control.** 

Para poder leer los datos almacenados en la memoria se debe **colocar el interruptor "Sp" en la posición 11 read11 , entonces el**  reloj externo quedaré bloqueado, los latch deshabilitados y el generador de disparo no actuará. Ahora el reloj interno se habilitará y entraré al contador 74393 para generar el barrido horizontal. se debe colocar una compuerta para que el contador no llegue hasta 1111 1111 debe llegar solo hasta 1000 1000. La salida de esa compuerta debe de conectarse al reloj del contador que genera el barrido vertical, el cual también debe tener una compuerta para evitar que llegue hasta 1111 1111.

El contador que genera el barrido horizontal también controla el bloque de salida de datos, que es una memoria EPROM. Esta menoria tiene en sus cuatro salidas menos significativas grabaciones tales que el aultiplexor digital 74151 saque en **serie cada renglón, de cada matriz que sea colocado en sus entradas por el generador de caracteres, las líneas más**  significativas se conectarán a las líneas de selección del multiplexor digital 74150 para poder enviar los datos almacenados **de uno en uno hacia el generador de caracteres.** 

Ejemplo: supongamos que en la primera memoria halla los siguientes 16 bits 1010 0000 1111 1010 y que todos los contadores tengan niveles bajos en sus salidas. dirección de la

&3

El primer contador que comienza a incrementarse es el 74393 para generar el primer ciclo de diente de sierra. con los primeros ocho pulsos, en la pantalla aparecen los puntos del primer renglón de la matriz correspondiente al primer caracter que es el 1 en estos ocho pulsos se tendrá en las líneas de selección del multiplexor 74150 puros ceros por lo cual este multiplexor apunta hacia la direccion 0000 que contiene al bit menos significativo que en este caso es el 1 ). Con los siguientes ocho pulsos se debe tener en las líneas de selección del multiplexor 0001 para que el multiplexor se coloque en el siguiente bit que es el o. La salida del multiplexor va a unos buffers, que estan conectados de tal manera que a la salida se tenga el código ASCII del 1 y el 0 para que lleguen al generador de caracteres. Una vez que el multiplexor ha llegado al número binario 1111, el diente de sierra horizontal ha hecho un ciclo y **debe incre•entarse el contador** "C4" **del generador de caracteres**  para que con el siguiente ciclo aparezcan en la pantalla los segundos renglones de las matrices de puntos. cuando el diente de sierra horizontal ha hecho 8 ciclos entonces observaremos los 16 **caracteres antes mencionados.** 

Hecho esto el contador "Cl" debe incrementarse para que ahora sea posible observar la segunda dirección de la memoria. Cuando **"Cl" llena su cuenta se observarán las a direcciones en la**  pantalla. Hay que notar que por cada ciclo de barrido horizontal, el barrido vertical tiene que ir aumentando en amplitud, ya que **el contador que cenera este barrido se** *va* **incrementando.** 

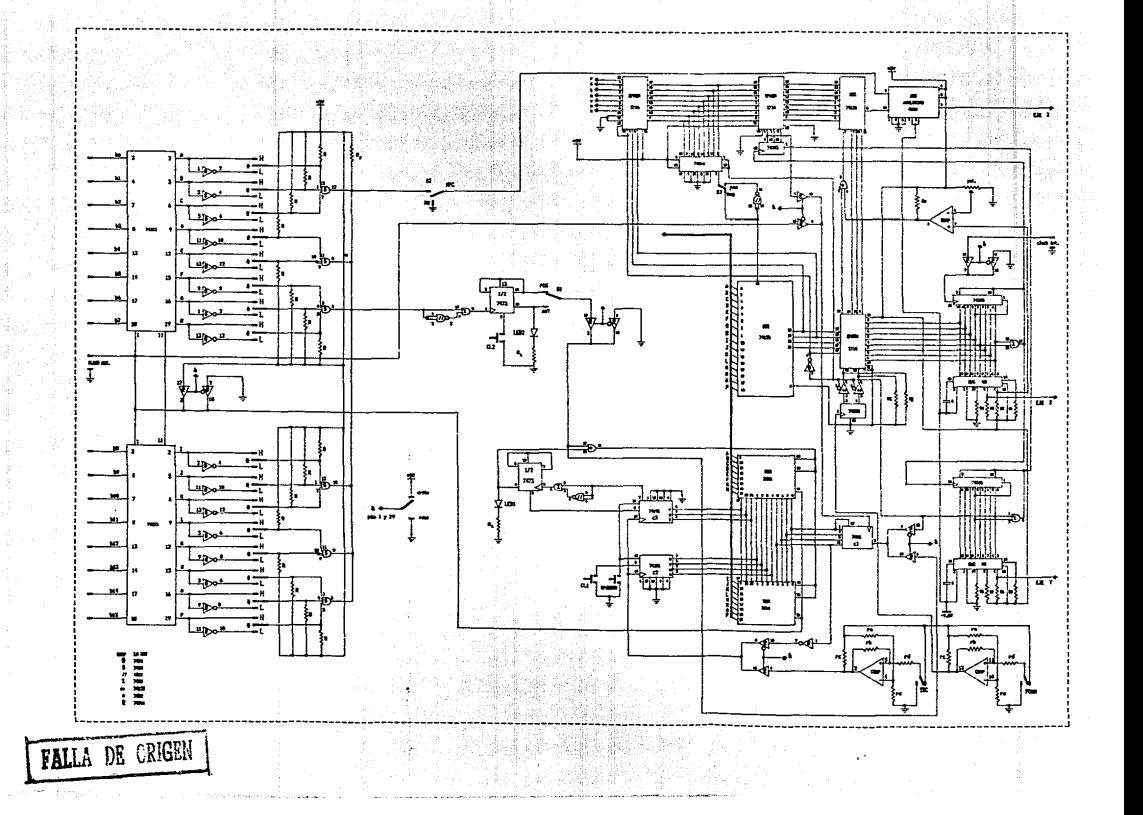

## C A P I T U L O 4

 $\alpha = 1, \ldots, n$ 

M E M O R I A D I *O* I T A L.

Salah Kidul

المستخدم المستقل المعاملة المتحدة والمتحدة المستخدم المتحدة المستخدم المستخدم المستخدم المستخدمات المستخدمات
## INTRODUCCION.

**Dentro del laboratorio de electr6nica, es común encontrarse**  con la necesidad del análisis de seftales analócicas con diferentes formas de onda y frecuencias: por ejemplo, cuando se observa el proceso de transformación que está sufriendo una seftal en las diferentes etapas de un sistema que se disefta, o bien en la localización de alguna falla en un aparato que se esté reparando: hecho por el cual se hace indispensable contar con un dispositivo capaz de mantenernos el despliegue continuo de tales **seftales, el tiempo necesario para llevar a cabo un estudio**  detallado del sistema en cuestión.

En este caso, la herramienta más importante la representa el osciloscopio, mediante el cual podemos trabajar con seftales analógicas, con la limitación de que éstas deben ser del tipo repetitivo (para que el desplieaue **se mantensa** en la pantalla, al estarse repitiendo el ciclo de la señal una y otra vez) y dentro de un rango de frecuencias establecido. Para el osciloscopio convencional, entonces, se tendrá dicha limitación, lo cual nos impide el manejo de seftales de una sola ocurrencia y alta frecuencia: ya que, aunque se mantiene el despliegue por un corto tiempo en la pantalla, debido a la persistencia propia de la capa fluorescente de ésta, no es posible realizar su análisis. Para lograr esto 6ltimo, es necesario tener una especie de **al•acenamiento (o memoria} de las señales desplegadas, de tal**  manera que se nos facilite su estudio.

La figura 4.1 muestra un par de seftales analógicas típicas,

para dejar claro el concepto de señal repetitiva y señal de una **sola ocurrencia.** 

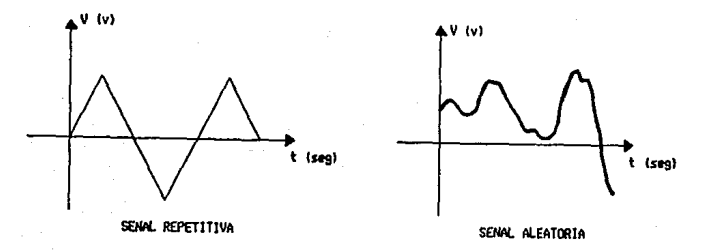

## Figura 4.1 Senales analogicas comunes.

En el presente diseño, se propone un circuito de memoria capaz de almacenar señales analógicas con cualquier tipo de forma de onda en un formato digital. De hecho, existen en el mercado osciloscopios conteniendo esta característica (osciloscopios con memoria digital integrada); con la desventaja del incremento elevado del precio original del mismo, lo que provoca que quede fuera del alcance de posibles consumidores, volviéndolo antieconómico. De aqui, que el presente prototipo de bajo costo busque solventar dicha desventaja, pues el mismo en conjunto con un osciloscopio convencional tuno o dos canales), cumplir6 la función del osciloscopio con memoria integrada con la misma eficiencia y con un abatimiento del costo global.

El circuito de memoria, va a permitirnos almacenamiento de senales anal6gicas, mediante su equivalente digital; para que al ser conectada su salida a un canal del pues el

osciloscopio, tener la señal original reconstruida para ser desplegada durante un tiempo determinado por el usuario.

Características Generales del Circuito.

El circuito de memoria va a consistir bAsicamente en una combinaci6n de convertidores anal6gico-digital (A/O) y digitalanalógica (D/A), con una memoria de acceso aleatorio (RAM): de tal manera que la etapa A/D va a digitalizar la señal analógica, para luego ser almacenada directamente en memoria.

Posteriormente, esta información digital será extraída de la **memoria en el •omento deseado, para ser reconvertida por la etapa**  D/A a su forma original, para que conectada a un canal del osciloscopio se pueda tener un despliegue comtinuo para su análisis.

La conversión A/D se lleva a cabo a través de un proceso de muestreo y cuantificación. Con el muestreo se obtienen niveles de voltaje representativos de la señal original, los cuales son to•ados en puntos discretos de tiempo equiespaciados a un cierto **periodo de auestreo, para que después en el proceso de**  cuantificación se binarios (n bits), en base al nivel de voltaje obtenido en el **conviertan estos valores** en **nOmeros**  •uestreo. El periodo de muestreo está determinado por una base de tiempos precisa, representada en este caso por un reloj digital.

El siguiente proceso es el almacenamiento de los valores binarios en memoria; éste se lleva a cabo simultáneamente con la conversi6n, direccionándose las celdas binarias de la memoria

67

المحافظ

las cuales una vez llenas con la información dan por RAM. terminado el proceso de conversión. A partir de este momento. podemos leer el contenido de memoria a una razón de tiempo preseleccionada y reconstruir la señal (mediante el convertidor D/A) para ser desplegada a través del osciloscopio. Dado que la información en la memoría RAM puede ser leída en forma indefinida sin el peligro de que se destruya. la señal podrá ser desplegada en pantalla por el tiempo que se desee.

Además de las arriba mencionadas. es necesario añadir otras etapas complementarias para la correcta operación del circuito de memoria. Así pues, es necesario delimitar las diferentes etapas requeridas por el presente diseño, e identificar  $1a<sub>B</sub>$ características y función principal que van a realizar.

El siguiente diagrama de bloques presenta las etapas que forman el presente circuito, así como sus interacciones, para enseguida dar una breve explicación de su función dentro del sistema.

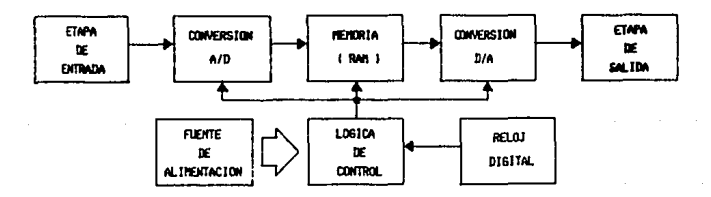

Figura 4.2 Diagrama de bloques dela memoria.

Etapa de Entrada. Esta etapa es tambien llamada acondicionadora de entrada, ya que su función principal es la de acondicionar la señal analógica a grabarse; esto es, le dá a la señal los niveles de voltaje e impedancia requeridos para ser •anejada por el circuito de aeaoris.

Etapa de Conversi6n Anal6cico-Digital (A/D). En esta etapa se recibe la señal acondicionada, para realizar la transforaaci6n de ésta a su equivalente digital, •ediante un proceso de muestreo y cuantificación, como ya se mencionó anteriormente.

Etapa de Memoria. La presente etapa constituye la base del circuito y consiste en una aeaoria de acceso aleatorio (RAM), la **cual va a almacenar los datos binarios que representan la señal,**  conservándolos dentro de sus celdas una vez que han sido grabadas¡ posterioraente la inforaaci6n puede ser leída cada vez que se requiera, aanteni6ndose ahí hasta que se le sustituya por una nueva señal (digitalizada) que se desee grabar.

Como se sabe, este tipo de memoria semiconductora tiene dos modos de operación: aodo de escritura, en el cual se van a grabar los valores digitales equivalentes a la señal; y modo lectura, **durante el cual se van a leer dichos datos para ser reconvertidos**  a su foraa original (analógica) para ser introducida en el osciloscopio. Para la grabación de una nueva señal digitalizada, simplemente se graban los nuevos datos (en modo escritura) sobre los anteriores, permaneciendo en memoria la nueva información.

Etapa de Conversión Digital-Analógica (D/A). La función de esta etapa consiste en recibir los valores digitales de la

69

 $\bullet$  .

memoria para reconvertirlos a su equivalente analógico, y asi lograr la reconstrucción de la señal original, para luego ser desplegada por el osciloscopio.

Etapa de Salida. Una vez reconstruida la señal original a través del convertidor D/A, esta etapa la acondiciona para ser conectada a uno de los canales del osciloscopio para santener su despliegue en pantalla y ser analizada por el usuario.

Lógica de Control. Esta parte del circuito es muy iaportante, ya que va a llevar a cabo el control del mieao, para tener un funcionamiento adecuado en todos sus modos de operación en loe que trabaja. Se encarga de proporcionar las señales de control a las diferentes etapas del sistema y en el momento preciso en que se necesite (esta 6ltima función la cumple la base de tiempos).

Base de Tieapos. Esta representa el reloj del sistema, tiene cowo función sincronizar el flujo de datos durante las operaciones de grabado y lectura. Adeaás, en base a ésta se proporcionan las señales que entrega la lógica de control.

Consiste en su base de un oscilador básico, a partir del cual se forman los divisores de frecuencia, para tener una selección de frecuencias para desplegar la señal en el osciloscopio.

Ahora que se han deliaitado las diferentes etapas requeridas por el sistema para su operación adecuada, así como su función dentro del aisao, se va a proceder ahora al diseño de cada una de ellas mediante el análisis detallado de cada parte que las componen. Posteriormente, se determinarán las interacciones **necesarias entre elles para eu operaci6n en conjunto.** 

Etapa de Entrada.

Coao ya se mencionó en la introducción, la presente etapa va a proporcionar las "condiciones" necesarias a la señal para ser introducida en el circuito (para cuaplir con los requerimientos impuestos por el circuito de memoria). De esta manera, vamos a limitar la amplitud de la señal para que se encuentre dentro de los rangos de voltaje que puede manejar el circuito de memoria; de hecho, la máxima amplitud de voltaje que puede ser introducida al convertidor A/D.

Por otro lado, se hace necesario realizar el acoplamiento de impedancias, de modo que no se cargue el circuito fuente, del cual estaaos toaando la sel\al a crabarse y asíaisao reforzarla, para que así no se absorba energía de ella y sea aprovechada de manera eficiente por el sistema.

Se requiere entonces a la entrada un circuito que nos realice el acoplamiento de las impedancias y que atenúe las señales de entrada a niveles seguros de voltaje, para evitar dañar con un sobrevoltaje al circuito.

En lo que respecta al acoplaaiento de impedancias, el aaplificador operacional es un circuito que nos ofrece auy buenas caracteristicas: impedancia de entrada auy alta (idealmente infinita), para que no absorba energía del circuito fuente; e impedancia de salida auy baja (idealaente cero), para que toda la señal sea aprovechada por el circuito.

Existen en el mercado diferentes tipos de operacionales, de acuerdo a los parámetros que más interesen en un diseño

determinado. En nuestro caso, se tiene especial interés en la impedancia de entrada (como ya se vio) y en la respuesta en frecuencia (pues a mayor ancho de banda, señales de más alta frecuencia se podrán almacenar por el circuito de memorial.

Después de realizarse una investigación en los manuales se optó por la introducción a la entrada del sistema del C.I. TL081, operacional que presenta una impedancia de entrada bastante superior a la de circuitos de propósito general (como el LM741) y también mejor respuesta a la frecuencia, ya que nos ofrece una impedancia de entrada típica de 10 exp 12 Ohms y un slew-rate típico de 13 V/microsec.

Antes del circuito arriba mencionado, se va a introducir la señal que se desee grabar a través de un conector BNC (cable coaxial), para luego pasar por un selector de modo de acoplamiento; de tal manera que se tenga la posibilidad de introducir la seftal con o sin la componente de directa que pueda tener. De aqui que se tenga en dicho conector la opción de seleccionar modo CA (donde la componente de directa va a ser desacoplada por el capacitar Cll, y modo CD, para introducir la señal con su voltaje de directa si lo tiene (como ya se mencion6J.

El diagrama que se presenta a continuación (figura 4.3), nos muestra el selector de modo de acoplamiento. Cabe mencionar que es posible introducir un tercer modo de selección al circuito anterior, desacoplando la señal al dejarla desconectada con una tercera posición del selector (modo apagado).

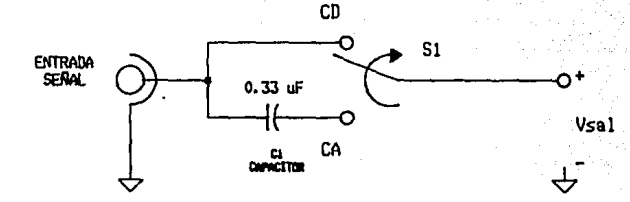

Figura 4.3 Selector de modo de acopiamiento.

Volviendo al acoplador, el circuito que se propone (en base al operacional TLO81) se muestra en la figura 4.4.

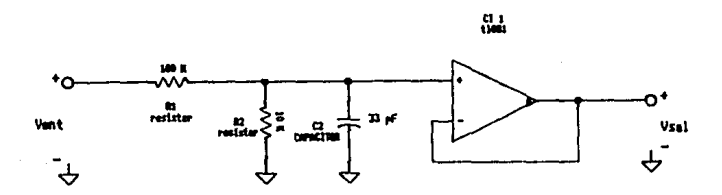

Figura 4.4 Acondicionador de la senal de entrada

Como se ve en la figura, por principio se tiene un divisor de voltaje (formado por R1, R2 y C2) que atenúa la señal introducida a un décimo de su valor (pico a pico); y además, filtra las señales de alta frecuencia, ya que la configuración representa un filtro paso-bajas (el capacitor C2 introduce un polo al circuito). Lo que se propone es lograr la atenuación de las señales de alta frecuencia para proteger al sistema. Va que las componentes de alta frecuencia (por lo general transitorios) tiene a menudo amplitudes muy grandes (llegan al orden de los kV), y dañarian seriamente al sistema, razón por la cual se desean evitar.

A continuación se conecta el operacional seleccionado (TL081) como seguidor de voltaje, el cual conserva la amplitud de la señal (no hay amplificación de voltaje). lográndose además un buen acoplamiento de ésta. La función del seguidor de voltaje con el operacional se explica a partir de la figura 4.5.

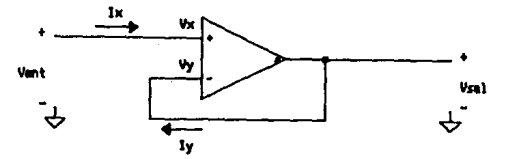

Figure 4.5 Circuito seguidor de voltais.

De las caracteristicas ideales del operacional (en la figura anterior), tenemos que: Ix = Iy = 0, por lo tanto Vx = Vy. De aqui que Vent = Vx = Vy, y como Vy = Vsal al estar conectada directamente la entrada no inversora a la salida nos queda que: Vent = Vsal. De donde queda demostrado que se mantiene la misma señal a la salida del seguidor.

Una vez logrado el acoplamiento de la señal al circuito de memoria, se propone la introducción de un circuito que nos permita tener un control sobre el rango de voltaje, de manera que podamos seleccionar el tamaño de la señal en la pantalla del osciloscopio. Este circuito tendr& una funci6n similar al selector de volts/división de un osciloscopio convencional. Se propone el circuito que se presenta en la figura 4.6.

Con el presente circuito se tiene la capacidad de controlar la amplitud de la señal en pantalla, lo que nos permite ampliar o reducir en tamaño el despliegue en el osciloscopio, sea si se quiere analizar solo una parte de la señal (ampliando dicho sector) o se quiera tener una visión general de ella (reduciéndola en pantalla). La selección se realiza mediante el interruptor de seis posiciones 52 (ver figura).

En este caso se utiliza un operacional LM741, ya que sus características se adaptan a la presente aplicación, cabe **mencionar solamente que se introduce una resistencia en la**  terminal no inversora para reducir la contribución de la corriente de polarización en la desviación de voltaje a la salida del operacional (RlO).

**Coao ee ve en la figura, se utiliza para dicho operacional**  una configuración inversora, cuya amplificación se define por el siguiente cociente: Rf / Ri. Donde Ri = R3 = 10 k y Rf está **representada por la resistencia seleccionada a través del**  selector 52, de la serie de resistencias de precisión (para obtener los valores m&s precisos) R4-R9.

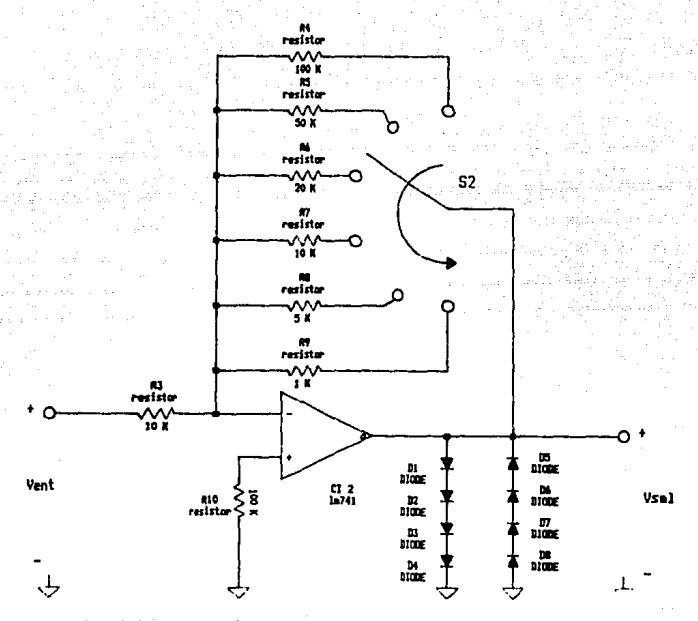

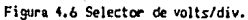

La tabla I muestra los factores multiplicativos se que la selección de cada resistencia de realimentación obtienen en  $(Rf's)$ .

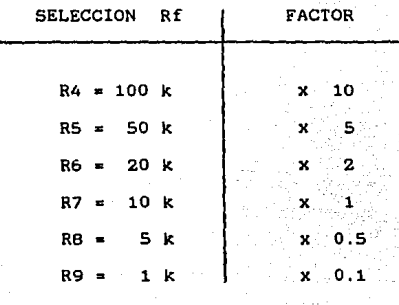

Tabla l. Factores del selector de volts/div.

Para el mismo circuito selector de voltaje, se introduce a la salida del operacional un par de series de diodos (01 - DB), cuya función consiste en limitar la caida de voltaje de la senal, asegurando una amplitud máxima de la senal de 5 Vpp por convenir asi al circuito convertidor A/D (como se verá en dicha etapa). De tal manera que si por alguna raz6n se tiene una señal de mayor amplitud a la salida del selector de volts/division, ésta sea recortada por los diodos y proteja asi al convertidor A/D. Cada serie está formada por 4 diodos, dando una caida máxima de voltaje de 2.8 V (con caida tipica del diodo 1N4007 de 0.7 V), teniéndose una serie en directa y una en inversa.

Como se mencionó antes, la señal que entra al convertidor seleccionado para el presente diseño deberá tener una máxima amplitud de 5 Vpp, cuestión que es lograda a través de la etapa anterior; sin embargo, se Jebe cumplir además que las señales

estén comprendidas entre O y 5 V, ya que son los niveles que maneja el convertidor (dado que esta es la polarización del **mismo). Para lograr esto se hace necesario sumarle a la señal una**  coaponente de directa, para que se comprenda la señal entre los **valores de voltaje antes mencionados, es claro que el "offset"**  requerido para lograr lo anterior debe ser de 2.5 V oc.

Para lacrar sumar el offset a la señal existen diferentes circuitos posibles; en el presente diseño se utiliza un sumador **con operacional, la suma se logra introduciendo un potenciómetro**  de 10 k (Pll conectado a la polarización, y cuyo cursor (ajustado al voltaje necesario de offset) se conecta a la terminal no inversora del operacional (LM741), mientras que la que la señal se introduce a la entrada inversora a 'través de la resistencia R11, dicha entrada es realimentada desde la salida a través de la resistencia Rl2 obteniéndose una configuraci6n no inversora donde el offset de la entrada no inversora es sumado a la señal. El valor de la resistencia Rll es igual al de la resistencia R12, de manera que la ganancia de señal de esta configuración dada por el cociente R12 / Rll (como se vio anteriormente) es unitaria. El diagrama del circuito propuesto se presenta en la figura 4.7, en donde para una comprensión mbs clara de la función de éste se ilustra una señal típica a la entrada y la que se obtendría a la salida del circuito.

Por 6ltimo, de esta señal acondicionada se toma una muestra para ser utilizada por la lógica de control como señal de "disparo" (para inicio de grabación), en caso de seleccionarse el

## **ESTA TESIS NO DEBE**  SALIR DE LA BIBLIOTEGA

modo de grabación por disparo, esta caracteristica se explicará ampliamente en la etapa de la l6gica de control .

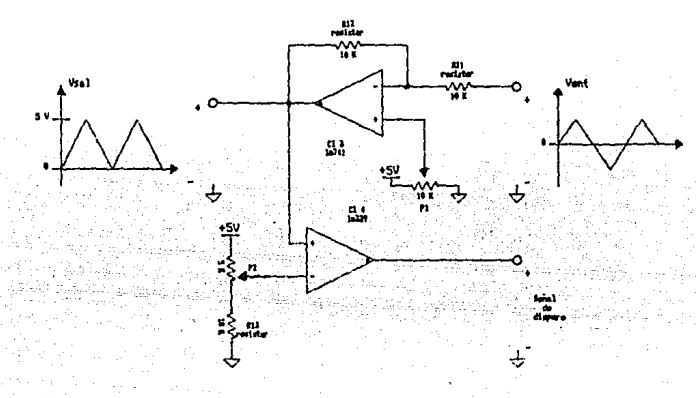

Figura 4.7 Fijador de nivel de la senal.

Para obtener la señal de disparo (como se ilustra en la figura 4.7), se ve que la señal es introducida a un comparador de voltaje cuya referencia es fijada mediante e! cursor del potenciómetro PZ de 5 k. Los extremos de éste se conectan por un lado a la polarización (5 V) y por el otro va en serie con la resistencia R13 de 10 k que se conecta a la referencia (tierra).

De tal manera que el circuito de memoria se va a disparar (en **el caso de seleccionar modo disparo) cuando la señal supera el**  voltaje fijado por dicho potenci6metro, iniciándose la grabación de la serial.

Ahora, si la señal se encuentra acondicionada para ser introducida al convertidor A/D para obtener su equivalente

digital. Pasamos ahora al diseño de esta etapa.

Etapa de conversión Analógico-Digital (A/DJ.

**Como se mencionó en la introducción, la presente etapa va a**  llevar a cabo la conversión de la señal ya acondicionada en su equivalente digital para ser almacenada en memoria.

Antes de pasar al diseño del convertidor. **existe una consideración muy importante por hacer en cuanto a la velocidad**  de conversión de esta etapa; ya que en función de la rapidez del **convertidor se determina la componente de mAxima frecuencia que**  se podrá almacenar por el sistema.

**Lo anterior se explica en base al teorema de muestreo de Nyquist, el cual especifica que: "la mínima frecuencia a la que se debe muestrear una señal {que se va a digitalizar), para que pueda ser reconstruida nuevamente sin distorsión es de cuando**  menos el doble de la frecuencia máxima que contenga dicha señal"; **es decir, que si tenemos une senal con una componente de máxima**  frecuencia fs. la minima frecuencia a la que debe ser muestrada tal señal deberá ser  $f_m = 2 fs$ .

**Por tanto, se hace necesario seleccionar un convertidor A/O**  con las mejores características de tiempo de conversión {el tiempo más pequeño posible). para que nuestro ancho de banda se **vea incrementado y podamos almacenar** se~ales **de alta frecuencia con el presente sistema.** 

El tipo de convertidor más rápido que convertidor paralelo **("flash-converter"**  o existe "high es el speed

converter"), y debido a que el ADC seleccionado en este diseño opera en base a este tipo de convertidor. se define enseguida su principio de operación.

 $E1$ convertidor A/D paralelo utiliza (2 exp  $-1$  $n)$ comparadores para una resolución de n bits (en el caso que se muestra en la figura 4.8, son 3 comparadores para un ADC paralelo  $de 4$  bits).

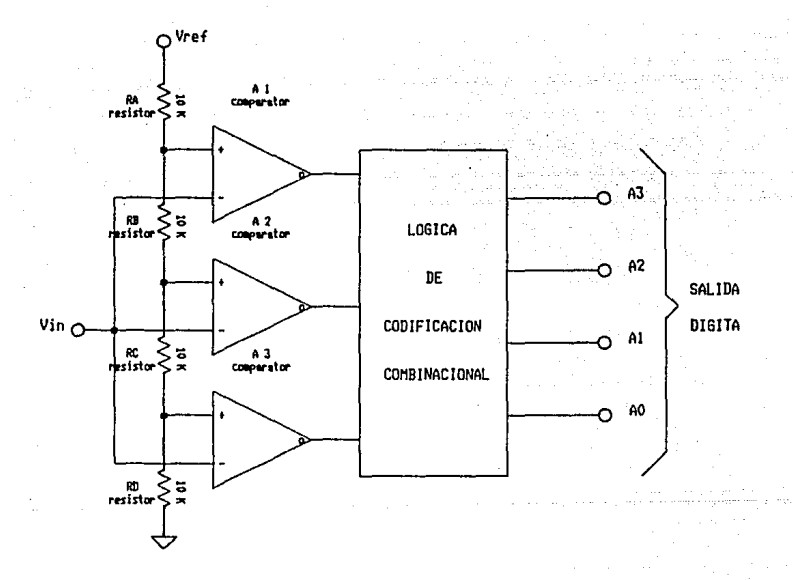

Figura 4.8 Convertidor paralelo de 4 bits.

Una referencia comón de voltaje, Vref, y una cadena de resistencias de precisi6n aplican una polarización a cada comparador, cuyo valor difiere en un bit menos aignificstivo (un LSB) entre comparadores conticuos. Un circuito combinacional codifica loe estados de loe 3 comparadores (en este caso) en una palabra de 4 bits (equivalente al nivel de la señal muestreada).

Esta conversión es asíncrona en sí, pero se puede sincronizar a través de una senal de control (sefial de reloj, por ejemplo); su velocidad de conversión está determinada por la suma de los tiempos de propagación de un comparador y de la lógica de codificación, de aqui que sea el convertidor más rápido.

Sin embargo, cabe mencionar que este método de conversión está limitado a ADC's de baja resolución debido a la extensa cantidad de circuitería requerida (al aumentar la resoluci6n).

Por lo que generalmente se recomienda para un convertidor A/D relativamente rápido y de alta resolución una combinación de esta técnica y el método de aproximación sucesiva.

Una vez comprendido el funcionamiento del convertidor **paralelo, vamos a iniciar el diseno de la presente etapa en base**  al convertidor seleccionado: el C.I. ADC0820, convertidor A/D de 8 bits, cuyo principio de operación es el de la conversión paralelo. se ha seleccionado dicho convertidor A/D entre una serie de posibilidades, pues representaba la mejor opción. De hecho, se tuvieron una serie de problemas en la selección del convertidor, ya que en un principio se pensaba utiliz'ar un convertidor A/D de aproximaciones sucesivas (mencionado anteriormente), y el cual representa el convertidor más rápido

del tipo serie¡ sin embargo, el problema fue conseguir el C.I. DM2502, registro de aproximaciones sucesivas de 8 bits indispensable para este tipo de convertidor (por el cual lleva el nombre el tipo de convertidor). De aquí, se tenía la opción de implementarlo en forma discreta, con el consiguiente aumento del **volumen del convertidor, pues además de los circuitos necesarios**  para hacer la sustitución del recistro de aproxiaaciones sucesivas (alrededor de 12 circuitos), se hacía necesario utilizar para dicho convertidor un DAC (convertidor digitalanalógico integrado) y un comparador de alta velocidad.

 $\ddot{\phantom{a}}$ 

Por ello se optó por utilizar el convertidor integrado ADCOB20, siendo el ónico circuito necesario para lograr la conversión A/D tea decir, que no requiere de circuitos externos para complementar el convertidor) y teniendo las mejores caracteristicas de tienno de conversión (2.5 microseg.) de todos los C.I. 's ADC existentes en el mercado (hasta este momento).

Ahora procederemos a dar las principales características del convertidor ADCOB20: el C.l. consiste básicamente en un par de "flash-converters" de 4 bits cada uno (8 bits en total) con una entrada "sample and hold" (muestreo y retención) y la lógica necesaria que lo hace compatible con los circuitos TTL. Cabe **mencionar que el presente convertidor tambien tiene**  características que le permiten ser conectado directamente a cualquier microprocesador de 8 bits, aplicación que no se utiliza en el presente proyecto.

La operación del convertidor en el circuito de memoria se

explica a partir de la siguiente figura (así como la función de cada terminal para nuestra aplicación), en el modo de operación normal (configuración con resolución de 8 bits). Al final del trabajo de tesis se presentan las hojas de datos del convertidor ADC0820, en donde se ven más claros los conceptos que aquí se van a tratar.

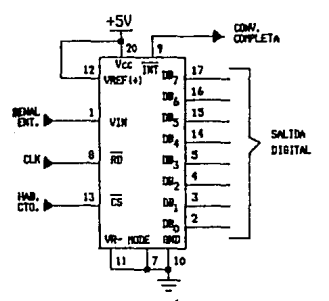

Figura 4.9 Configuración del ADCOU20.

**Coao muestra la figura: se tienen 8 lineas de salida de datos tres-estados, bits 080 - 087, las cuales representan los 8 bits**  de la salida digital; 2 terminales para la referencia de voltaje **Vref(+) y Vref(-), donde se requieren 5 V¡ terminal de entrada**  Vin, por la que se introduce la señal analógica a ser convertida **a su equivalente digital Cesta entrada tiene como referencia la**  tierra del circuito GND); terminal de modo de operación MODE, con la que se hace la selección para operación WR-RD (MODE a nivel alto) u operación RD (MODE a nivel bajo), en este caso en bajo; terminal de lectura RD, al tener un flanco de bajada en esta

terminal se lleva a cabo la lecturi de la señal; es decir, cada **vez que se tiene un nivel bajo en La terminal de RO se realiza la**  conversión del nivel de voltaje de la señal en dicho instante les por esto que la presente terminal representará la señal de reloj para sincronizar la conversión de señales); una terminal de selección del circuito  $\overline{c}\overline{s}$ , la cual debe estar en un nivel bajo para que la señal de  $\overline{RD}$  sea reconocida por el convertidor: terminal de interrupción INT, se presenta un nivel bajo en esta terminal cada vez que se completa una conversión: por lo cual se utilizará como señal de control para habilitar la grabación de la memoria e incrementar los contadores que direccionan esta última **(como se verá más claramente en la etapa de memoria); terminales de polarización del circuito, vcc = 5 volts y referencia GND.** 

**Existen además otras terminales en el convertidor. sin embargo, como se dijo anteriormente en la presente aplicación no**  se hacen necesarias (su función se incluye en las hojas de datos del convertidor).

El modo de operación presentado por la figura anterior (modo de operación RO), se explica a continuación:

Con la terminal CS en bajo (una vez seleccionado el modo de operación RO con la terminal MODE en bajo), la conversión se inicia con la señal RD yendo a bajo (flanco de bajada), además la misma señal habilita las salidas de datos tres-estados al completarse la conversión. La señal INT yendo a bajo indica el **final de la conversión. esta señal es reestablecida a su valor**  (nivel alto) mediante el flanco de subida de RO.

Es necesario aclarar que las señales  $\widetilde{CS}$  y el reloj del convertidor (RD) son controladas por la lógica como se verá en dicha etapa.

En la figura anterior se ven algunas cuestiones importantes del convertidor seleccionado: el voltaje de referencia necesario para la conversión es de S V al igual que la polarización, siendo una ventaja ya que por lo general los convertidores requieren de un voltaje de referencia (en algunos casos corriente de referencia) diferente de la polarización, y aquí sólo se utiliza una fuente común para ambas cosas.

Como ya se mencion6, se utiliza en este diseño un convertidor con una resoluci6n de 8 bits, lo cual representa un total de 256 niveles discretos disponibles para cuantizar las muestras de señal obtenidas por el convertidor A/D: se tiene además un rango de voltaje de 5 V, lo que nos ofrece una resolución en voltaje dada por la ecuación  $r = 5 V / 255 = 19.6 W$  (esto es, 0.196 %) del voltaje de entrada 6 1960 partes por millón).

Una vez obtenida la equivalencia digital de la señal, el canal de datos del convertidor es acoplado al canal de entrada de datos de la memoria vía el C.I. 74LS374, latch formado por 8 flip-flops D. La transferencia de datos se lleva a cabo habilitando la terminal de OE en sincronía con el reloj del sistema, el cual sincroniza además la conversión y la grabación de la memoria controlada mediante la lógica.

La etapa completa del convertidor A/D se presenta en la figura siguiente (figura 4.10):

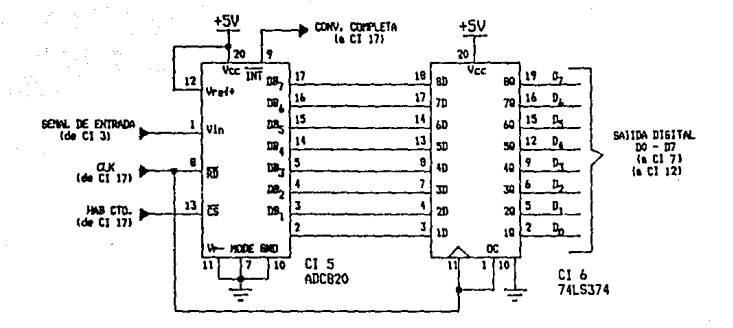

Figura 4.10 Etapa de conversión A/D completa.

Etapa de Memoria.

Esta etapa es la más importante del sistema. pues está formada básicamente por la memoria RAM (de lectura y escritura) en donde se va a grabar las palabras digitales que representan la de donde se van a leer para ser desplegadas señal v por  $1a$ osciloscopio; además, se requieren una serie pantalla  $del$ de circuitos extras para que la etapa opere adecuadamente.

Para comenzar. se tiene que realizar la selección de  $1a$ memoria que mejor se adapte a nuestras necesidades. De entre las diferentes memorias de 8 bits que se encuentran en manuales, **se** ha optado por utilizar  $1a$ memoria RAM HM6116.

características principales de la memoria HM6116 Lan se presenta describen  $\ddot{\mathbf{a}}$ partir del su diagrama. que se. a continuación (figura 4.11).

87.

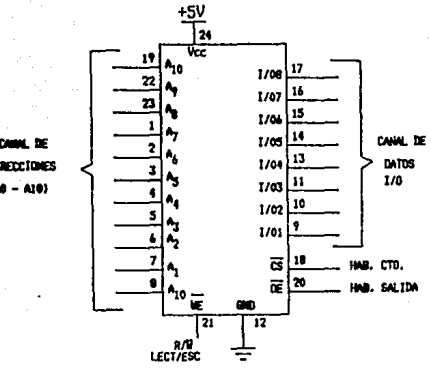

Figura 4.11 Configuración de la memoria HM6116.

La memoria RAM HM6116 estática de alta velocidad tiene una capacidad de almacenamiento de 2  $\mathbf{k}$  $\mathbf{x}$ a (esto 2.048 es. localidades de memoria de 8 bits cada una). La memoria cuenta con las siguientes terminales: 11 terminales de direcciones A0 - A10, las cuales se utilizan para direccionar las 2.048 localidades de la memoria disponibles; es decir,  $2$  exp  $11 = 2,048$ ; 8 terminales para el canal de datos D0 - D7, se utilizan para que a través de este canal se lea o escriba la información, ya sea si se opera la memoria en su modo de operación de lectura o escritura; terminal de lectura VE, la cual se activa en'alte: una vez activada esta línea. se pone en modo de lectura la memoria; de tal manera, se leyendo la información contenida en puede estar memoria y

desplegarse en el osciloscopio; *: función* de escritura WR, activa en bajo; cuando se activa esta línea (con un cero), la memoria **opera en aodo "escritura"¡ entonces se puede llevar a cabo la**  grabaci6n de la señal deseada en aeaoria; terainal selectora del circuito (Chip seleCt) CS, activada en bajo; al activar esta **terminal, la •emoria puede operar en el modo de funcionamiento seleccionado a través de las terainales de lectura o escritura. no pudiéndose utilizar mientras esta terminal se encuentre**  desactivada (con un 1 lógico); por tal se puede considerar esta señal como un habilitador del circuito; polarización Vcc y GND, a través de estas terminales el circuito recibe la energía **necesaria para realizar adecuadamente sus funciones, de acuerdo al modo de operación establecido por las terminales de lectura y escritura y con la habilitación de la terminal selectora del circuito.** 

**De acuerdo a lo anterior. la memoria requiere de una serie de**  señales de la lógica de control, para que se lleve a cabo la **operación adecuada en el modo seleccionado (como se verá más adelante). Para llevar a cabo la grabaci6n o lectura de datos, sin embargo, requerimos además de las señales de control, los circuitos necesarios para el direccionamiento de la memoria. De**  tal manera que en el canal de direcciones se incremente en uno la palabra digital, para que se direccione la siguiente localidad de **memoria al tiempo que se requiera (grabar o leerJ el siguiente dato de la memoria.** 

**Para esto, se conectan al canal de direcciones (11 líneas, ya** 

que se requieren 2 exp 11 = 2.048 localidades) 3 contadores de 4 bits (en este caso los contadores 74LS161), conectados en cascada para obtener la secuencia de los 11 bits necesarios. Para interconectarlos, **cada contador cuenta con una terminal "CARRY",**  en la cual se tiene un pulso alto cada vez que el contador termina una cuenta completa, tomándose ésta del primer contador (el menos significativo) como señal de reloj del segundo (para **que se incremente su cuenta en uno cada ciclo de cuenta completa**  del primero), e igualmente del segundo al tercero (contador aés significativo éste último).

Además, como el MSB (bit más significativo) del tercer contador (el más significativo) no se utiliza, debido a que sólo  $s$ e requieren 11 líneas para direccionar la memoria, se va a **tomar como una señal de "memoria completa" para la lógica de control, para dar por terminada la conversión en el modo**  escritura; o bien para proporcionar un pulso de sincronía para el disparo de la señal en el osciloscopio en el modo lectura.

La figura 4.12 nos muestra el diagrama completo de la etapa de memoria. Las señales de control y la operaci6n de la memoria (lectura o escritura> se explican con detalle en la lógica de **control.** 

En la figura, se presenta la memoria seleccionada y los contadores que la van a direccionar, así como las señales que **vienen de la 16gica de control. El canal de datos se interconecta**  a las etapas de conversiOn *A/D* y D/A: para el *ADC* el canal de **datos está inerconectado con el latch, y los datos se transfieren** 

cada, vez, que se habilita éste último (cuando se opera modo en grabación): mientras que para el DAC el canal se interconecta con entrada digital (de datos) del DAC08.  $1a$  $4a$ para que reconstrucción de la señal se lleve a cabo (modo lectura).

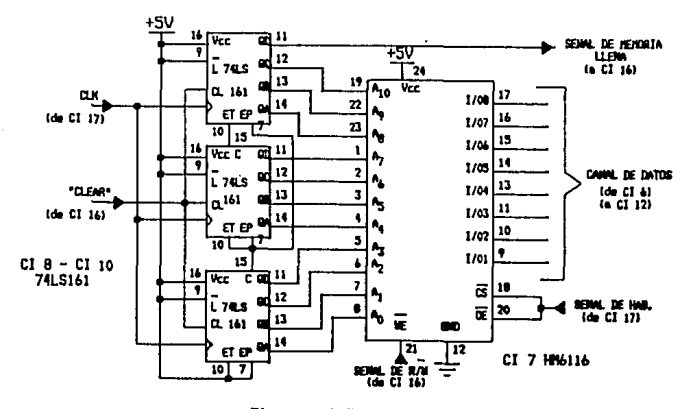

Figura 4.12 Etapa de memoria completa

Etapa de Conversion Digital-Analógica (D/A).

En esta etapa se va a llevar a cabo la reconstrucción de la señal digitalizada, para ser desplegada  $1a$ pantalla del en osciloscopio. Una vez contenida en memoria la información digital que representa a la señal. ésta se encuentra a disposición para ser leída cuando así se desee. de tal manera que se realice la reconversión a través del convertidor D/A y se acondicione para ser conectada  $\overline{a}$ uno de los canales del osciloscopio para ser

91

**CENT** 

desplegada en pantalla, pudiéndose hacer entonces el análisis de ella por el usuario.

Ya se dijo antes que las entradas del convertidor D/A se **encuentran conectadas**  directamente al canal de datos de la memoria; de tal manera, al seleccionarse el modo de lectura de ésta Última, inmediatamente que se inicie la lectura se iniciará la reconversión de los valores digitales por el DAC de una manera independiente al resto del sistema.

En el presente disefio se ha optado por utilizar como convertidor D/A al C.I. DACOB (de la misma familia que el convertidor A/D), por ser el que mejor se adapta al sistema, ya que es un circuito ampliamente utilizado por su simplicidad en el manejo. Las características de dicho convertidor D/A se presentan al final en las hojas de datos.

Este DAC requiere tambien (como el ADC), de una referencia para dar los valores equivalentes digitales de las muestras tomadas de la sefial anal6gica. El DACOB es un circuito sensible a corriente, por ello requiere de una referencia bien fija para operar adecuadamente, haciéndose necesario un circuito extra para proporcionar la referencia Vref = 10 *<sup>V</sup>*< lo que implica una referencia de 2 mA) a través de la resistencia R14 = 5 k conectada a la entrada de referencia del DACOB. La figura 4.13 muestra el circuito disefiado para obtener el Vref para el DACOS. En la figura se ve que la referencia se implementa mediante un divisor de voltaje de la polarización de los operacionales (15 volts). El divisor consiste en un trimpot PJ

92

الدناسين للطلق

(potenciómetro de tornillo lineal), cuyo cursor se ajusta al valor exacto de 10 volts, conectándose además el capacitor C3 en paralelo (del cursor a tierra) para absorber posibles variaciones de la fuente. Enseguida, se conecta dicho punto a la entrada no inversora de un aaplificador operacional (LM741), realimenténdose la salida hacia la entrada inversora (configuracion seguidora), con lo que se logra una mayor estabilidad en el voltaje de referencia.

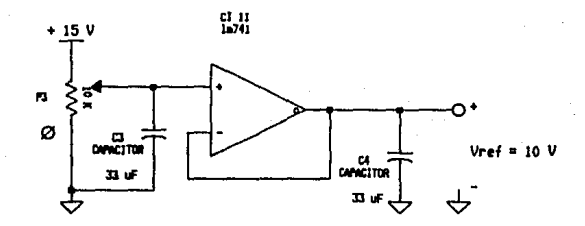

Figura 4.13 Circuito para el Vref del DACOS.

Volviendo al DACOB, se requiere además un circuito de transconductancia a la salida del DAC (para convertir la señal de corriente en voltaje) ya que la salida del convertidor está dada **por un equivalente de corriente, que se obtiene con** *la*  configuración **del operacional LM741 con su resistencia de**  realimentación conectados a la salida del DAC, lográndose así a la salida del operacional su equivalente de voltaje.

La figura 4.14 muestra la etapa de conversion D/A completa, **formada por las partes antes mencionadas.** 

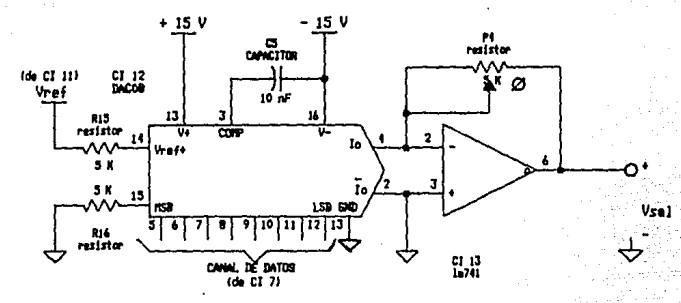

Figura 4.14 Etapa de conversion D/A.

Etapa de salida.

La función de la etapa de salida, es la de acondicionar de nuevo la señal. para ser introducida al osciloscopio (a través de alguno de sus canales). De agui que, a la señal obtenida de  $1a$ reconstrucción hecha DAC. proporcione las por  $_{\rm e1}$ **se**  $1e$ condiciones de voltaje e impedancia requeridas por  $e1$ osciloscopio.

De acuerdo a las condiciones de salida de la señal (del DAC). se va a introducir un amplificador operacional (al igual que en la etapa de entrada), de modo que se obtengan las condiciones de impedancia y voltaje para la interconexion del circuito con el La configuración utilizada en este caso. osciloscopio. es la de un circuito no inversor con ganancia dada por la ecuación siguiente: Av = Rf/R + 1, donde con los valores dados Rf = 10 K y

 $R = 10$  K tenemos Av = 2. Obtenemos así un buen acoplamiento con el osciloscopio lcon impedancia de entrada de Megaohms), y cuya amplitud máxima de la seftal de 10 Vpp (pera escale complete, como se especificó en la etapa de conversion D/A), no representando problema pare le entrada del osciloscopio (con limites de voltaje máximo tipicos de 300 *V* de pico).

Se introduce ensecuida del circuito no inversor una **resistencia** atenuador~ **para realizar el acoplamiento. Se va a**  introducir . la señal a través de un conector BNC (luego de la resistencia), para la conexión a cualquiera de los canales del **osciloscopio. obteniéndose así la "salida normal" del sistema;**  además, se incluye en la etapa de salida un filtro paso-bajas (basado en un operacional LM741), para que suavice la seftal de salida del DAC. A la salida de este filtro, la llamaremos "salida lineal", acoplándola al osciloscopio tambien mediante un conector BNC. La figura 4.15 representa la etapa completa de salida (con las dos salidas posibles del circuito).

Lógica de control.

La función de la lógica ya se ha mencionado a lo largo del **presente trabajo de tesis, va a llevar a cabo el "control <sup>11</sup>(en**  base al reloj digital) del sistema, para una operación de manera **correcta y sincronizada.** 

**Las señales de control requeridas por el circuito son diversas y actdan en diferentes etapas; por ello, se determinan**  dentro de la explicación de la operación en conjunto del sistema.

95

 $\sim$   $\,$ 

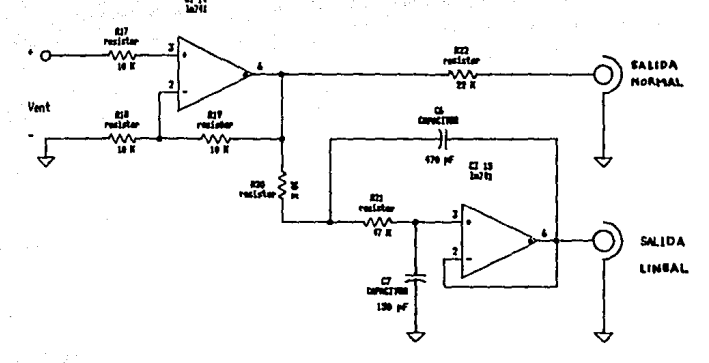

Figure 4.15 Etaps de salida.

Cabe mencionar que el diseño de la lógica se realizó en base a las señales de control requeridas por cada etapa.

De acuerdo a lo anterior se procede a determinar los modos de operación del circuito y la manera en que son controlados **a** través de las señales proporcionadas por esta etapa.

a) Operación a partir del selector Disparo/No disparo.

El circuito de memoria puede iniciar la grabación de una señal a partir de un cierto nivel preseleccionado o a partir del momento en que se aplique ésta. Para llevar a cabo la selección de uno de estos dos modos de inicio de grabación, se cuenta con el selector S3 de dos posiciones, en base al cual se tienen las dos opciones que se explican a continuación:

- Modo disparo. En este modo de inicio de grabación, se puede preseleccionar un nivel de voltaje (dentro de un cierto rango), para que la grabación de la señal se inicie en el momento en que ésta alcance dicho nivel preseleccionado, como se explicó en la etapa de entrada Cal final). La siguiente figura muestra la operación con este modo de disparo (figura 4.16).

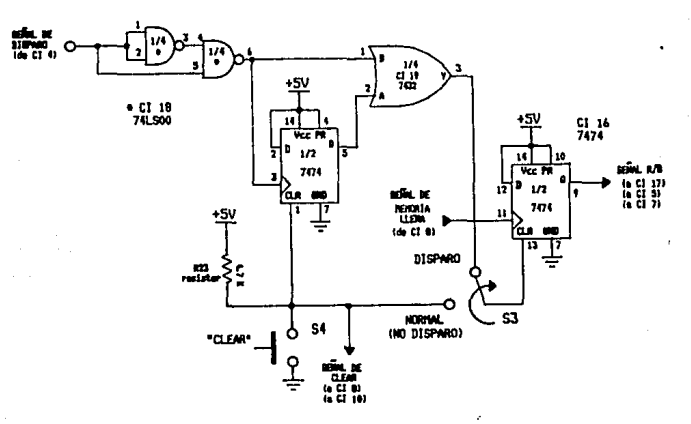

Figura 4.16 Grabación en aodo disparo.

De la ficura, una vez seleccionado el nivel de disparo vía el potenciómetro P2, se va a iniciar la grabación de la señal en el **mo•ento en que alcance su amplitud dicho nivel. Entonces, el co•parador CI 4 conmuta, por lo que se obtiene un pulso alto en**  su salida, cuya duraci6n es reducida mediante el estrechador formado por 2 compuertas NAND (1/2 del CI 18), una conectada como **inversor¡ el pulso estrachado se introduce como pulso de reloj al** 

> 97  $\bullet$  77  $\cdot$

FF1 tipo D (1/2 del CI 16), dicho pulso es retardado por la otra mitad del CI 18 (otras 2 compuertas NANO conectadas tambien como **inversores), de tal manera que se transfiera un "uno" a su salida**  a, que conectado a través de la co•puerta OR (1/4 del CI 19), envía un pulso a la terminal de CLEAR del FF2 tipo D (la otra **mitad del CI 16) y se realiza la "puesta a cero" del mismo, con**  lo cual se tiene un nivel bajo en su salida a, la cual representa la señal de RD/WR, seleccionéndose el modo escritura e iniciando así la grabación de los datos en memoria a partir de dicho valor.

2 - Modo normal (No disparo). En el modo normal de inicio de grabación, ásta se realiza a partir del momento en que se aplica la señal a la entrada del circuito de memoria, ya que se desconecta el sistema del circuito de disparo al conmutarse el selector 53. De esta aanera, la señal de CLEAR del FF2 se desactiva, pues se conecta directamente a la polarización (vía la resistencia de "pull-up" R14 de 10 K) al conmutar el selector S3.

La fisura 4.17 auestra la operación en este modo de inicio de grabación.

bl Operación del sistema.

El proceso que realiza el circuito de memoria (tanto la grabacion como lectura) es iniciado a partir del selector 54 "pushbutton" que representa la señal de "CLEAR" del sistema (borrado o restablecimiento), es decir, que al pulsar dicho **selector, se reinicializa el circuito al borrar los contadores**  que direccionan la memoria, fijando ésta en la localidad 00 0000 0000.

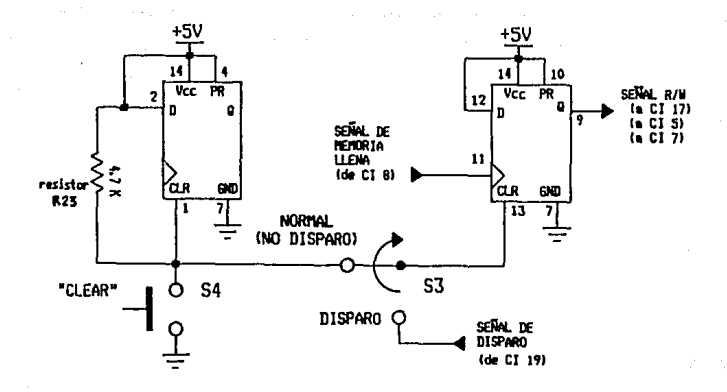

Figura 4.17 Grabación en modo normal (no disparo).

El . pulso de clear tambien manda la puesta a cero del FF 1. con lo que se tiene la selección del modo escritura de la memoria que la señal de R/W está representada por la salida Q del (va FF 1), pues esta salida se encuentra directamente conectada a la terminal de WE de la memoria.

La conversión de la señal presente a la entrada del ADC (va acondicionada) se inicia, ya que la señal de R/W (en bajo) habilita la terminal CS y activa el buffer 1 que transfiere los pulsos de reloj a la terminal RD del convertidor: proporciona la señal de reloj y habilita la terminal de control de salida OC del latch que transfiere los datos a memoria (del canal de salida digital del ADC al canal de datos I/O de la memoria):  $\mathbf{y}$ además

R/W habilita el paso del pulso de iÑT del ADC como reloj de los contadores direccionadores (para dar el incremento de dirección de las localidades de memoria) vía el buffer 3 *y* como habilitador de la terminal de es de la memoria a través del buffer 2, pues se tiene un pulso bajo en íÑT cada vez que se completa una conversi6n. Cabe mencionar que dicho pulso mantiene la senal de reloj de los contadores en bajo, no incrementándose el **direccionamiento hasta que se inicie la siguiente conversi6n**  (cuando la señal iÑT vuelve a su estado estable alto).

**La secuencia anterior se va a repetir hasta que la memoria se**  llene. Durante este periodo de grabación, se hace necesario aclarar, que el despliegue de la señal reconstruída se puede llevar a cabo de manera simultánea, ya que el canal de datos I/0 de la memoria se encuentra conectado directamente a las entradas digitales del DAC, reconvirtiéndose el nivel de voltaje de la señal al mismo tiempo que se transfiere el dato (palabra digital) a memoria por el latch.

Una vez direccionada la óltima localidad de memoria (Y por ende grabado el Óltimo dato), al siguiente pulso de reloj el HSB del contador más significativo toma el nivel alto (uno lógico), bit que es utilizado como señal de reloj del FF 1 *y* estando la entrada D del mismo a veo (nivel alto), se transfiere un uno a la salida Q (señal R/W) con lo que se selecciona ahora el modo lectura de la memoria (terminal WE en alto): además, va a activar la transferencia del reloj a los contadores a través del buffer 4.
**Así pues, en este modo los datos salen de memoria por el**  canal de datos 1/0 y son reconvertidos por el DAC, y como el reloj entra directo a los contadores, éste sincroniza el direccionamiento y la reconstrucción de los datos, pudiéndose desplegar la seftal en el momento deseado, ya que la lectura de memoria se aantiene en un proceso continuo (repitiéndose una y otra vez) aientras no se active nuevamente un pulso de clear (vía el selector 54), con lo que se volvería al modo de operación de grabación de senal, repitiéndose el proceso completo (antes mencionado), (ver figura 4.20),

Base de tieapos.

Coao se vio en la etapa anterior, la lógica proporciona las eenales de control para que se realicen las funciones del sistema; sin embargo, para que éste lleve a cabo su operación con **una secuencia correcta, se hace necesario sincronizar el flujo de**  señales a través de un reloj digital.

Taab14n se pueden obtener del aisao, una serie de divisores de frecuencia que nos permitan tener un control de la velocidad de despliegue en la pantalla del osciloscopio. De aquí, se van a **diseñar las partes necesarias para íoraar los circuitos antes aencionados.** 

a) Reloj digital.

Por ello se va a introducir un circuito de reloj, el cual proporcionar& los pulsos para establecer la conversion de las muestras de la seftal a grabar en la entrada del ADC, la

transferencia de cada palabra digital (equivalente a cada muestra> de la salida del ADC a la memoria (a través del latch), 1 y el incremento de los contadores que direccionan las localidades de la memoria; todo esto para la función de grabación de memoria.

En el caso de la funci6n de lectura y despliegue de datos, se sincroniza nuevamente el direccionamiento de la memoria para leer los datos y llevar a cabo la reconversión por el DAC para introducir la señal reconstruída en el osciloscopio.

En la introducci6n se dijo que la señal de reloj se construye a partir de un oscilador básico, ya sea un cristal de cuarzo o un multivibrador estable (generador de señal cuadrada). Para este Óltimo, existe un circuito básico ampliamente usado para **construir un oscilador de seftal cuadrada con unos cuantos**  componentes externos: el temporizador LMSSS, más conocido por el **nombre de "timer"; ea un** C.I. **lineal que con unos cuantos componentes externos nos puede proporcionar un tren de pulsos con**  temporizaciones desde microsegundos hasta horas (en base a los **valores de los componentes externos, como se verá más adelante).** 

Dicho circuito es muy simple en su diseño y representa el oscilador más econ6mico que se pueda utilizar, adaptándose, sin **embargo, perfectamente al presente diseño.** 

El diseño y la configuraci6n del timer LMSSS operando en su modo astable, se presentan a continuación (figura 4.18).

Existen un par de resistencias (formadas por el potenciómetro P5 y por la resistencia R25) y un capacitor (C8) conectados externamente al temporizador LMSSS, en base a éstos se tiene la

frecuencia de oscilación que se va a obtener . 1a salida (terminal 3 del timer).

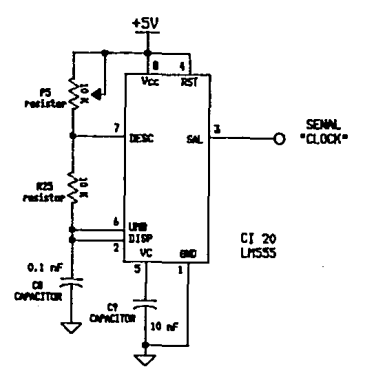

Figura 4.18 Generador del reloj digital.

La ecuación para obtener el valor de dicha frecuencia es  $1a$ que sigue:

$$
f = \frac{1.44}{(RA + 2RB) C}
$$

la ecuación, en base a la frecuencia deseada, **De** se  $1e$ asignan valores a las resistencias y al capacitor (dentro de los rangos permitidos). La curva de los rangos para resistencias y

capacitores, la operación más detallada en modo astable del timer LM555, así como sus gráficas se presentan en las hojas de datos del fabricante al final del presente trabajo.

Para el circuito de la figura anterior y en base a la ecuación dada para el oscilador astable (basado en el tiaer LMSSSJ, podemos obtener la frecuencia de operación de nuestro circuito de reloj:

> fo = \_\_\_\_\_\_\_\_\_\_\_\_\_\_\_\_\_\_\_\_\_\_\_ = 500 kHz 1.44 (B.B K + 20 K) (0.1 nF)

El valor de la resistencia RA es ajustado por el potenciómetro PS, la resistencia RB la representa la resistencia R25 de 10 K y C es el capacitor C8 de 0.1 <mark>nF (ver figura</mark> **anterior).** 

b) selector de tiempo/div.

**En base al reloj anterior, se van a formar los divisores de frecuencia, con los cuales se puede variar la frecuencia de**  grabación de la señal, así como la frecuencia de despliegue en la pantalla del osciloscopio. En lo que respecta al despliegue, lo que implica el variar su frecuencia, es que los puntos representativos de la senal (reconstruidos por el DAC), se van a **espaciar más o menos en la pantalla. de acuerdo al divisor seleccionado, cuyo diseño se muestra enseguida.** 

**Se van a formar una serie de 16 divisores de frecuencia a**  partir de la señal de reloj, se construyen con un multiplexor de 16 entradas a l entrada CI 21 74LS150 y 4 contadores binarios de

bits 74LS161 (de CI 22 a CI 25). Cada bit de cada contador 4 representa บท divisor entre  $\mathbf{z}$  $de<sub>I</sub>$ bit anterior  $i$  menos mientras que el bit menos significativo de significativo). cada representa un divisor entre 2 de la señal de reloj; de contador teniendo 4 con tadores de 4 bits, se tiene un total tal manera. de 4 x 4 = 16 divisores de frecuencia.

nina je

ż

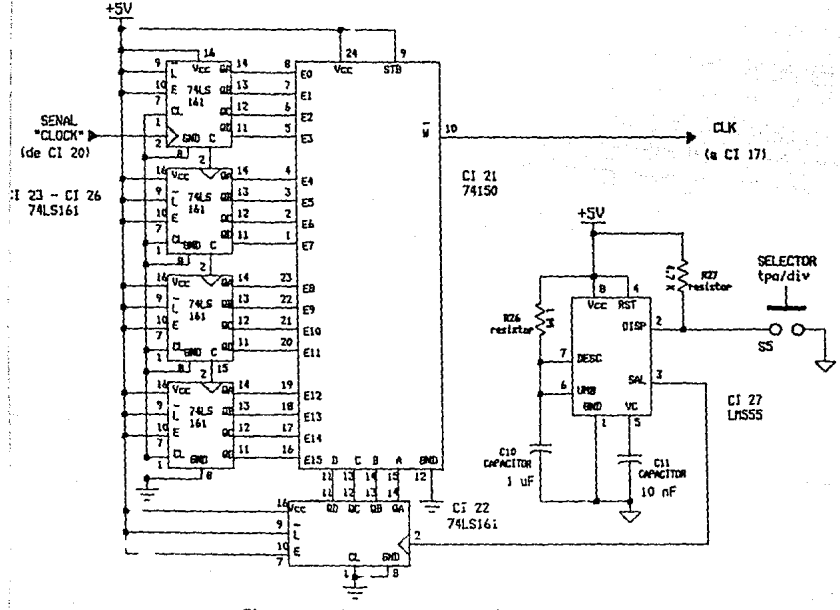

Figura 4.19 Circuito selector de tiempo/division.

De la figura anterior , se observa que la selección de frecuencia se realiza mediante el selector SS ("pushbutton"), al pulsar el selector se proporciona un pulso de disparo al circuito monoestable formado a partir del CI 26 (timer LMS55): al recibir el pulso de disparo el temporizador monoestable entrega un pulso alto (de 5 volts) a la salida, cuya durac16n está determinada por la siguiente ecuaci6n:

 $\sim$ 

 $\sim$   $\sim$ 

### $T=1.1$  RC

De lo anterior, dados los valores de R y C, se obtiene el tiempo de duración del pulso alto de salida del monoestable; una vez terminado éste, la salida se estabiliza en nivel bajo, hasta que se dispare el circuito nuevamente (vía el selector S5).

La operaci6n detallada de la operacion en modo monoestable del timer LHSSS, así como sus principales caracteristicas se presentan en las hojas de datos al final del presente trabajo (como ya se mencion6 con anterioridad).

Debido a que el pulso generado por el circuito monoestable va a servir como señal de reloj del contador CI 27 (74LS161), para incrementar la palabra digital que selecciona la entrada de frecuencia deseada. su duracion no representa ninguna 11mitac10n.

**En nuestro caso, se determin6 una duracion -de seg,**  aplicando la ecuacion tenemos:

 $T = 1.1$  (1 M $\Omega$ ) ( 1 microf) = 1 seg

El valor de R está determinado por la resistencia R26 de 1 M $\Omega$ y el valor de C por el capacitor C10 de 1 microF.

Las 4 salidas del contador CI 27 están directamente

conectadas a las líneas de selección del multiplexor de 16 a 1 (también 4, ya que se tiene 2 exp 4 16 combinaciones para seleccionar las 16 entradas), con lo cual al incrementar el reloj del contador ee selecciona el siguiente divisor de frecuencia de entrada del mux (divisor entre 2 del anterior para cada incremento, como ya se dijo antes). La salida del multiplexor, **con el valor Seleccionado de frecuencia, representa el reloj del**  sistema en ese momento (sea para despliegue o grabación de señall.

La tabla de la siguiente página nos muestra los diferentes valores de frecuencia con los que cuenta el circuito selector de tiempo/div, con los valores en forma descendente.

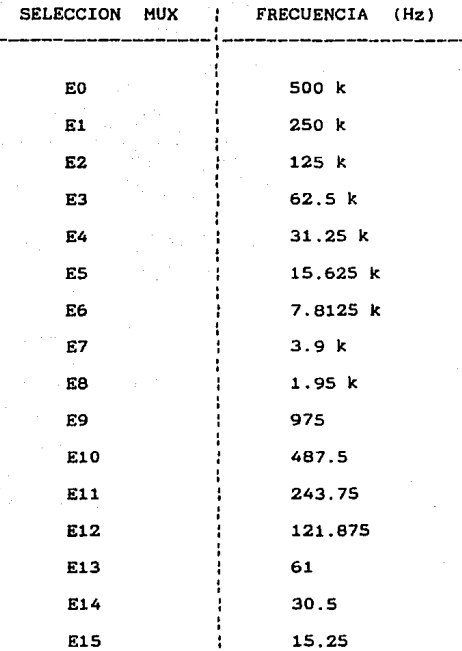

Tabla Il. Frecuencias del selector de tiempo/división.

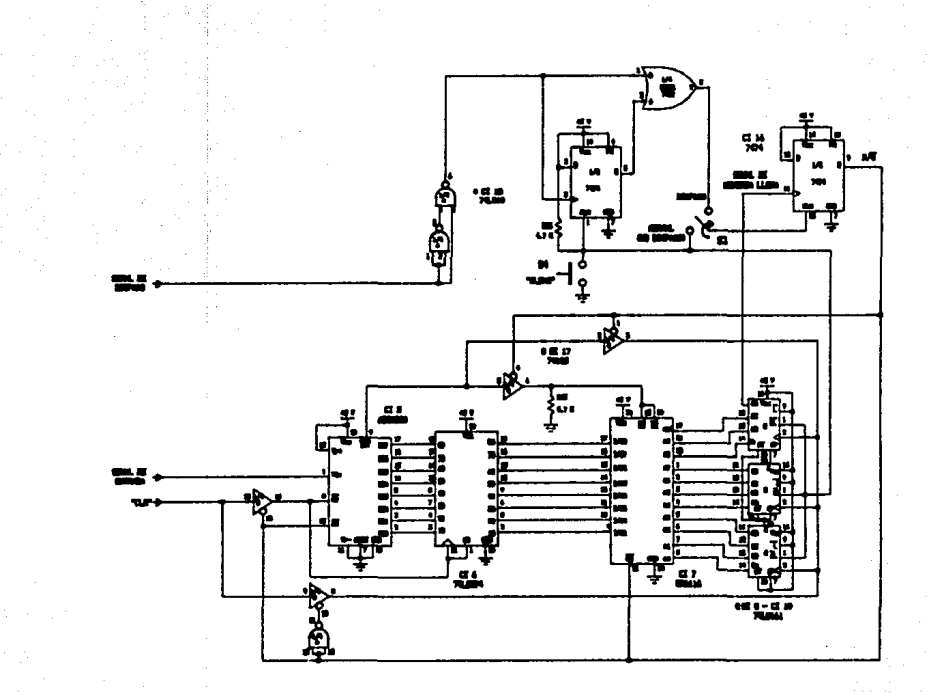

Figura 4.20 Operación en base a la légion de centrol.

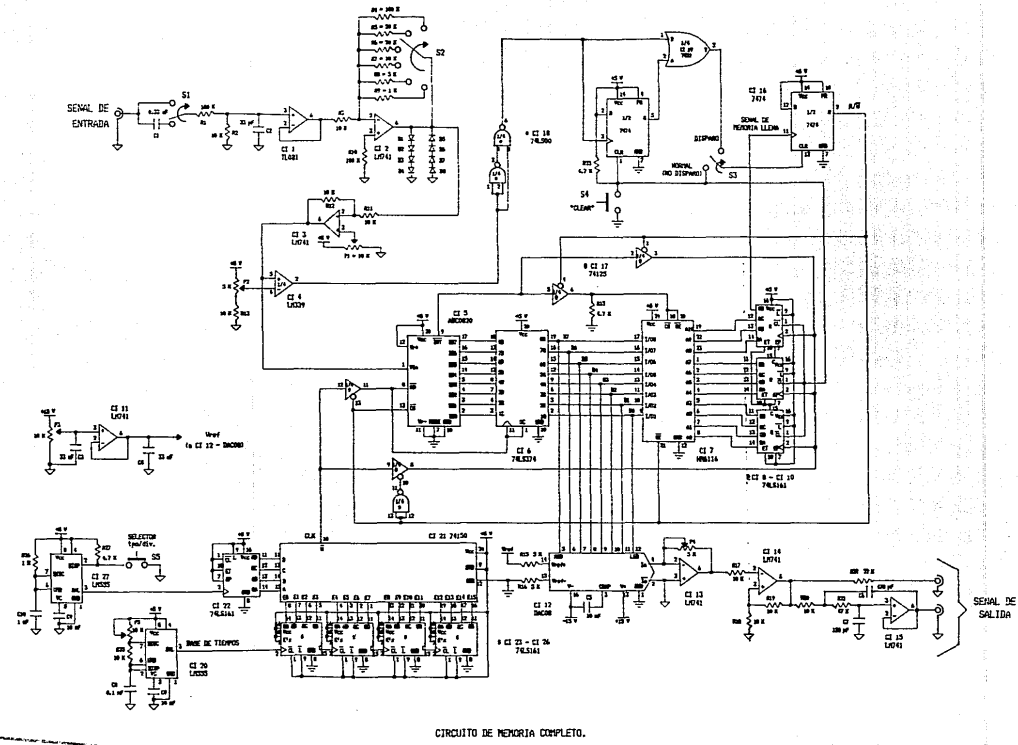

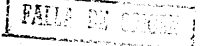

## E N D I C E S

ministra di

a sa Ta

#### Apéndice A.

**En este apéndice se incluyen algunas de las consideraciones m6s importantes en lo que respecta a las convertidores, tanto 0/A como A/O, de manera que se haga más comprensibles las**  especificaciones que maneja el fabricante y de acuerdo a las **cuales vamos a seleccionar nuestro circuito convertidor en base a nuestros requerimientos.** 

 $\mathcal{A}=\frac{1}{2}$  , and  $\mathcal{A}=\frac{1}{2}$  , and  $\mathcal{A}=\frac{1}{2}$  , and  $\mathcal{A}=\frac{1}{2}$  , and

**a) Especificaciones para los convertidores D/A.** 

**Se consideran ahora una serie de parámetros que sirven para**  describir la calidad en el funcionamiento de los convetidores D/A. Estos par6metros son generalmente especificados por los fabricantes.

- Resolución. Este término es definido en base al mínimo **incremento de voltaje que puede ser discernido por el circuito** *<sup>y</sup>* depende priaordialmente en el número de bits de entrada del **convertidor. Por ejemplo, en nuestro caso tenemos una resolución de 8 bits; esto corresponde a un total de 2exp8 = 256 niveles de**  voltaje, por lo que el LSB tiene un peso de 1/256. Esto implica que el incremento más pequeño en Vsal es de 1/256 del valor del voltaje de referencia (Vref).

- Exactitud. La exactitud del convertidor depende de la diferencia entre el voltaje analógico de salida real y el valor de salida que debería ser en le caso ideal (valor teórico). Esto **está en función de la exactitud de las resistencias usadas en la escalera y en la precisión de la referencia de voltaje.** 

Prácticamente un convertidor deberá tener una exactitud mejor

que +  $o - 1/2$  LSB.

- Linealidad. Es una especificación de la máxima desviación de la salida de una linea recta que se extiende a lo largo del rango completo de la forma de onda. se expresa como un porcentaje del voltaje de escala completa o como una fracción de equivalente de voltaje del LSB, no debiendo ser menor de 1/2 LSB.

- Tiempo de asentamiento. Este es ~l tiempo que pasa entre la aplicación de un pulso de entrada ideal y el tiempo al cual el voltaje de salida se estabiliza o aproxima a su valor final dentro de un limite especificado de exactitud. Típicamente, esta especificación describe que tan pronto la salida puede ser establecida con una exactitud dentro de 1/2 LSB despues del pulso de entrada.

- sensibilidad a la temperatura. Para una entrada digital dada, la salida analógica varia con la temperatura debido a que las fuentes de voltaje de referencia y las resistencias son sensibles a la temperatura. La sensibilidad a la temperatura del voltaje de offset y la corriente de bias del amp-op también afectan al voltaje de salida.

b) Especificaciones de los convertidores A/D.

**Las especificaciones de un convertidor A/D normalmente proporcionadas por los fabricantes incluyen las siguientes:** 

- Señal de entrada. Este es el máximo rango de voltaje de **entrada analógico permisible del convertidor y puede ser unipolar**  o bipolar.

- Tiempo de conversión. Este depende del tipo de convertidor.

Convertidores paralelo ultrarápidos tienen tiempo de conversión **en el rango de 10 a 60 naeg (en nuestro caso, el ADC0820 tenemos**  tiempo de conversión méximo de 1.5 microseg, debido a que se **integra el convertidor completo en un solo chip); convertidores**  de aproximaciones sucesivas varían de 1 a 100 microseg.

- Formato de salida. Se tiene una variedad de formatos disponibles, incluyendo binario unipolar, binario offset, complemento a 1 y 2, y otros códigos estándar. Los circuitos de salida seguido son disefiados con compatibilidad TTL, ECL o CMOS.

- Exactitud. La exactitud incluye errores tanto de la parte digital como de la parte analógica del sistema. El error digital se debe a la cuantización, y el error de cuantización resultante está en función de 1/2 LSB. La principal fuente de error analógico es el comparador. Otras fuentes son la fuente de **voltaje de referencia, la escalera de resistencias, etc. La**  exactitud requerida y el número de bits debe ser compatible.

Apéndice B.

-- Cálculo de la frecuencia de barrido ( horizontal y vertical).

Haciendo analogía con un televisor, cuya frecuencia de barrido vertical es de 60 Hz y la de horizontal es de 15750 Hz. La frecuencia de barrido horizontal es igual a la frecuencia de barrido vertical multiplicada por el nómero de lineas. Con la frecuencia de 60 Hz se resuelve el problema del parpadeo que es muy molesto para la vista. Ahora haciendo la frecuencia de nuestro analizador igual a 60 Hz tendremos:

F.H. a F.V. X #lineas

El nómero de lineas esta dado por el número de puntos verticales de cada matriz multiplicado por el número de caracteres que se van a mostrar verticalmente. Sabiendo que el número de **puntos es ocho y el nómero de caracteres es nueve, tendremos que el**  número de líneas es 72. Ahora:

 $F.H. \cong F.V. \times 72$  lo cual nos da una frecuencia de :

 $F.H. = 4.32$  KHz.

Los barridos (horizontal y vertical) son generados por convertidores digital-analógico. Lafrecuencia del reloj para los convertidores esta en función del número de puntos que se van a mostrar durante el barrido horizontal.

Como el barrido vertical va a depender del barrido horizontal, es suficiente con calcular la frecuencia del reloj de los contadores que controlan al convertidor de la sección horizontal.

**Horizontalmente se van a mostrar 144 puntos, entonces el** 

contador debe recibir 144 pulsos. Asi que la frecuencia del reloj **sera:** 

 $F.R. = F.H. x 144$  entonces:

F.R. a 622.08 KHz como frecuencia mínima.

La siguiente figura nos muestra como se conectarón los ~ **convertidores** digital-analógico para obtener las frecuencias antes **mencionadas.** 

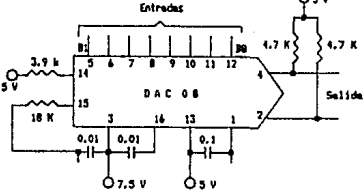

**Para incrementar un contador en forma consecutiva, sin**  saltar ninguna cuenta, al reloj del contador le enviamos pulsos **manualmente por medio de un interruptor mecánico y un comparador de**  histéresis para evitar el ruido. El comparador de histéresis tiene la siguiente configuración:

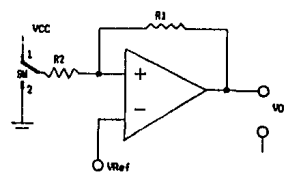

Supongamos que sw esta en la posición 1, a la salida habrá un nivel bajo debido a que el comparador es no inversor. cuando sw

cambia a la posici6n 2 se efectúa un cambio de nivel. El voltaje Vx esta dado por:

 $Vx = [R2/(R2 + R3)]Vo + [R1/(R1 + R2)]Vco$  si  $Vo = 0$  y R1 = 2R2 **tenemos:** 

 $Vx = 2/3$   $Vce$ .

Como vx es menor que Vref habrá ahora un nivel alto a la salida del comparador.

Moviendo sw a la posición **tenemos:** 

 $Vx = [R2/(R2 + R1)]V$ o  $Vo = Vcc$ ,  $V1 = 0$  y R1 = 2R2 **Tenemos:** 

 $Vx = 1/3$  Vcc.

Como Vx es menor que Vref el comparador cambia teniendo ahora un nivel bajo en Vo. Entonces pasará un solo pulso, eliminando el ruido ocasionado por los contactos metálicos del sw.

El bloque llamado control de salida de datos (memoria eprom) time las siguientes grabaciones.

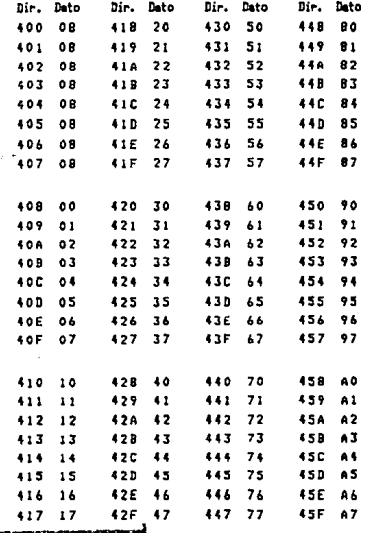

 $\ddot{\phantom{a}}$ 

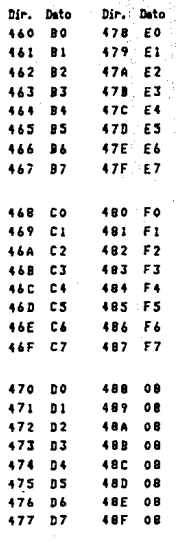

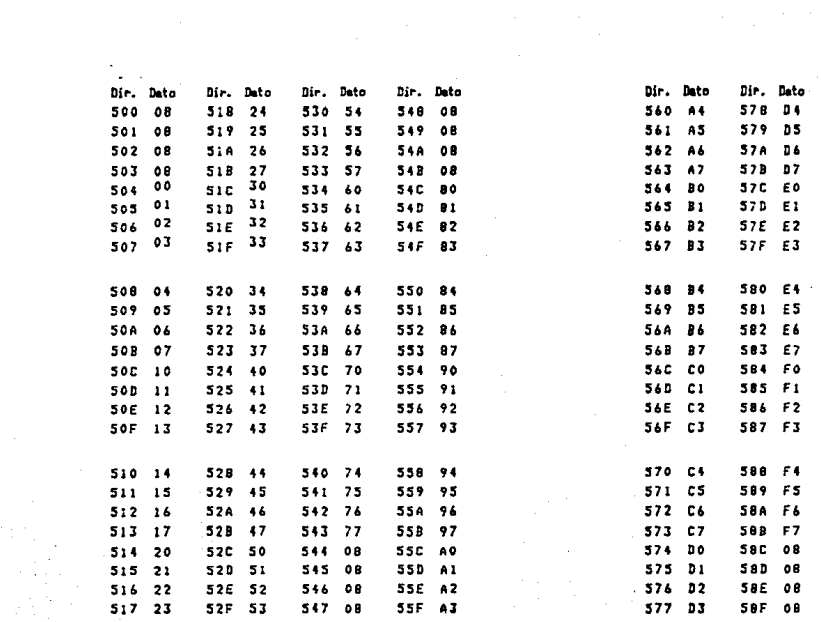

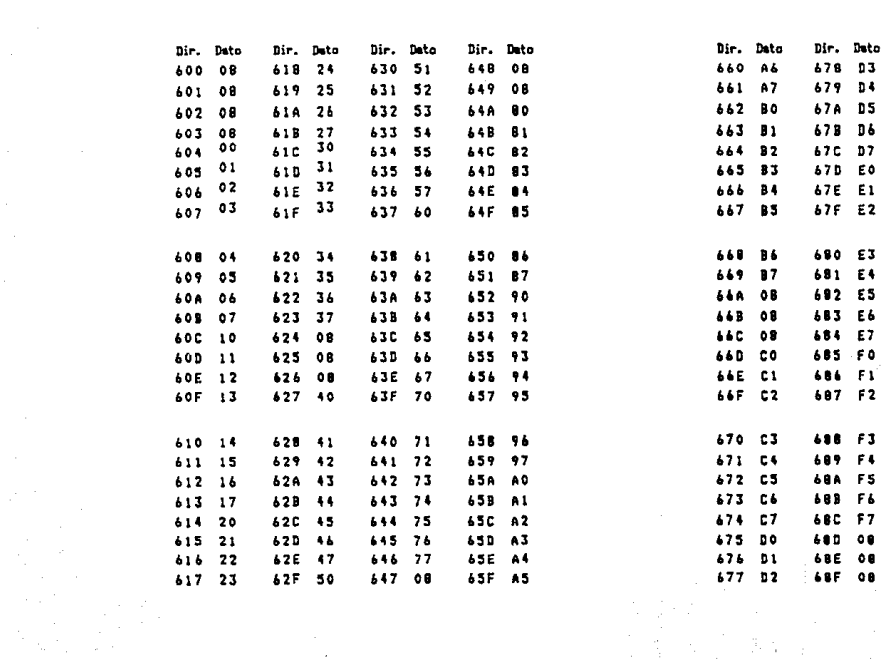

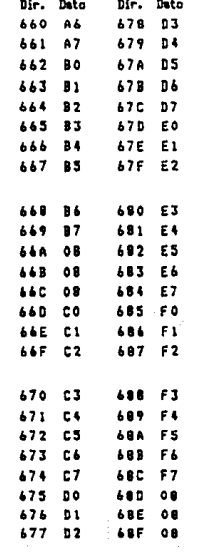

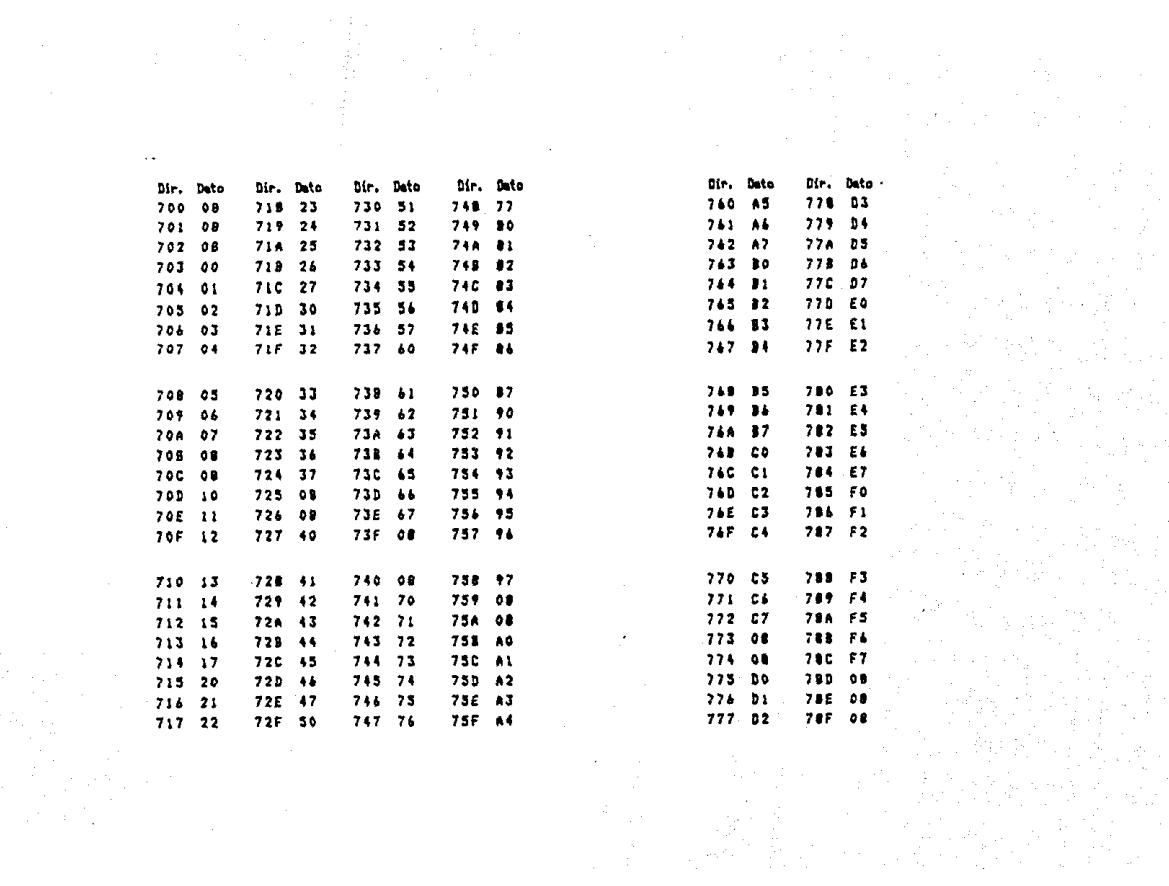

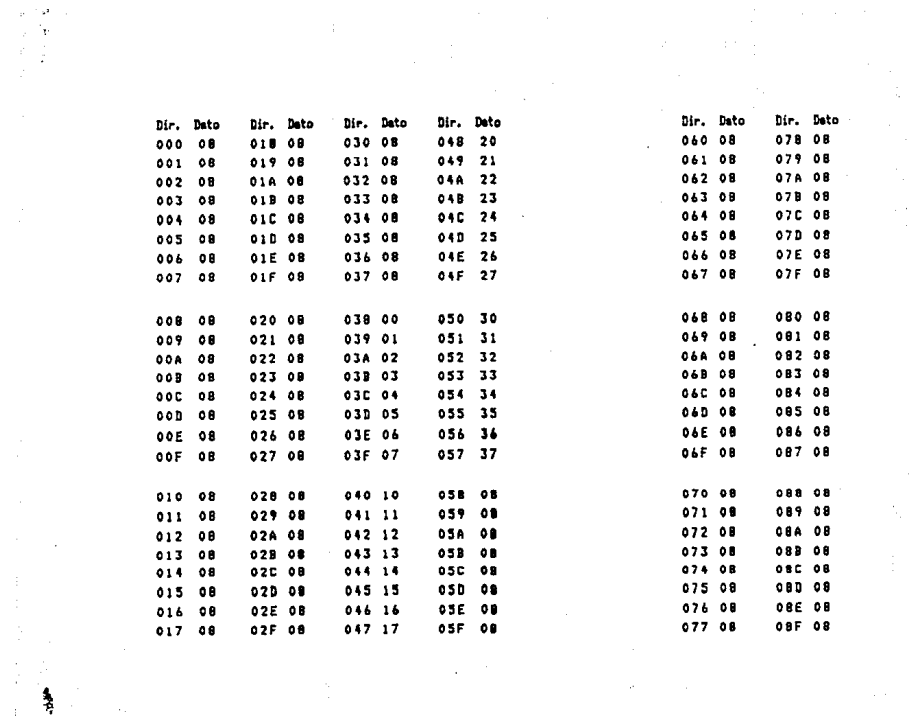

 $\label{eq:2.1} \begin{split} \mathcal{L}_{\text{max}}(\mathbf{r},\mathbf{r}) = \mathcal{L}_{\text{max}}(\mathbf{r},\mathbf{r}) = \mathcal{L}_{\text{max}}(\mathbf{r},\mathbf{r}) \times \mathcal{L}_{\text{max}}(\mathbf{r},\mathbf{r}) \times \mathcal{L}_{\text{max}}(\mathbf{r},\mathbf{r}) \times \mathcal{L}_{\text{max}}(\mathbf{r},\mathbf{r}) \times \mathcal{L}_{\text{max}}(\mathbf{r},\mathbf{r},\mathbf{r}) \times \mathcal{L}_{\text{max}}(\mathbf{r},\mathbf{r},\mathbf{$ 

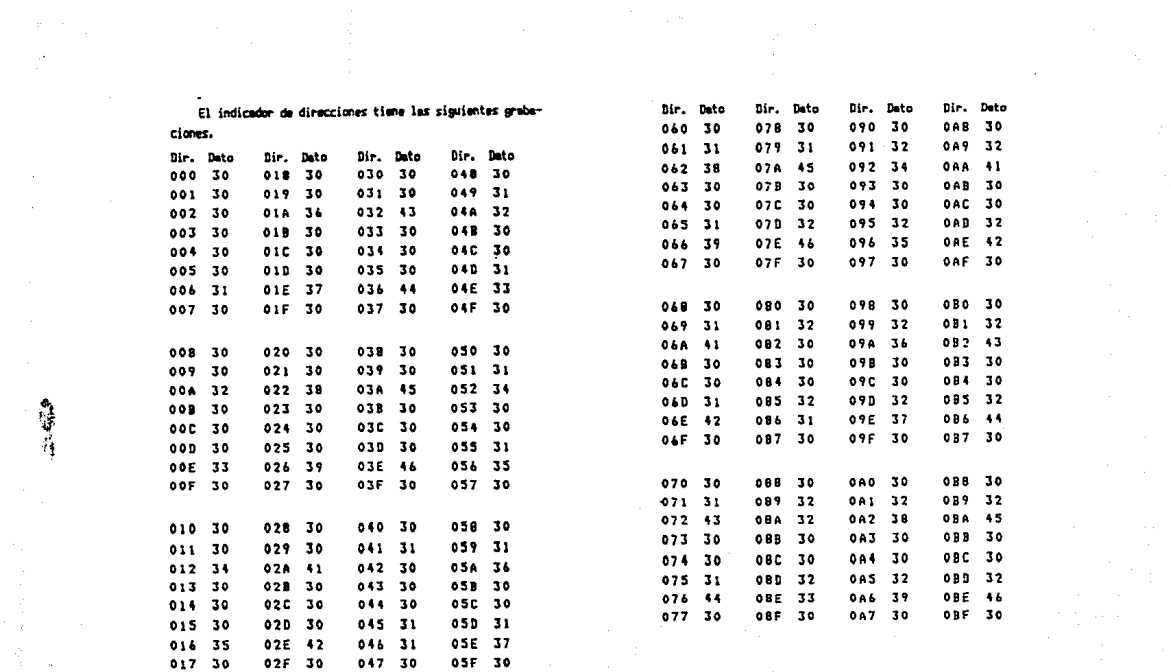

" "

 $\label{eq:2} \begin{split} \mathcal{L}_{\text{max}}(\mathbf{r}) = \mathcal{L}_{\text{max}}(\mathbf{r}) \,, \end{split}$ 

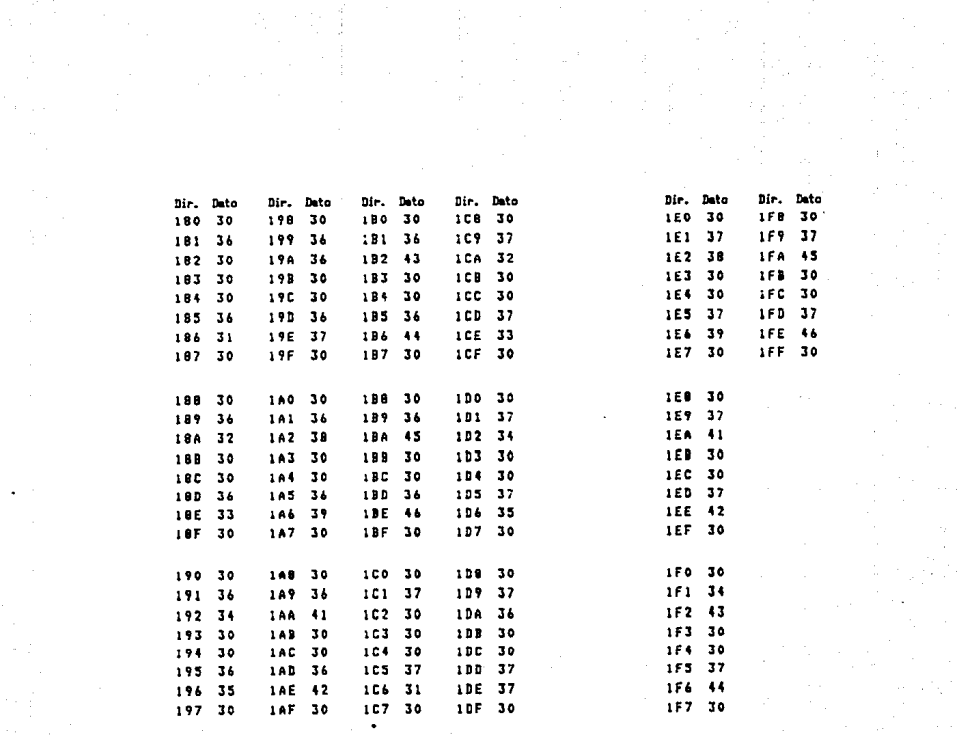

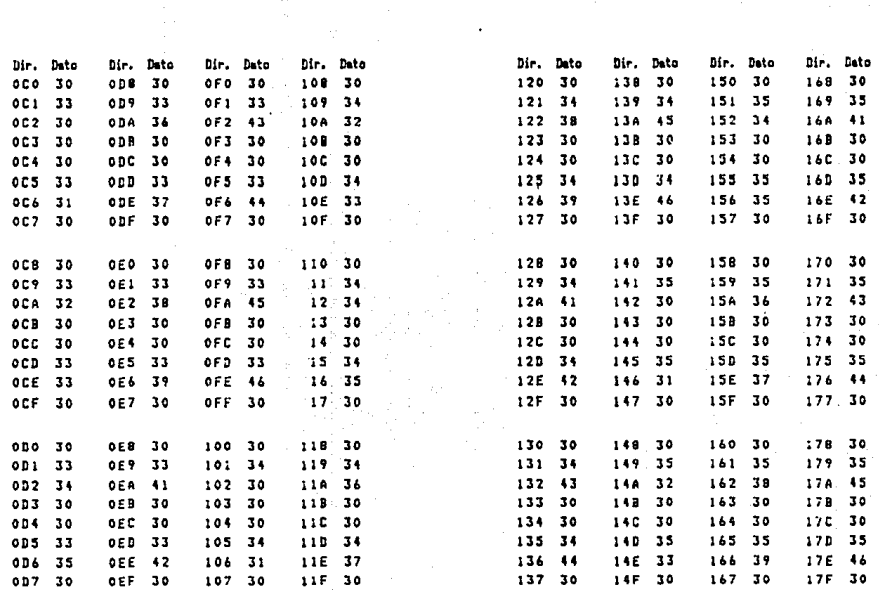

# Mational<br>**22 Semiconductor**

# ADC0820 8-Bit High Speed µP Compatible A/D Converter with **Track/Hold Function**

#### **General Description**

By veing a helf-flesh conversion technique, the 8-bit ADC0820 CMOS A/D offers a 1.5 us conversion time and<br>dissipates only 75 mW of power. The half-fixeh technique sts of 32 comparators, a most significant 4-bit ADC a least stonikoant 4 bit ADC.

The input to the ADC0820 is tracked and hald by the input sumpling circuity eliminating the need for an external sem hold for signals moving at less than 100 mV/ps.

For sess of interface to microprocessors, the ADC0820 has been designed to appear as a memory focation or UO port<br>without the need for external interfacing logic.

# **Key Specifications**

#### **E** Resolution

- **B** Committee TI
- 
- 2.5 p.s Max (RD Mode)<br>1.5 p.s Max (WR-RD Mode) of 100 mV/us converted
- hou ee **10 6 hits 6 Los Poss** 75 mW Mex
- **B Total Unacharized Fens**

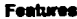

- **P Rull-in track-and-hold functio**
- eing codes
- No external otodang
- Single euggly-5 Voc
- **Interface**

**wicroCl** 

ы.

- iched TRI-STATE® culpul
- Logic inputs and culpula ment **Level apacificat**
- e reformalnostv o equal to or less than Voc
- **B** OV to 5V analog front volt supply
- . No asse or full-scale a
- Il Overflow culcul available for car
- 9 03' standard with 30-pln DIP

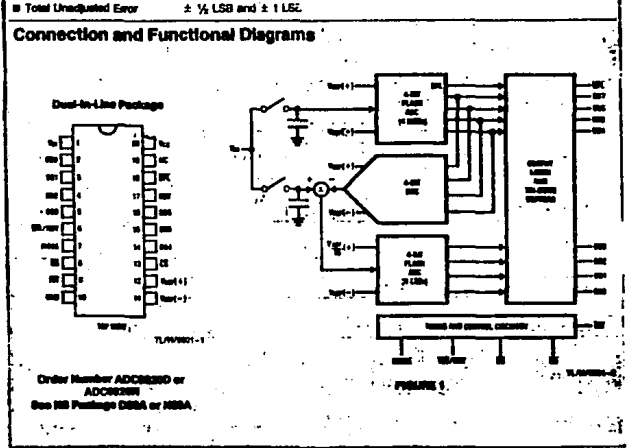

 $-0.1$ 

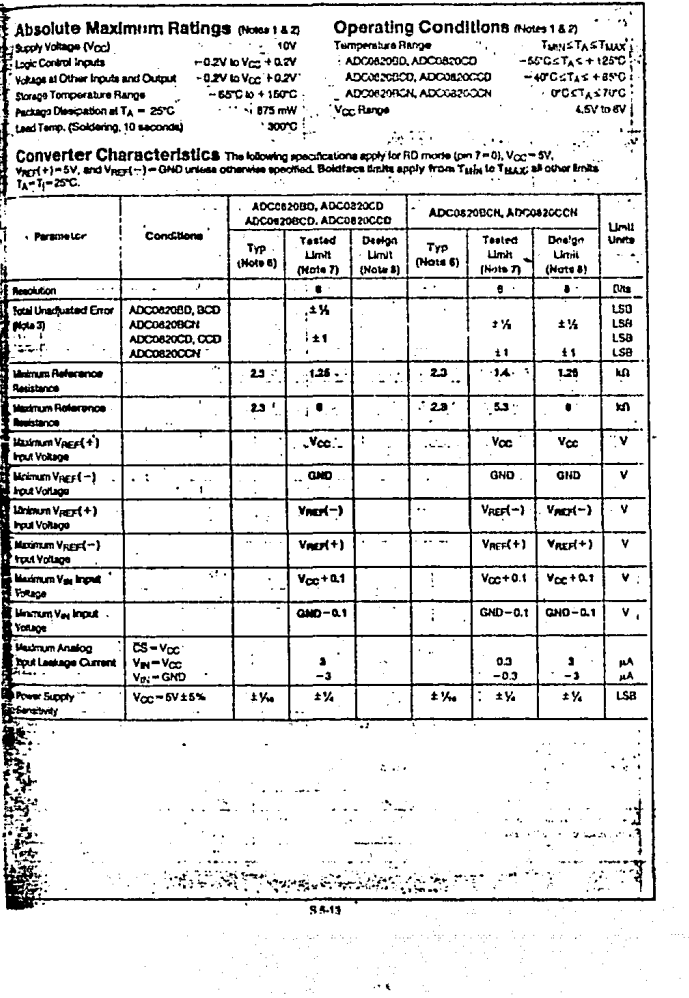

 $\frac{d\mathcal{L}^{\alpha}(\mathcal{L}^{\alpha})}{d\mathcal{L}^{\alpha}}$ 

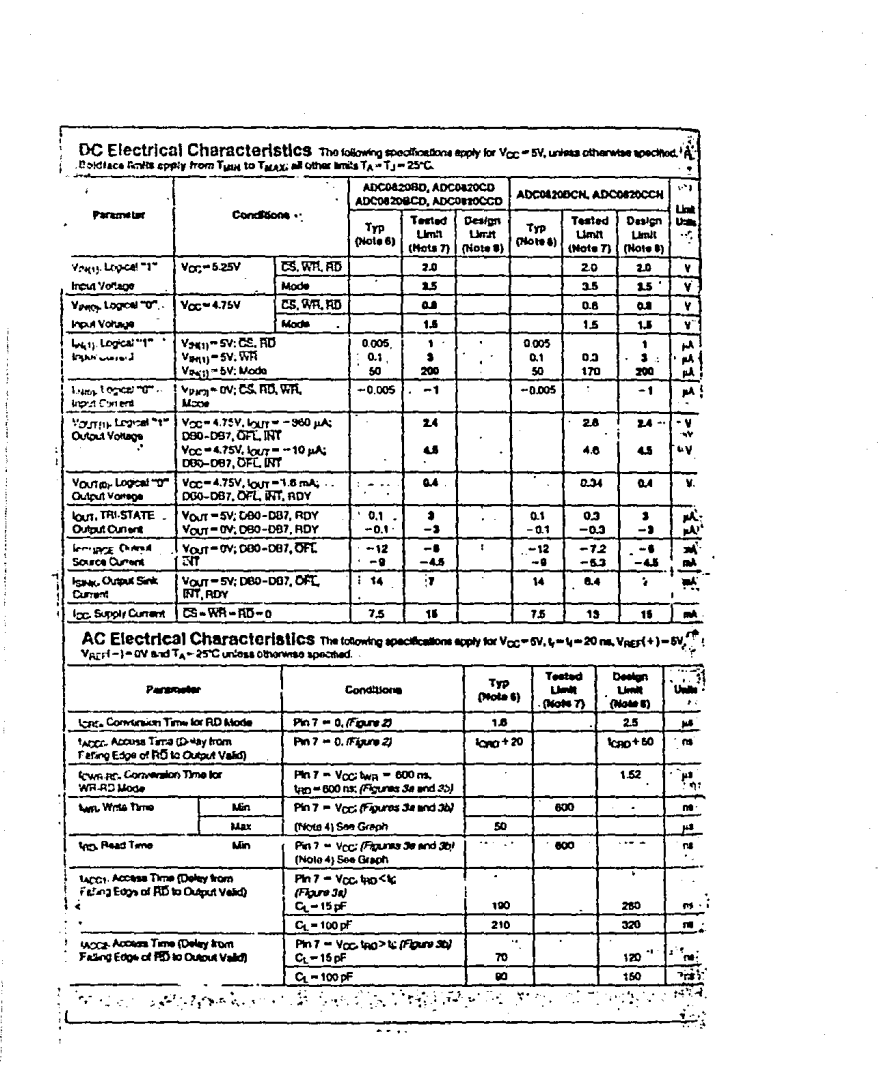

 $\label{eq:2} \begin{split} \mathcal{L}_{\text{max}} &= \frac{1}{2} \sum_{i=1}^{N} \frac{1}{2} \sum_{j=1}^{N} \frac{1}{2} \left( \frac{1}{2} \sum_{j=1}^{N} \frac{1}{2} \right) \left( \frac{1}{2} \sum_{j=1}^{N} \frac{1}{2} \right) \left( \frac{1}{2} \sum_{j=1}^{N} \frac{1}{2} \right) \left( \frac{1}{2} \sum_{j=1}^{N} \frac{1}{2} \right) \left( \frac{1}{2} \sum_{j=1}^{N} \frac{1}{2} \right) \left( \frac$ 

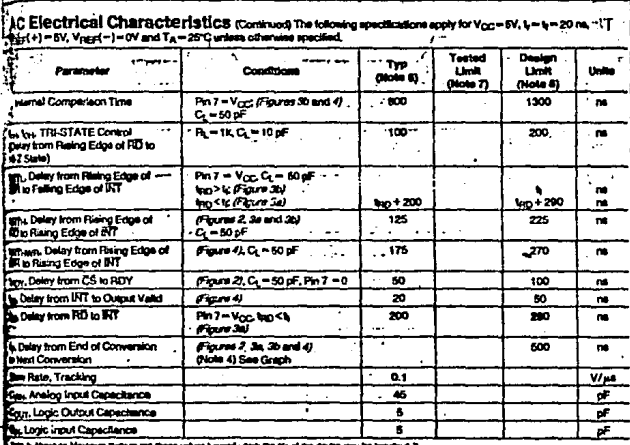

a Monte

et 100% production sed سر من

## **IRI-STATE Test Circuits and Waveforms.**

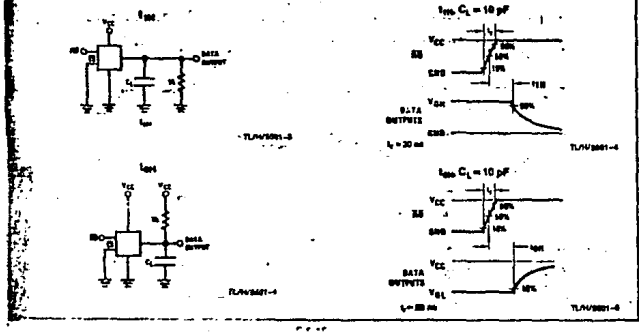

k.

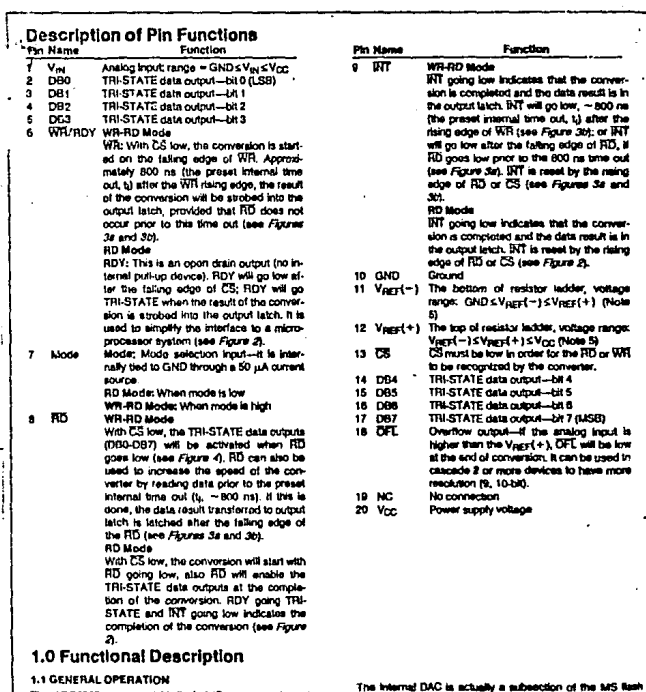

 $\overline{\phantom{a}}$ 

The ADC0820 uses two 4-bit flash A/D converters to make an 8-nd measurement (Figure 1), Each flash ADC is made up of 15 comparators which compare the unknown input to a reference ladder to got a 4-bit result. To take a full 8-bit reading, one liash conversion is done to provide the 4 most counting the signs correlation in correlation of the signs and the special state of the special control of the special state of the special state of the special state of the special state of the special state of the specia second 4-bt flash ADC (the LS ADC), providing the 4 least

converter. This is accomplished by using the same a ladder for the ArD as well as for generating the DAC suprat.<br>The DAC cutput is actually the tap on the resistor ladder the union corporation is such as the analog exput. In addition, the "assemble condition" comparations used in the ADC620<br>long, the "ampled-data" comparations used in the ADC620<br>provide the size of an analog experiment used amplaces. This is especially useful in the LS flash ADG. where the signal to be converted is an analog difference.

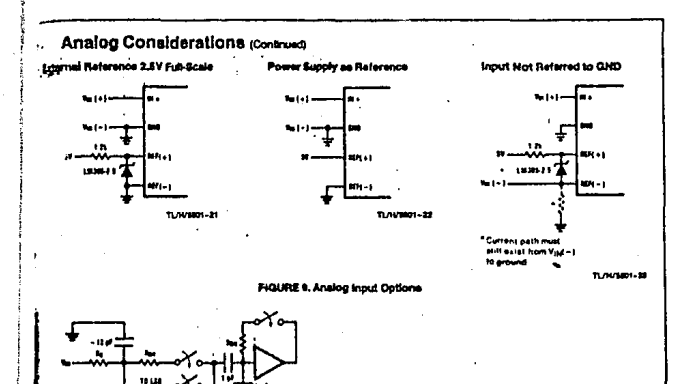

**TLANSION** 

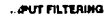

I should be made clear that translents in the analog input signal, caused by charging current flowing into Vac, will not segrade the A/D's performance in most cases, in affect the ADCOR20 does not "look" at the input when these trantents occur. The comparators' outputs are not latched while WR is low, so at least 600 ns will be provided to therge the ADC's input capacitance. It is therefore not neoseeary to filter out these transients by putting an external dip on the Vac terminal.

**FIGURE 10a** 

#### INHERENT SAMPLE-HOLD

Another benefit of the ADC0820's input mechanism is its ability to measure a variety of high speed signals without the du of an external sample-and-hold, in a conventional SAR line converter, regardless of its speed, the input must reparvet least 1/2 LSB stable throughout the conversion procre if full accuracy is to be mantained. Consequently, for any high speed signals, this signal must be externally roted, and held stationary during the conversion.

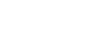

#### **FIGURE 106**

Sampled-data comparators, by nature of their input switch-Ing, sinsarly accomplish this function to a large degree (Section 1.2). Although the conversion time for the ADC0820 is 1.5 µs, the time through which Vie must be 1/2 LSB stable Is much amaller. Since the MS flash ADC uses Val as its "compare" input and the LS ADC uses V<sub>RI</sub> as its "zero" input, the ADC0820 only "samples" Vw when WR is low (Sections 1.3 and 2.2). Even though the two flashes are not done simultanoously, the analog signal is measured at one instant. The value of Vay approximately 100 ns after the<br>rising edge of WR (100 ns due to internal logic prop delay) will be the measured value.

input signals with slew rates typically below 100 mV/us can be converted without error. However, because of the mout time constants, and charge injection through the opened comperator input switches, faster signals may cause errors. Still, the ADCO820's loss in accuracy for a given increase in signal slope is far less than what would be witnessed in a conventional successive approximation device. An SAR type converter with a conversion time as fast as 1 µs would still not be able to measure a SV 1 kHz sine wave without the aid of an external sample-and-hold. The ADC0820, with<br>no auch help, can typically measure 5V, 7 kHz wevelonne. **22 National**<br>**22 Semiconductor** 

# A to D, D to A

# DAC0800, DAC0801, DAC08028-Bit Digital-to-Analog Converters

#### **General Description**

The DAC0800 series are monolithic 8-bit high-speed current output digital to analog converters (DAC) featurand typical settling Lines of 100 ns, When used as a multiplying DAC, monotonic performance over a 40 to 1 reference current range is possible. The DAC0800 terres also features high compliance consplementary current ustoots to allow differential cutout voltages of 20 Villp. with simple reverted loads as shown in Figure 1. The reference to full-scale, current matching of better than 21 LSB eliminates the need for full-scale trims in most applications while the nonlinearities of better than 101% over temperature minimizes system error accumulations

The noise immune mouts of the DAC0800 series will accept TTL levels with the logic threshold pin, VLC pin 1 grounded. Simple adjustments of the VLC potential allow direct interface to all logic families. The performance and characteristics of the device are essentially unchanged over the full ± 4.5V to ±18V power supply range, power dissipation is only 33 mW with ±5V suppies and is independent of the loaic input states.

The DAC0800, DAC0802, DAC0800C, DAC0801C and DAC0302C ore a direct replacement for the DAC-08. DAC 094 DAC-08C DAC-08E and DAC-08H respectively.

#### Features

Low cost

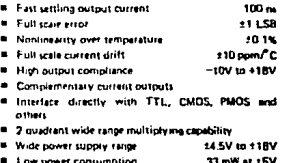

**Typical Applications** 

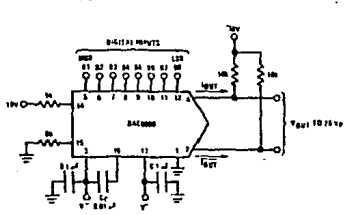

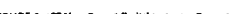

FIGURE 1, 120 Ve a Output Dicital to Anatog Co.

#### Ordering Information

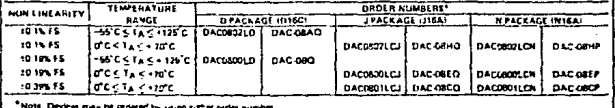

 $8 - 16$ 

**Connection Diagram** 

à.

ter wir

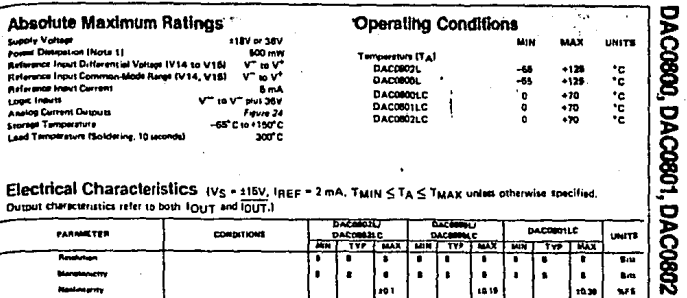

#### **Electrical Characteristics**  $\{V_S \circ \text{min}_{i} \mid \text{ReF} = 2 \text{ mA}, T_{\text{MIN}} \leq T_A \leq T_{\text{MAX}}\}$  onless other other other se specified.

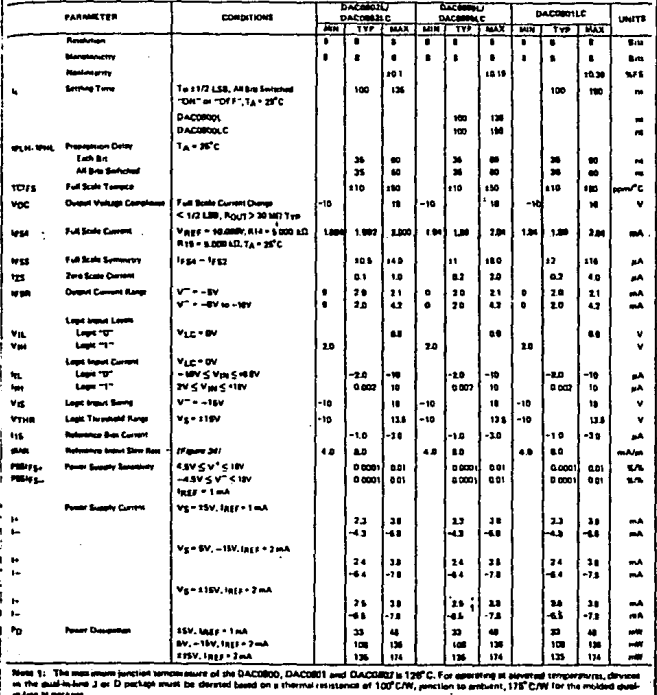

 $\overline{8}$ 

#### 6119

معرو

 $\ddot{\phantom{0}}$ 

# Mational<br>22 Semiconductor

# **LM555/LM555C Timer**

### General Description

The LM555 is a highly stable device for penerating accurate time defens or modifation. Additional terminals are provided for triggeting or reletting if desired. In the time delay mode of conration, the time is precisely controlled by one external retistor and capacitor. For astable operation as an oscillator, the free running frequency and duty cycle are accurately controlled with two external resistors and one capacitor. The circuit may be siggered and reast on falling waveforms, and the output prout<br>the can source or sink up to 200 mA or drive TTL prouts.

#### **Features**

- <sup>B</sup> Direct replacement for SEBBS/NEBBS
- <sup>8</sup> Timing from microseconds through hours
- \* Gosratet in both astable and monostable modes
- Adjustable duty cycle
- Dutput can source or sink 200 mA
- Output and supply TTL competible
- \* Temperature stability better than 0.005% per <sup>\*</sup>C

**Industrial Blocks** 

\* Normally on and normally off output

#### **Applications**

- **Precision timing**
- Pulse generation
- **\*** Secuential timina
- Time delay programma
- Pulse width modulation
- Pulse position modulation **B** Linkar ramp gross stor

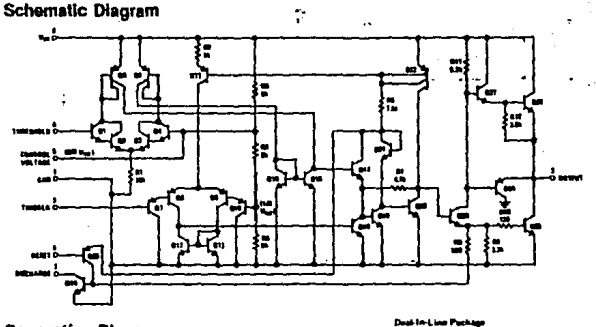

### **Connection Diagrams**

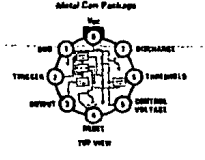

**Res NS Package HORC** 

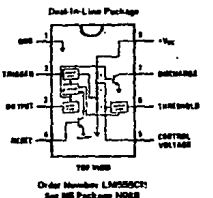

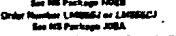

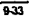

19

. - T. 1

**M555/LM555C** 

LM555/LM555C

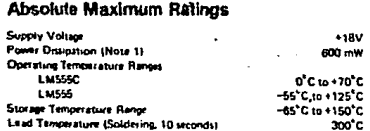

# Electrical Characteristics (TA . 25°C, Vcc . 45V to 415V, unless otherwise specified)

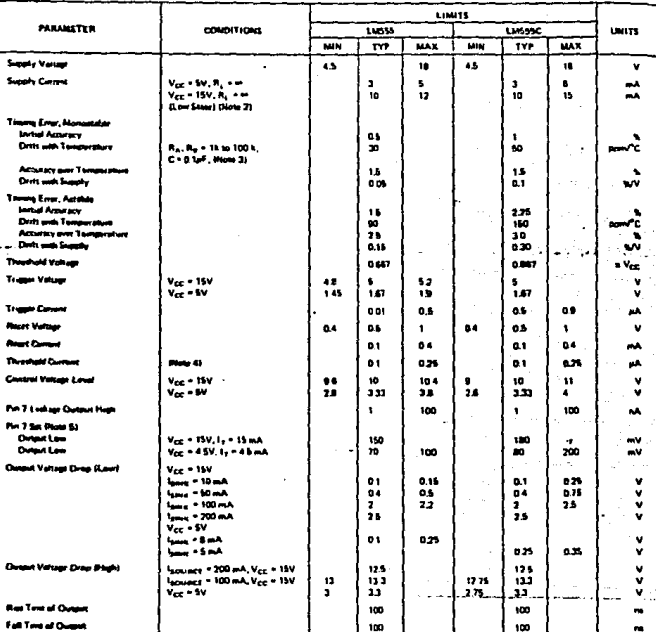

detated based on a +150°C m lar TO-5 and +150°C/W junction to and ent for igh typical y 1 mA lest at V<sub>CC</sub> = 5V.

 $V_{CC}$  = SV and  $V_{CC}$  = 15V.

 $. The$ ol Fig. + Rg for 15V aperation. The mexicm m teul (R<sub>A</sub> + R<sub>B</sub>) is 20 MG.

a 7 curre n the neckles distinguou cries with not be ever is às harmonaire na

# **22 National**<br>24 Semiconductor **Voltage Comparators** LM139/239/339, LM139A/239A/339A, LM2901,LM3302 Low Power Low Offset Voltage Quad Comparators **General Description**

The 1.M139 series consults of faur independent precision voltage comperators with an offset voltand spacification as low as 2 mV max for all four comparators. These were designed specifically to operate from a single power supply over a wide range of voltages. Oneration from solit power supplies is sita passible and the law power supply current drain is independent of the magnitude of the power supply vultage. These comparators also have a unique characteristic in that the input common mode voltage range includes ground. even though operated from a single power subply .<br>voltane.

<sup>1</sup> Application areas include fimit comparators, simple analog to digital converters; pulse, squarewave and time dalay generates: with range VCO, MOS clock timers; multivebrators and high voltage digital logic gates. The LM139 series was designed to directly marlace with TTL and CMOS. Wien operated from both plus and minus power supplies, they will directly interface with MOS logic- where the low bower drain of the LM339 is a distinct advantage over standard comparators.

#### **Advantages**

- . High przejsion comparators
- P Reduced V<sub>DS</sub> drift over temperatura

#### **Schematic and Connection Diagrams**

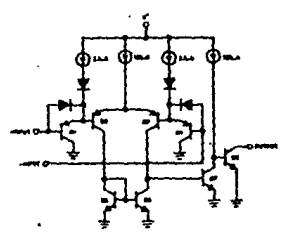

#### Typical Applications (v+ - savoc)

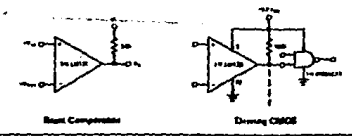

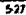

- C Eliminates need for dual supplies
- Allows sensing near and
- Compatible with all forms of logic
- Power drain suitable for battery obelation

#### Foatures

- a Wide single suggly voltage tange or dust sugofun
	- $14130 \, \text{km}$ 2 Vpc to 36 Vpc or LM139A series, LM2901 +1 Vhic to +18 Vhic LM3302 2 Voc to 29 Voc
		- of #1 Voc to #14 Voc
- . Very low supply current drain 10.8 mAI independent of supply voltage (2 mW/compara $for 41 15 V<sub>DC</sub>$
- .<br>.<br>1. Luw wiput busing current 25 n.A
- Low mout offset current 15 n.e  $22mV$
- and offset volume a Input common-mode voltage range includes and
- P Differential input voltage range equal to the
- cower supply voltage
- Low output 250 mV at 4 mA situration voltage
	- Output voltage compatible with TTL, DTL,
- ECL. MOS and CMDS logic systems

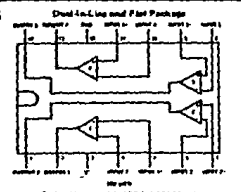

1,000 MING. u, LMXXI, LM2301J or LM2202J i Patkapı JTAA

LM339N, LM338AN LN2901N or LM3303N us n.

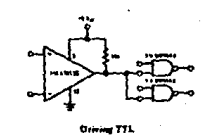
# LM139/LM239/LM339, LM139A/LM239A/LM339A, LM2901, LM3302

# **Absolute Maximum Ratings**

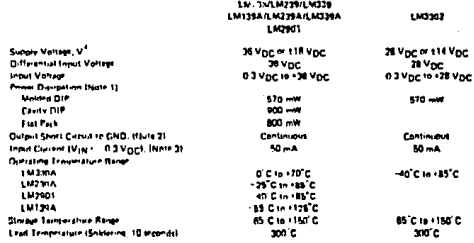

# Electrical Characteristics (v' = 5 Vnc. Note 4)

 $10000$ 130703-180708  $T = 1$ 10239-18220  $18000$ 1303207 PARAMETER **COMPUTIONS ÚMTE** TV. w. MIN TYP . MAX  $\overline{W}$ **WAX MW TVP**  $\overline{u}$ **MIN** TVP  $\overline{M}$ **THE R MAY** MIN TYP w. **Ingel Office Values** TA - 25 C. (Netz 9)  $\overline{\cdots}$  $.28$  $10$  $\cdot$ 10  $120$ 18.0 90  $180$  $120$  $\overline{\cdots}$  $\ddot{\phantom{a}}$  $^{\bullet20}$ whe. **Local Blue Corners**  $\mathbf{r}$  $250$  $\mathbf{r}$ **IM**  $\mathbf{r}$ 250  $\mathbf{a}$ 70 n. 100 **Regard on fase is with District in**  $\mathbf{a}$ **the Mac** Linear Hannel Ta + 25 T. INate St  $\ddot{\phantom{a}}$  $\overline{\mathbf{a}}$  $\mathbf{a}$  $\overline{\phantom{a}}$ **Input Offet Current** Transaction of Talk 26°C  $10<sup>°</sup>$  $\mathbf{r}$  $\cdots$  $+50$ 130 á. 190  $\cdot$ sept.  $\mathbf{v}^*$ ملبتين  $\mathbf{u}^*$  $V^{\bullet}$ -11 TA - 25°C, INON 61  $\mathbf{u}^{\star}$  and  $x^2 + 1$ İ۵ Ingul Cammon Made Valles  $\overline{a}$ i n  $\overline{\phantom{a}}$ **Voc** Rener Supply Current Reinforce of Competence, Ta. 125°C  $\bullet$  $\mathbf{r}$  $\bullet$  $20$  $^{\circ}$  $20$ as.  $20$  $\bullet$  $20$ ó. þ, ntoc. Rt -= V - 30V TA - 75°C  $\bullet$ Ĵз. ⊶ae RESIDENT + 15 Voc IT+ 700 × **MAN Motived Base**  $\bullet$  $\mathbf{m}$  $\mathbf{a}$  $\overline{200}$ 300 ÷. **Fact** Surphit Line Visionel, Ta 129 C  $\mathbf{m}$ Large Signal Response Tom Visit 114 Louis Serre, Vasch 200  $270$ 300  $\overline{\mathbf{z}}$  $300$ 'n 14 Yor. Val. 15 Vor. Pt. 151112. **TA - 25 C Respirato Tome** Val +5 Vor. 8( +51 6)2.  $\mathbf{1}$ ń îз. ï. ïά  $\ddot{\mathbf{3}}$ w Ta - 75'C. (Nov. 7) Visit 12-1 Visit Visit 1-0. ÷. ٠. άñ ٠ü ٠ú **Current Sinh Europei**  $\mathbf{a}$ 6B 'ae ä۵ **ALL ST**  $M<sub>DC</sub>$  $\bullet$ .. Vor. 18 vpc. Ta - 25 C  $250$ **and Salutation Voltant** VINE 12 1 Voc. VINE 1 - 0. 150 m 750 من 250 .<br>am and . 360 son<sub>1</sub> \*Yac ISINK 54 MA. TA - 25 C Vising 2 + Vgc, Vising 1 = 0.<br>Vg = \$ Vgc, 7 4 = 25°C  $0.1$ ۰ì Outletd Elishade Current  $0.1$  $\bullet$ o. ۵t **Moc** 

š

### Electrical Characteristics (continued)

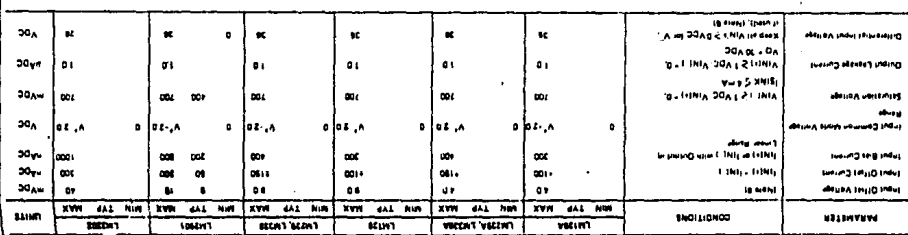

Oils, cunscriptive of provide the celor the culture was sumply to 2.100 mMJ bionables the onthose set and the studies of states and the states -WD" wit bns norzedieth eich wol get. Institutions not brough munkain 3 UR1 and besitzen eid zum W EFMJ bng DEEMJ wit "Insidim als flitz a ni peilsseno "hand fürzus hereinig a ni beseine antwo antwo antwo antwo antwo Net for operating at Andreasium; the Labson to the Deal Carages are a list of the main position to a start and a start the CEMA (CEMA) and a shall be claimed to a start the CEMA of start the CEMA (get the shall be claimed

. "V to sburingen att to instinsiolari Am OS yidrationage at institution manitament? intitutions bus prised to gitted secara to "V of tuquo ext moth zitutio i the iti and it is and

10.92 to 20A C 0 - test internal enter a user consistence and assist luqua laman bna evitsutasis fon ei eldt. avlagen navittel tuom ne ted notieno emir ert tot føvintern spal a vit hnud g nr tol level apellor VV bu sant utrum "abasic" ndur bus unun utradiste in mel ats of ag as reservances ant fo regallor surtius off assess notin and and a chinal of the manus of the site intered in the late of the reds, nother doods and in nother being in the trans in the and the red in the and the s younds but busid brewst primosed societies "179 regis for the form and allow the collection of the file of the rest of the file of any log the as equitor and a state which also the three place when the change is as a speci

-D'88+ 2 AT 2 D'0F- Hisper Entersteel COCOLL (1953M 1 est bne. D'01+ 2 AT 2 D'0 st batten bie inditionitien automont AllCAJNECAL) art .D'es- 2 AT 2 D'es- at bettent aus moltonitises than extensive fat . AFECMJ19ECM a per invited better with the said advance of 2 AT 2 D 78- bits 000 e - 'V wit with with with with the staff

nati trubut West Britan and the state with the state of the Past international Manager in the State of the State of the State of the State of the state of the state of The Outstands and The Britan in the State of the State of the Stat

start and the couple and without the dealers (SpA (or FW3203)" ing and the best more than B.2V. The upper end of the por-Note 6: The input common initial voltage in either signal signal voltage plot

light of the change and the fill the work and the band was a series to the fill the other and the DE of the Series of the Series of the Series of the Series and the Series of the Series of the Series of the Series of the S

end of the custs until one perpendicum any properties and worker the construction of the cellure team and the setting of the S2.Cl. Mole B. Possive a christons of the files may access the company and the holly in a company and the properation mole of the company and the company and the company and the company and the company and the company and the com

Next Bill Apgrination and Apple 1, 2018 and this PS wan B Vagis and the Hill and their common mode range 10 Vpg Pages.

LM139/LM239/LM339,<br>LM139A/LM239A/LM339A, LM2901, LM3302 LD

# **LINEAR** INTEGRATED **CIRCHITS**

# TYPES TLOBO THRU TLOB5, TLOBOA THRU TLOB4A, **TLOBIB, TLOB2B, TLOB4B JFET-INPUT OPERATIONAL AMPLIFIERS** BULLETIN NO. DL-8 12484, FEBRUARY 1977-REVISED OCTOBER 1978

24 DEVICES COVER COMMERCIAL, INDUSTRIAL, AND MILITARY TEMPERATURE RANGES

- . Low Power Consumption
- . Wide Common-Mode and Differential **Voltage Ranges**
- . Low Input Bias and Offset Currents
- **Output Short-Circuit Protection**
- . High Input Impedance . . . JFET-Input Stage
- . Internal Frequency Compensation (Except **TLOSO TLOBOA)**
- **\* Latch-Up-Free Operation**
- . High Slew Rate . . . 13 V/us Typ

### description

The TLOB1 JFET-input operational amplifier family is designed to offer a wider selection than any previously developed operational amplifier family, Each of these JFET-input operational amplifiers incorporates well-matched, high-voltage JFET and bipolar transistors in a monolithic integrated circuit. The devices feature high slew rates, low input bias and offset currents, and low offset voltage temperature coefficient. Offset adjustment and external compensation collons are evailable within the TL081 Family.

Device types with an "M" suffix are characterized for operation over the full military temperature range of -55°C to 125°C, those with an "I" suffix are characterized for operation from -25°C to 85°C, and those with a "C" suffix are characterized for operation from 0°C to 70°C.

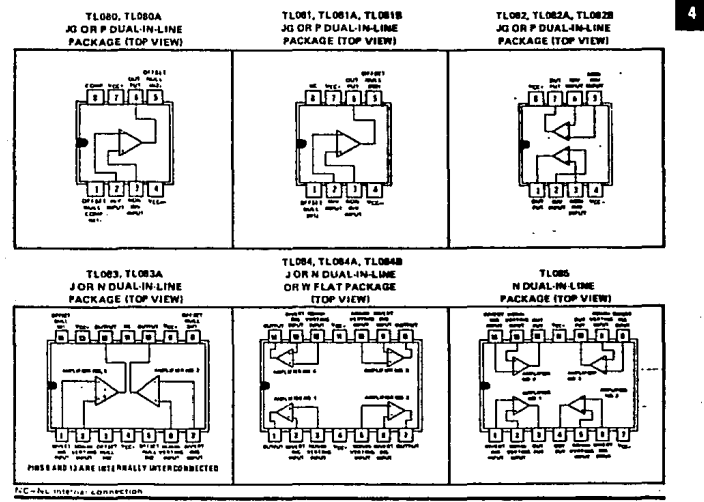

Copyright U 1979 by Texas In

**TEXAS INSTRUMENTS** INCORPORATED POST OFFICE BOX 225012 . DALLAS, TEXAS 75285

# TYPES TLOBO THRU TLOB5, TLOBOA THRU TLOB4A,<br>TLOBIB, TLOB2B, TLOB4B JFET-INPUT OPERATIONAL AMPLIFIERS

schematic (each amplifier)

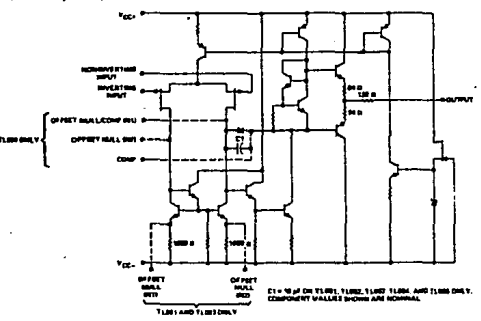

absolute maximum ratings over operating free-air temperature range (unless otherwise noted)

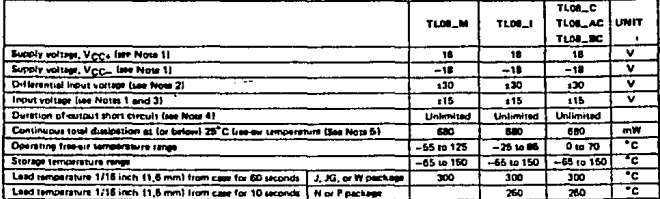

MOTHS: V<sub>CC+</sub> and V<sub>CC</sub>\_

 $2.01$ 

×.

or supply voltages must be ...

a 25°C kaominina meturo, ratur ta O n Darmina Table, in the J and JG package, TLOB\_M chlos novnted; TLOE\_I, TLOE\_C, TLDE\_AC, and TLDE\_BC chips are gl

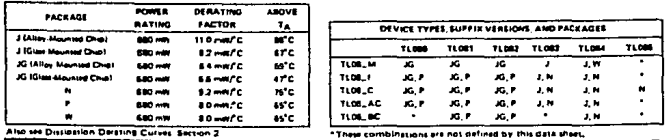

DISEIPATION DERATING TABLE

140

**TEXAS INSTRUMENTS INCORPORATED** 

POST OFFICE BOX 225012 . DALLAS, TEXAS 75206

# TYPES TLOSO THRU TLOSS, TLOSOA THRU TLOSOA<br>TLOSOB, TLOSOB, TLOSOB, TLOSOB<br>JFET-INPUT OPERATIONAL AMPLIFIERS

#### $\sim$  .  $\mu$ ectrical characteristics, V<sub>CC1</sub> = ±15 V

t

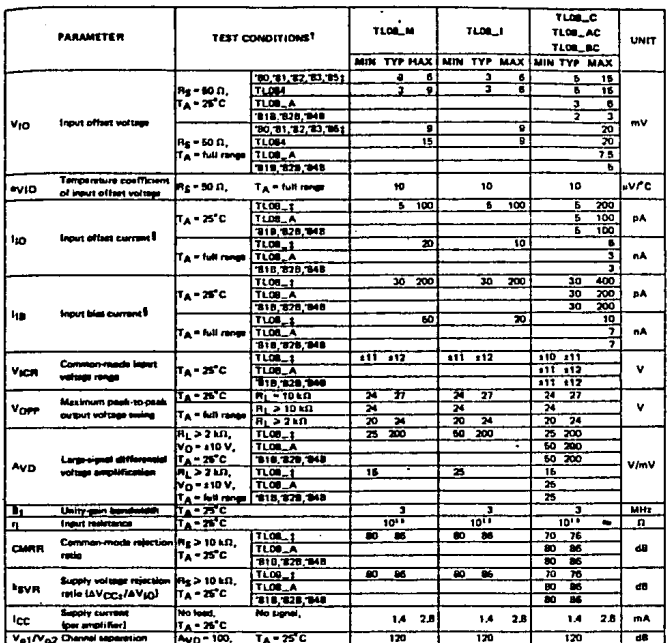

 $\overline{A}$ 

is attenues name. Full range for T<sub>.A.</sub> is –55°C to 125°C for TLOE\_M; **AR MANAGER** والدرز وجمادا المجرم ويحجل ومحترم بمجتمع المتكا استجد وجمر وجاديا -29°C to 85°C for TLOB\_I; and O'C to 70°C for TLOB\_C, TLOB\_AC, and TLOB\_BC.

Types TL886I and TL085M art not defined by this data share

\$ In ut bles currents of a FET-ing silfler are normal junction re se currente, which are temperature s na an vi o Figure 18. Pulse to **SO the and START START** 

#### **TEXAS INSTRUMENTS INCORPORATED** POST OF FICE BOX 225012 . DALLAS, TEXAS PLYM

141

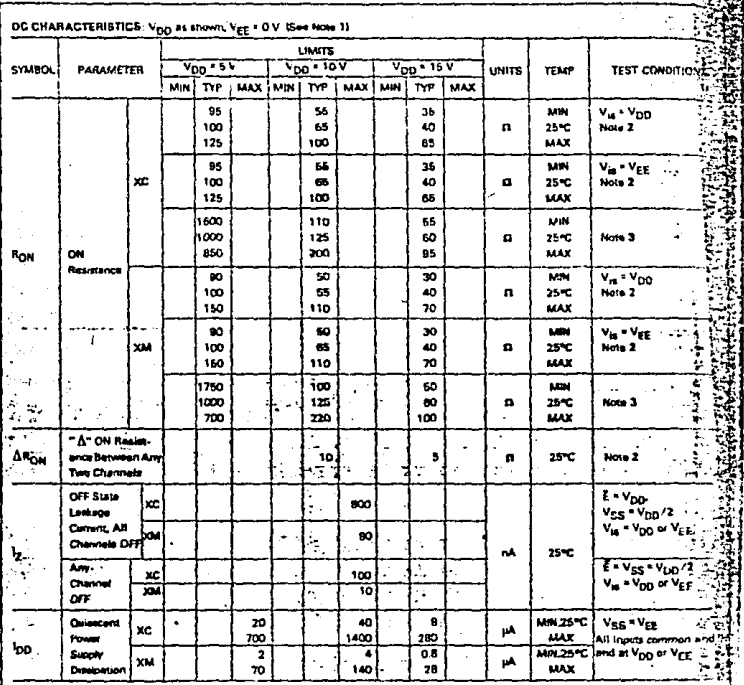

# FAIRCHILD CMOS . F4051/34051

÷,

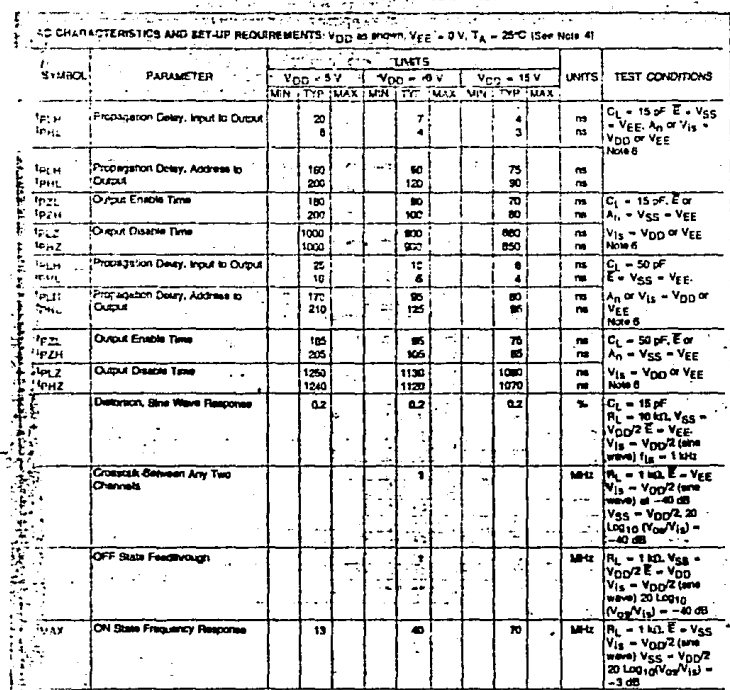

# FAIRCHILD CMOS . F4051/34051

The company of Contracting leg and Address and English Indonesia in the contract of the UV of the UV of Contraction and Ugs = Vgg at VppO2<br>
Visit = 2.1 V for Vpp = 10 V<br>
Visit = 2.1 V for Vpp = 10 V<br>
Visit = 2.1 V for Vpp l

Ξ.

 $\ddot{\phantom{a}}$ 

¢, artua) ÷ 

### **BIBLIOGRAFIA**

a) TTL DATA BOOK. TEXAS INSTRUMENTS.

b) LINEAR DATA BOOK, NATIONAL.

c) CMOS DATA BOOK, MOTOROLA.

d) CMOS DATA BOOK, FAIRCHILD.

e) MEMORY DATA BOOK, MOTOROLA.

e) MEMORY DATA BOOK, TEXAS INSTRUMENTS.

f) MANUAL DE OSCILOSCOPIO HP MODELO 2220.

g) MANUAL DE OSCILOSCOPIO TEKTRONIX MODELO 2313.

h) MANUAL DE ANALIZADOR DE ESTADOS LOGICOS HP (8 BITS).